**Частотный преобразователь**

**PD E**

**Руководство по эксплуатации**

## **Благодарим Вас за выбор частотного преобразователя!**

Руководство по эксплуатации (далее РЭ) предназначено для ознакомления персонала с конструкцией оборудования, а также с техническими характеристиками и правилами эксплуатации.

Тщательно изучите настоящее РЭ перед установкой, эксплуатацией, обслуживанием и проверкой преобразователей частоты. Это обеспечит максимально эффективное использование частотного преобразователя и безопасность обслуживающего персонала.

В данном руководстве указания по безопасности обозначены как **«Опасность»** и **«Предупреждение»**, поэтому следует уделять особое внимание символам « » **(Опасность)** и « » **(Предупреждение)** и соответствующему содержанию текста.

Символ « » означает, что неправильная эксплуатация прибора может стать причиной летального исхода или серьезных травм.

Символ «<sup>1</sup>» означает, что неправильная эксплуатация прибора может привести к травмам или неисправности частотного преобразователя и сопутствующего оборудования, а также к другим серьезным последствиям.

В связи с постоянным усовершенствованием выпускаемой продукции в конструкцию могут быть внесены незначительные изменения, не отраженные в настоящем РЭ.

Данная инструкция должна храниться у конечного пользователя для проведения постгарантийного ремонта и технического обслуживания.

При возникновении любых вопросов обращайтесь в нашу компанию или к нашим представителям, мы всегда рады помочь вам.

# Содержание

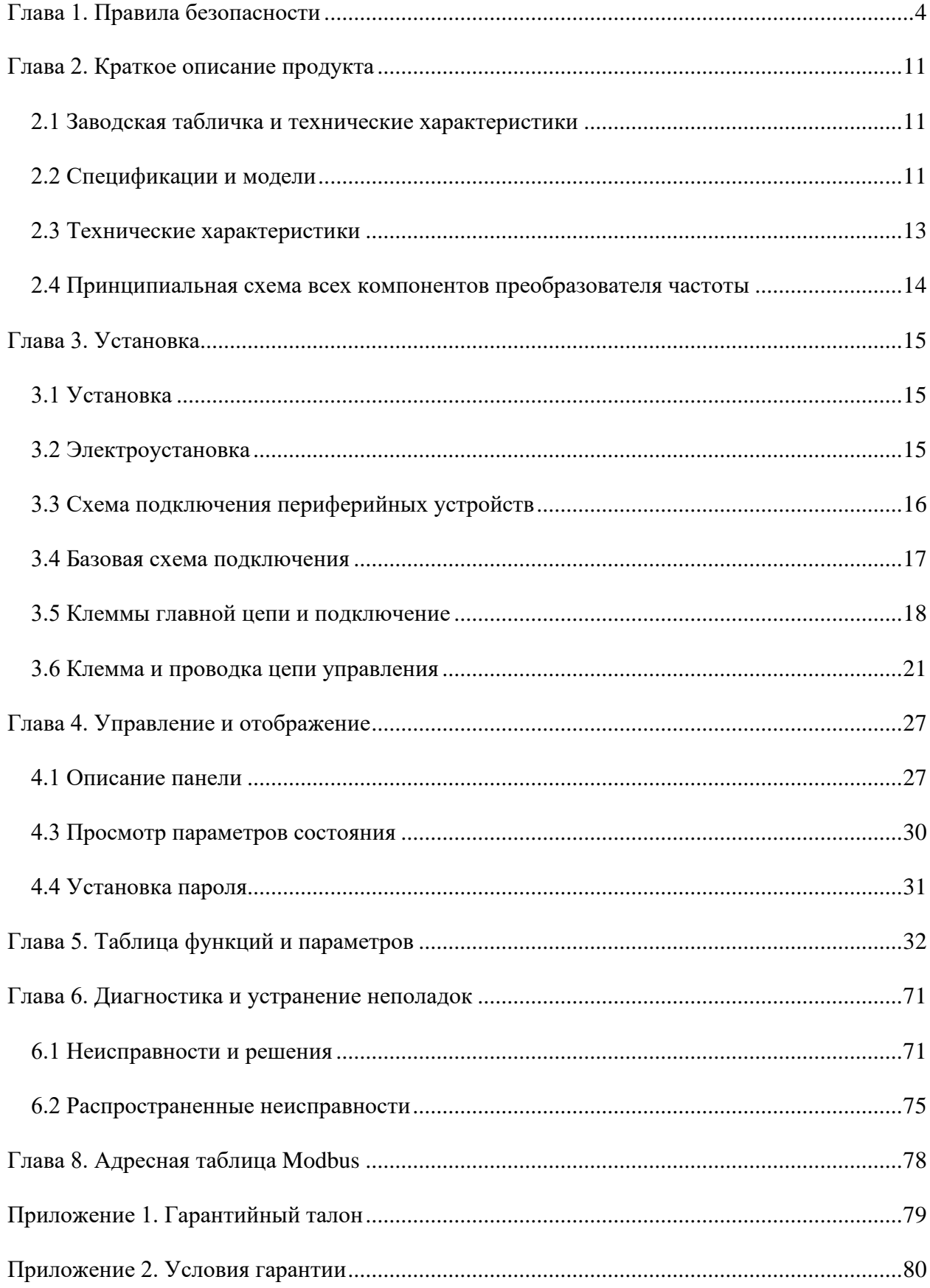

## **ГЛАВА 1. ПРАВИЛА БЕЗОПАСНОСТИ**

<span id="page-3-0"></span>Перед отправкой вся продукция прошла тщательную проверку и испытания, но в связи с транспортировкой необходимо проверить следующее:

- наличие деформаций или повреждений частотного преобразователя, которые могли возникнуть при транспортировке (не устанавливайте поврежденный частотный преобразователь, своевременно сообщите об этом представителю транспортной компании);
- целостность упаковки, наличие в ней всех деталей и инструкции по эксплуатации. Особенно внимательно проверьте наличие гарантийного талона и инструкции по эксплуатации, сохраните их для проведения дальнейшего технического обслуживания оборудования.

Убедитесь, что поставленное оборудование соответствует заказанному, также проверьте наличие внутренних и внешних неисправностей.

## **Хранение**

Перед установкой частотный преобразователь необходимо хранить в коробке. Требования к помещению для хранения:

- сухое, чистое помещение, в котором нет пыли. Относительная влажность в месте хранения должна быть 0~90%, без конденсата. Температура хранения должна быть в диапазоне от -20 $\rm{^{\circ}C}$  до +60 $\rm{^{\circ}C}$ . В помещении не должно быть коррозийных газов и жидкостей, на оборудование не должны попадать прямые солнечные лучи;
- длительное хранение частотного преобразователя может привести к ухудшению свойств электролитических конденсаторов, имеющихся в составе частотного преобразователя. Во время длительного хранения нужно подводить к преобразователю питание не реже одного раза в год на 5 часов для сохранения его работоспособности. При этом необходимо использовать регулируемое напряжение питания для постепенного увеличения уровня (за 2 часа) до номинального значения.

## **Перемещение и установка**

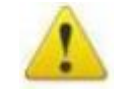

## **Предупреждение**

При перемещении частотного преобразователя используйте специальное оборудование для предотвращения повреждений. Крышка частотного преобразователя может упасть и нанести травмы персоналу, или же повредить сам частотный преобразователь.

Не устанавливайте частотный преобразователь вблизи воспламеняющихся объектов во избежание пожара.

Убедитесь в том, что частотный преобразователь установлен ровно.

Выберите безопасное место для размещения частотного преобразователя. Условия окружающей среды для обеспечения корректной работы частотного преобразователя указаны ниже.

Окружающая температура: -10°C …+ 50°C (без обледенения). Относительная влажность: < 90% (без конденсата);

Условия установки частотного преобразователя: оборудование должно быть установлено в помещении (вдали от источника коррозионных газов, воспламеняющихся газов, масляного тумана, пыли и прямых солнечных лучей).

Абсолютная высота: 1000 м над уровнем моря (если частотный преобразователь используется на высоте свыше 1000 м над уровнем моря, необходимо понизить мощность подключаемых электродвигателей).

Вибрация: < 20 Гц: максимальные ускорения 1,0G; 20 – 50 Гц: 0.6G.

Убедитесь, что монтажная поверхность может выдержать вес частотного преобразователя, и что он не упадет с нее, также убедитесь в безопасности и надежности места установки. Ограничьте доступ детей и постороннего персонала к месту установки частотного преобразователя.

Убедитесь в том, что винты зафиксированы и надежно затянуты. Это позволит предотвратить падение частотного преобразователя.

В процессе установки не допускайте попадания внутрь частотного преобразователя винтов, обрывков проводов, насекомых и других объектов, способных проводить электрический ток, так как это может привести к повреждению частотного преобразователя и к серьезной аварии.

При установке в одном шкафу управления двух или более преобразователей, их следует размещать согласно предписаниям, указанным в инструкции по эксплуатации. Также необходимо располагать их на достаточном расстоянии друг от друга и установить дополнительные охлаждающие вентиляторы, обеспечивающие свободную циркуляцию воздуха в шкафу, для поддержания температуры в шкафу не выше +50ºС. Перегрев может привести к повреждению частотного преобразователя, возникновению пожара или другой аварийной ситуации.

Установка частотного преобразователя должна осуществляться квалифицированным персоналом.

### **Прокладка и подключение кабеля**

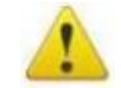

## **Предупреждение**

Аккуратно обращайтесь с электропроводами, не используйте их для подвешивания посторонних предметов и не прикладывайте к ним чрезмерных усилий, чтобы не допустить повреждения проводов и поражения электрическим током.

Не подсоединяйте к выходным клеммам частотного преобразователя фазосдвигающий конденсатор, разрядник или фильтр радиопомех, так как это может привести к повреждению частотного преобразователя.

Не подключайте к выходным клеммам частотного преобразователя переключающих устройств, таких как рубильник или контактор.

Прокладывайте питающий и управляющий кабели отдельно друг от друга во избежание возникновения помех.

Вся система проводки должна соответствовать государственным и местным нормам и правилам в отношении сечения провода и температуры окружающей среды.

Рекомендуется применять силовые кабели из медного провода, рассчитанного на минимальную температуру 75 °C.

Прокладывайте входные силовые кабели двигателя, проводку двигателя и управляющую проводку в трех разных металлических желобах или изолированных экранированных кабелях для изоляции высокочастотных помех.

#### **Опасность**

Перед электромонтажом убедитесь, что питание частотного преобразователя отключено.

Подключение проводов должно выполняться только квалифицированными электриками.

Подключение должно производиться в соответствии с указаниями, представленными в инструкции по эксплуатации.

Заземление должно быть выполнено согласно соответствующим предписаниям из инструкции по эксплуатации, так как в противном случае это может привести к поражению электрическим током или возникновению пожара.

Для частотного преобразователя используйте независимый источник питания; никогда не используйте тот же источник питания для другого силового оборудования, такого как, например, аппарат для электросварки.

Не прикасайтесь к преобразователю мокрыми руками во избежание поражения электрическим током.

Не прикасайтесь непосредственно к клеммам преобразователя, проводам и корпусу частотного преобразователя, так как это может привести к поражению электрическим током.

Убедитесь, что напряжение источника питания соответствует номинальному напряжению частотного преобразователя, в противном случае это может привести к поломке устройства или травмам персонала.

Проверьте, что источник питания подключен к клеммам R, S, T при трехфазном питании или к клеммам R, S при однофазном, а не к клеммам U, V, W. Подключение питания к выходным клеммам U, V, W частотного преобразователя неминуемо приведет к его выходу из строя.

Не проводите проверку прочности изоляции частотного преобразователя с помощью высоковольтного мегомметра, так как при этом частотный преобразователь выйдет из строя.

Установите дополнительные блоки, такие как тормозной модуль и тормозные резисторы в соответствии с предписаниями инструкции по эксплуатации, иначе может произойти авария или пожар.

Убедитесь, что все винты клемм прочно затянуты, в противном случае это может стать причиной короткого замыкания.

Отдельно прокладывайте выходные кабели двигателя от разных преобразователей частоты. Индуцированное напряжение от выходных кабелей двигателей, проложенных рядом друг с другом, может зарядить конденсаторы оборудования даже при выключенном и изолированном оборудовании.

#### **Подключение питания и ввод в эксплуатацию**

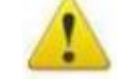

## **Предупреждение**

Перед включением питания убедитесь, что передняя крышка установлена, во время работы частотного преобразователя не снимайте крышку.

Убедитесь, что силовые и сигнальные кабели подключены правильно, в противном случае это может привести к поломке частотного преобразователя.

Перед вводом в эксплуатацию убедитесь, что все параметры заданы корректно.

Перед вводом в эксплуатацию убедитесь, что пробный пуск частотного преобразователя не приведет к его поломке, для этого рекомендуется провести пробный пуск на холостом ходу.

В случае, если настроек функций остановки недостаточно, обеспечьте наличие выключателя питания для аварийного останова.

Не рекомендуется осуществлять пуск и остановку электродвигателя, подключенного к частотному преобразователю, с помощью электромагнитного пускателя, установленного на силовом входе частотного преобразователя, это приведет к существенному сокращению срока службы частотного преобразователя.

#### **Опасность**

Убедитесь, что двигатель и механизмы работают в допустимых пределах их технических характеристик. Работа за рамками допустимых пределов может привести к отказу двигателя и механизмов. Во время работы, недопустимо произвольно изменять параметры частотного преобразователя.

Не прикасайтесь к тепловому радиатору или тормозному резистору во время работы, это может стать причиной ожогов.

Не прикасайтесь влажными руками к монтажной панели при переключении кнопок и выключателей, в противном случае это может стать причиной поражения электрическим током или возникновения травм.

Не подключайте и не отсоединяйте двигатель в процессе работы частотного преобразователя, так как это может привести к срабатыванию защиты и к поломке частотного преобразователя.

В целях безопасности оператора важно правильно заземлить (занулить) преобразователь частоты в соответствии с государственными и местными нормами электробезопасности, а также согласно инструкциям, содержащимся в РЭ. Запрещается использовать подключенный к преобразователю частоты кабелепровод вместо заземления. Токи заземления (зануления) превышают 3,5 мА. Неправильно выполненное заземление (зануление) преобразователя частоты может привести к летальному исходу или серьезным травмам.

#### **Проверка и техническое обслуживание**

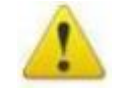

## **Предупреждение**

Перед выполнением проверки и технического обслуживания убедитесь, что питание частотного преобразователя отключено, и индикаторы питания не горят, в противном случае, это приведет к поражению электрическим током.

Во избежание повреждения частотного преобразователя разрядом статического электричества, перед выполнением проверки или технического обслуживания дотроньтесь рукой до металлического предмета или используйте электростатический браслет для снятия статического напряжения.

Не используйте мегаомметр (предназначенный для измерения сопротивления изоляции) для проверки силовых шин и цепей управления частотного преобразователя.

#### **Опасность**

Только уполномоченный квалифицированный персонал может проводить монтаж, проверку, техническое обслуживание и демонтаж частотного преобразователя.

Проверка, техническое обслуживание должны выполняться в соответствии с процедурой, описанной в инструкции по эксплуатации; запрещается самостоятельное изменение конструкции частотного преобразователя, в противном случае это может привести к поражению электрическим током, травмам персонала или поломке устройства.

#### **Особые ситуации**

**Опасность**

При срабатывании системы защиты частотного преобразователя, определите по дисплею код ошибки, затем причину ее возникновения и методы ее устранения. Не пытайтесь перезапустить частотный преобразователь, если причина ошибки не была устранена. Такой перезапуск частотного преобразователя может привести к его поломке, либо к механическому повреждению оборудования.

При поломке частотного преобразователя не пытайтесь отремонтировать его самостоятельно, обратитесь в нашу компанию или ее представительство для проведения диагностики частотного преобразователя.

## **Утилизация**

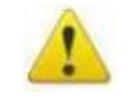

## **Предупреждение**

После разборки частотного преобразователя утилизируйте его как промышленные отходы, не сжигайте может привести к повреждению частотного преобразователя, возникновению пожара или другой аварийной ситуации. Установка частотного преобразователя должна осуществляться квалифицированным персоналом.

## **ГЛАВА 2. КРАТКОЕ ОПИСАНИЕ ПРОДУКТА**

## <span id="page-10-1"></span><span id="page-10-0"></span>**2.1 Заводская табличка и технические характеристики**

Спецификация и модель **PD E0030D V MODEL:** Вход **INPUT:** 3PH 460V 50/60Hz Выход **OUTPUT:** 3PH 0~460V 0~600Hz Питание **POWER** 30KW/40HP 55A Штрих-код  $S/N$ : Серийный номер 5000321051261 SHANGHAI PUMPING TECH INTERNATIONAL CO., LTD www.aikoncontrol.com PD E-0030D  $4 - XX$ **Версия технологии Тип входного напряжения:**  2:220В, 4:380В, 6:660В, 7:1140В **Спецификация и модель: 30 кВт Код серии: Серия PD E**

Заводская табличка:

Производственный код:

## 06 10 8888 **Производственный серийный номер Неделя производства**

**Год производства**

## **2.2 Спецификации и модели**

<span id="page-10-2"></span>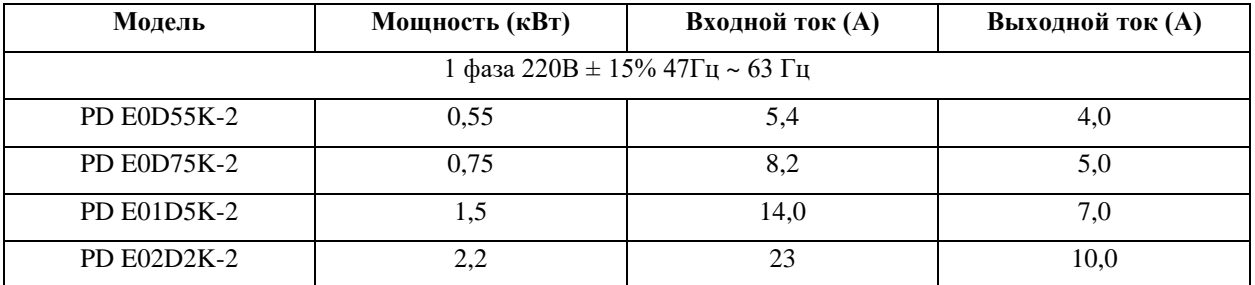

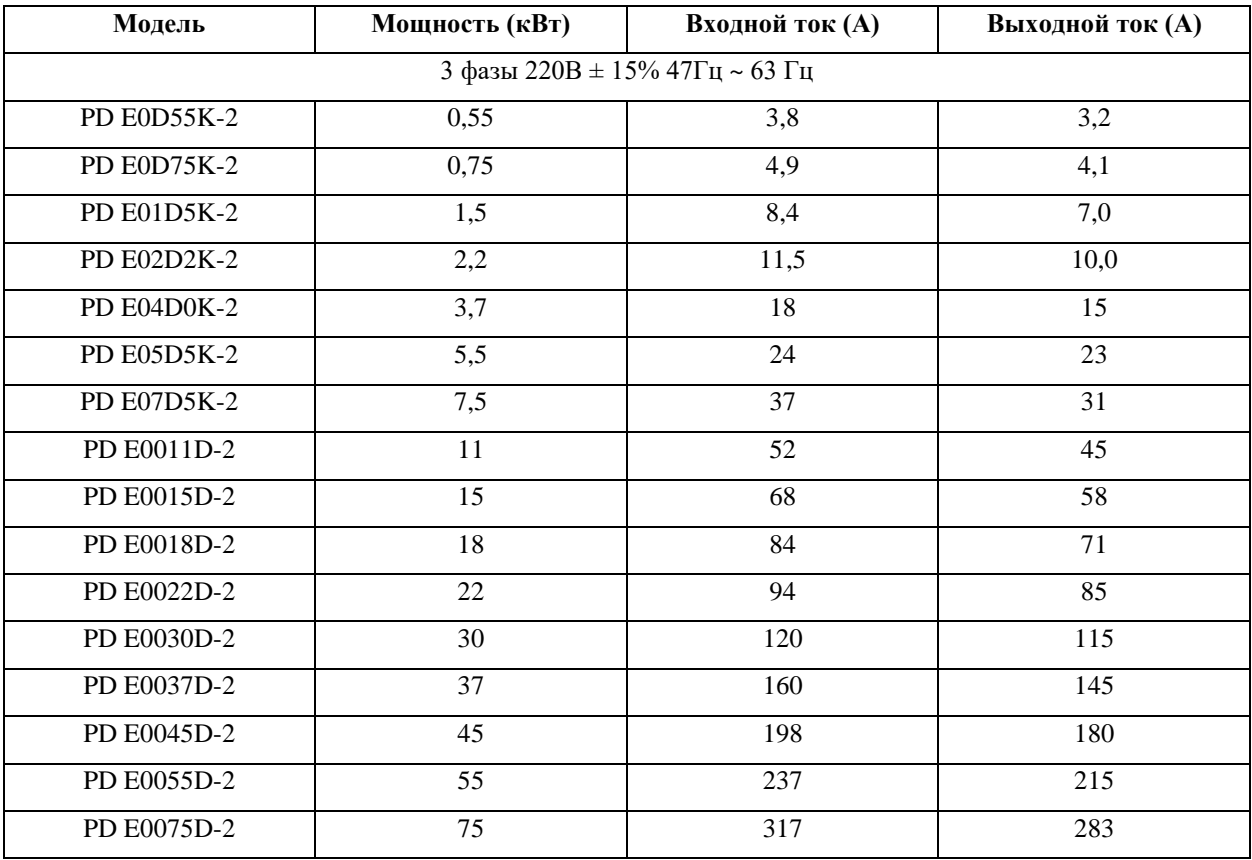

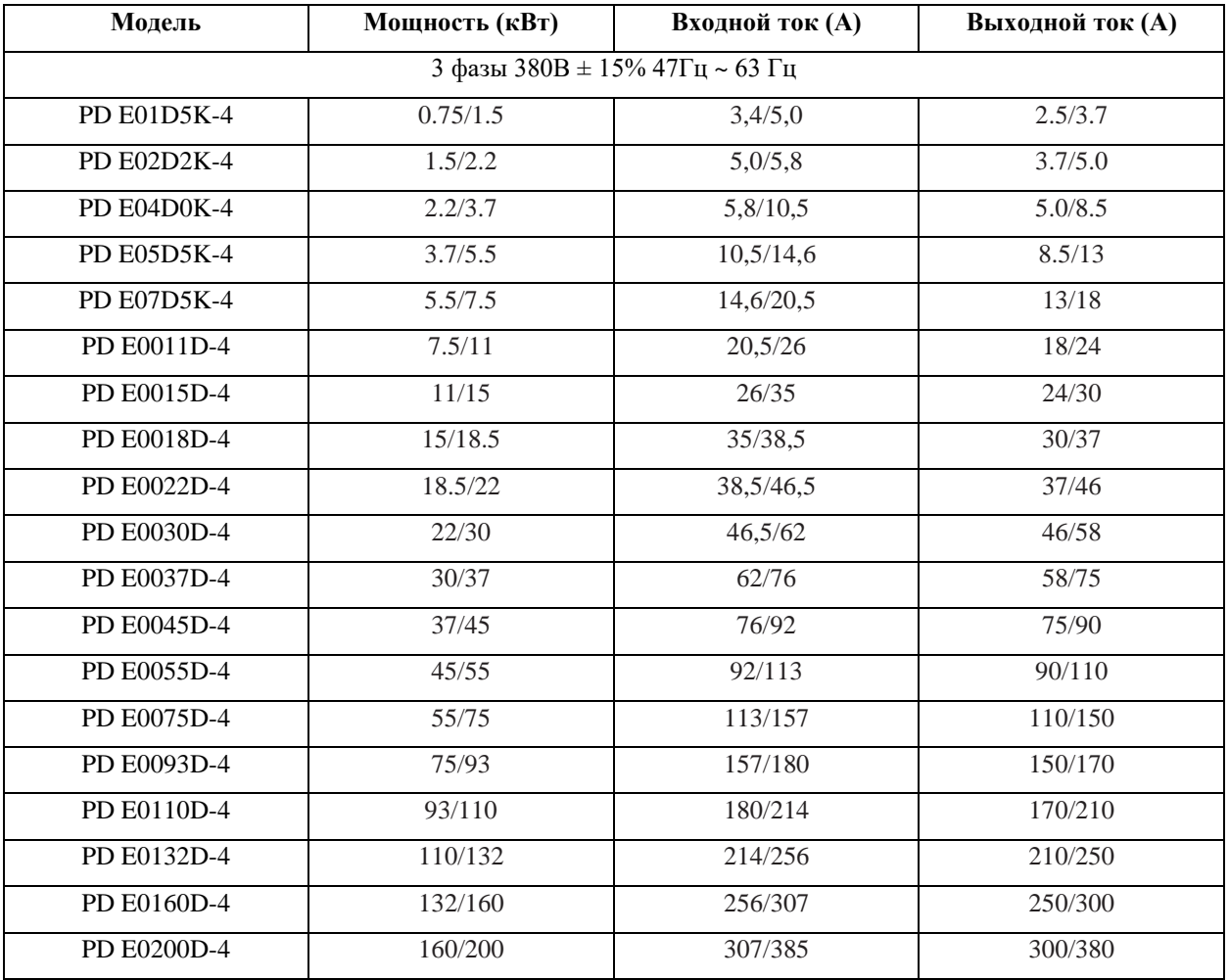

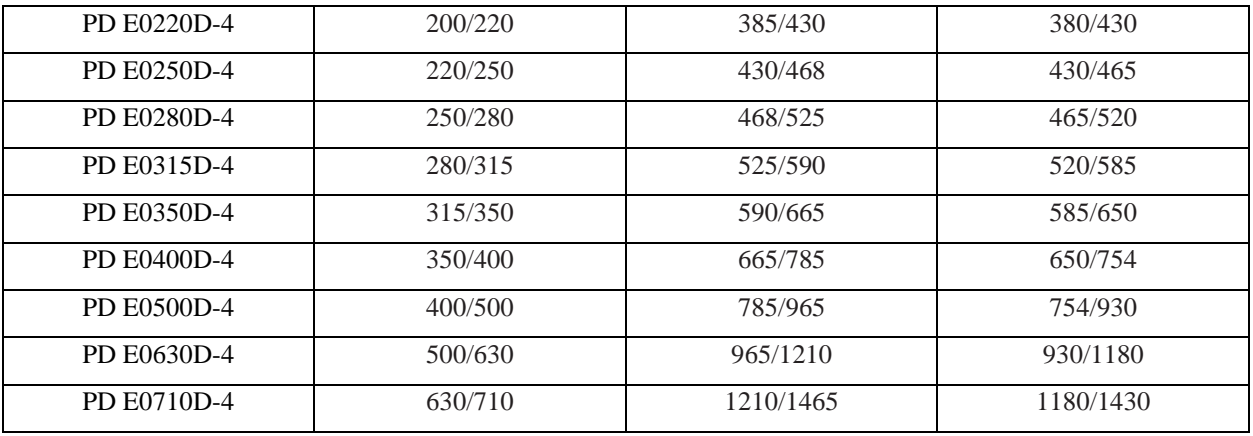

## <span id="page-12-0"></span>**2.3 Технические характеристики**

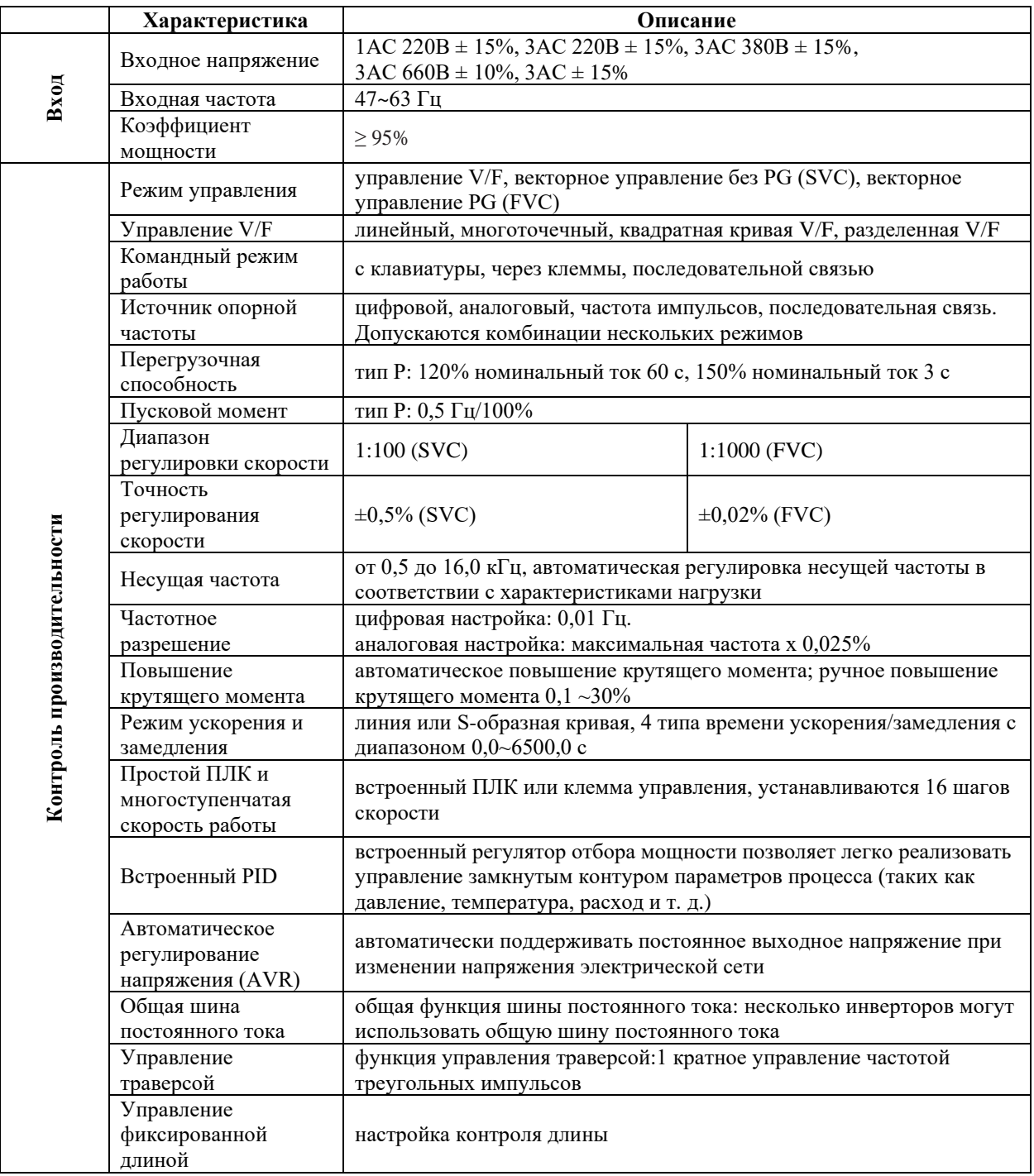

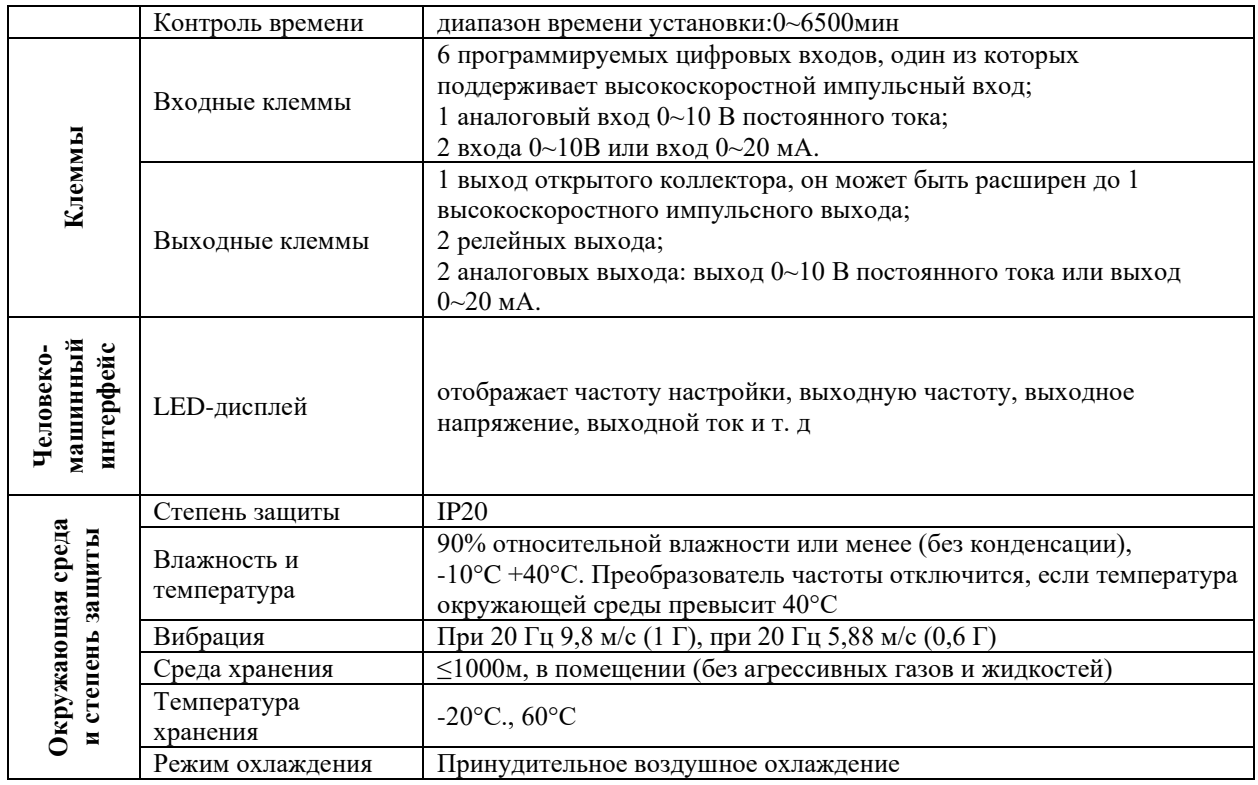

## <span id="page-13-0"></span>**2.4 Принципиальная схема всех компонентов преобразователя частоты**

На рисунке ниже представлены компоненты преобразователя мощностью до 22 кВт.

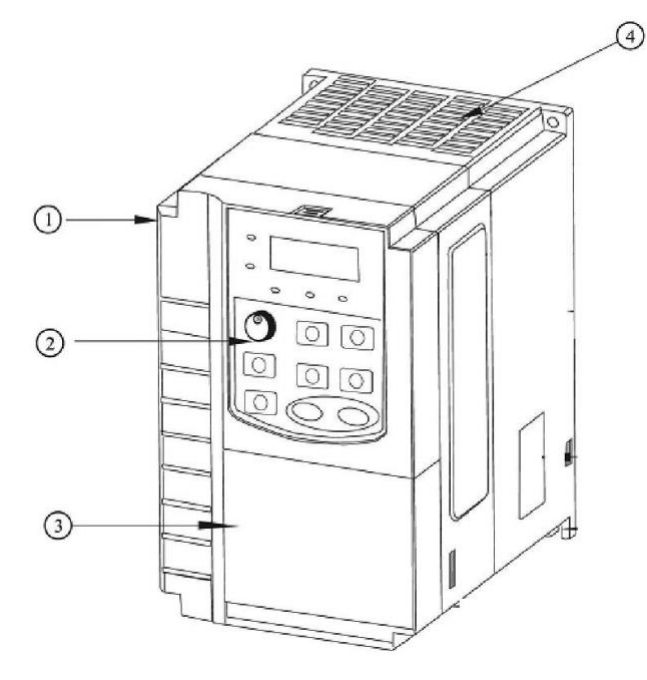

- 1) Передняя панель используется для установки клавиатуры и дисплея;
- 2) Клавиатура используется для изменения и проверки параметров преобразователя частоты и других функций;
- 3) Задняя панель;
- 4) Охлаждающий вентилятор внутреннее тепловыделение преобразователя частоты.

## **ГЛАВА 3. УСТАНОВКА**

## <span id="page-14-1"></span><span id="page-14-0"></span>**3.1 Установка**

Среда установки:

- Температура окружающей среды оказывает большое влияние на срок службы привода переменного тока, и температура рабочей среды преобразователя частоты не должна превышать допустимый диапазон температур  $(-10^{\circ}C^{-4}0^{\circ}C)$ ;
- Вибрация не должна быть больше 0,6G;
- Избегайте прямых солнечных лучей, влажной среды и воды;
- Избегайте установки там, где присутствует коррозионная активность, воспламеняемость и взрывоопасный газ;
- Избегайте загрязнения маслом, грязи и металлической пыли.

Место установки:

- Устанавливайте преобразователь частоты вертикально. Нельзя переворачивать частотный преобразователь. Если внутри шкафа много преобразователей, лучше устанавливать их бок о бок;
- Обеспечивайте пространство для отвода тепла для частотного преобразователя, но при компоновке, пожалуйста, учитывайте тепло других компонентов внутри шкафа;
- При установке опоры должны быть пламя защищенные материалы.

## <span id="page-14-2"></span>**3.2 Электроустановка**

Список технических устройств основной цепи и электрическая спецификация:

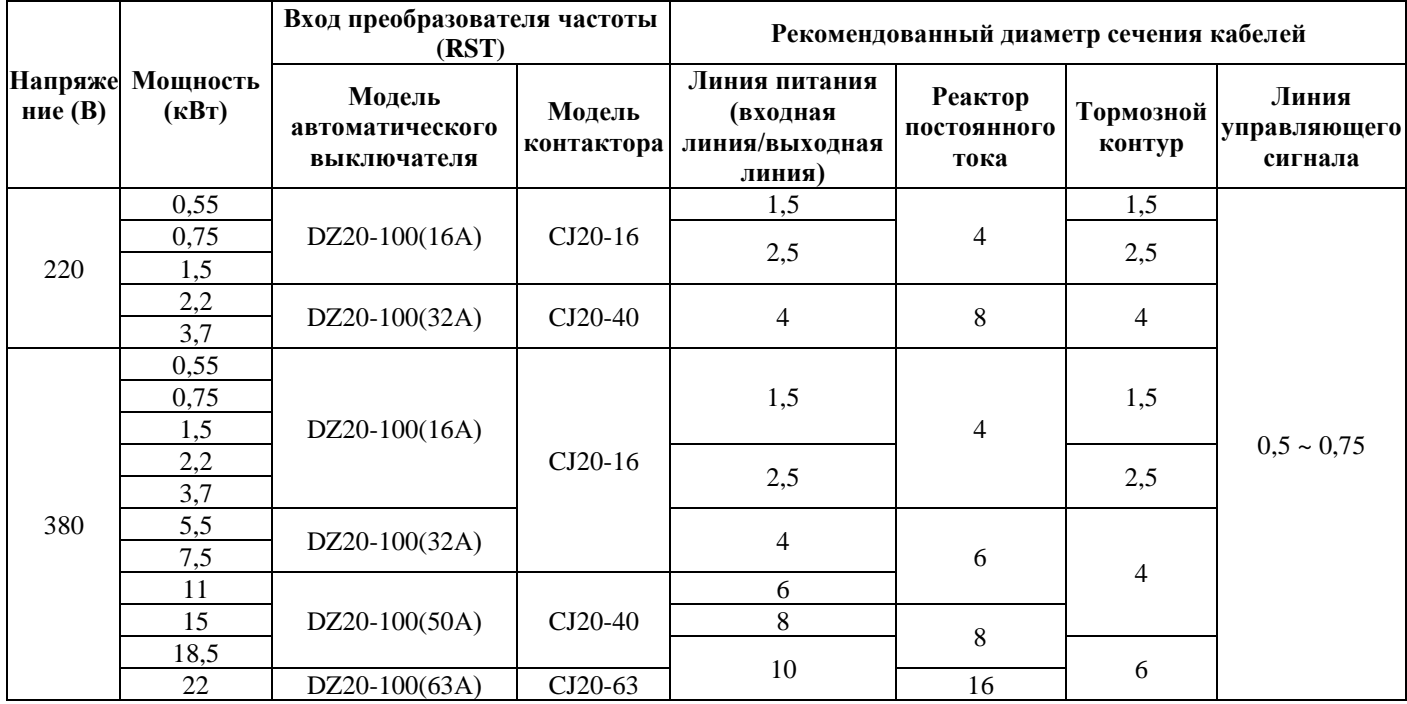

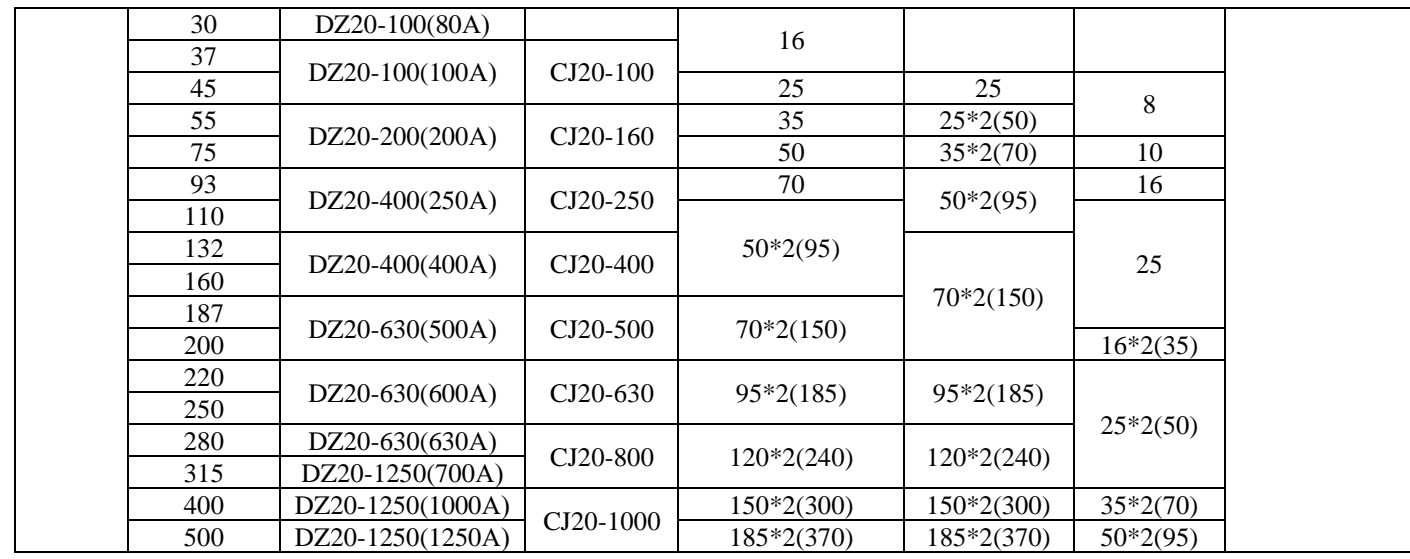

### **3.3 Схема подключения периферийных устройств**

<span id="page-15-0"></span>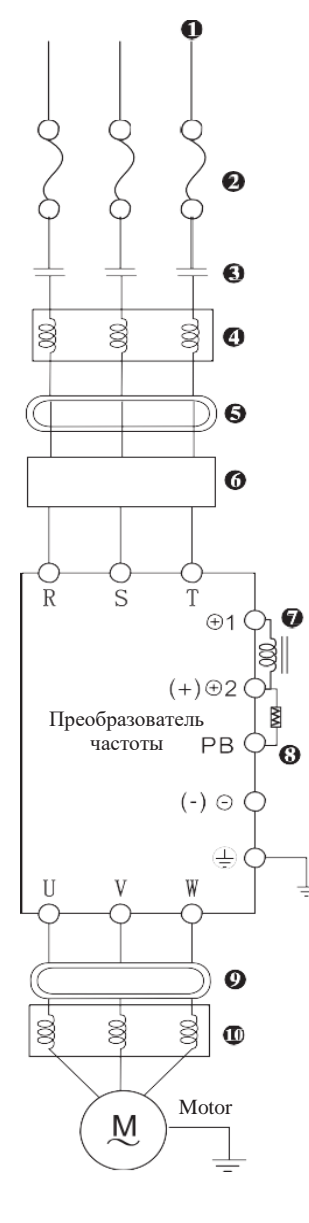

- 1) Ввод питания 220, 400В;
- 2) Предохранитель или автоматический выключатель;
- 3) Электромагнитный контактор. Не используйте электромагнитный контактор в качестве выключателя питания привода, так как это сократит срок службы привода;
- 4) Сдерживать гармоническую волну линии электропередачи, когда дисбаланс напряжения основного источника питания превышает 3% (а мощность превышает 500 кВА), и помогает улучшить коэффициент мощности, когда напряжение питания резко меняется;
- 5) Фильтр радиопомех. Близлежащее оборудование, например беспроводной приемник, может создавать электромагнитные помехи. Подавитель магнитного сопротивления помогает уменьшить радиошум;
- 6) Уменьшает токопроводящий шум на линии электропередачи, создаваемый приводом переменного тока;
- 7) Реактор постоянного тока;
- 8) Тормозной резистор;
- 9) Фильтр шума выходного терминала;
- 10) Плавная форма электрической волны может помочь уменьшить вибрацию двигателя, вызванную формой

сигнала переключателя привода переменного тока. Когда линия соединения между приводом переменного тока и двигателем составляет более 10 м, она также может сдерживать гармоническую волну.

#### <span id="page-16-0"></span>**3.4 Базовая схема подключения**

- ◯ Main circuit terminal
- O Cotrol circuit terminal

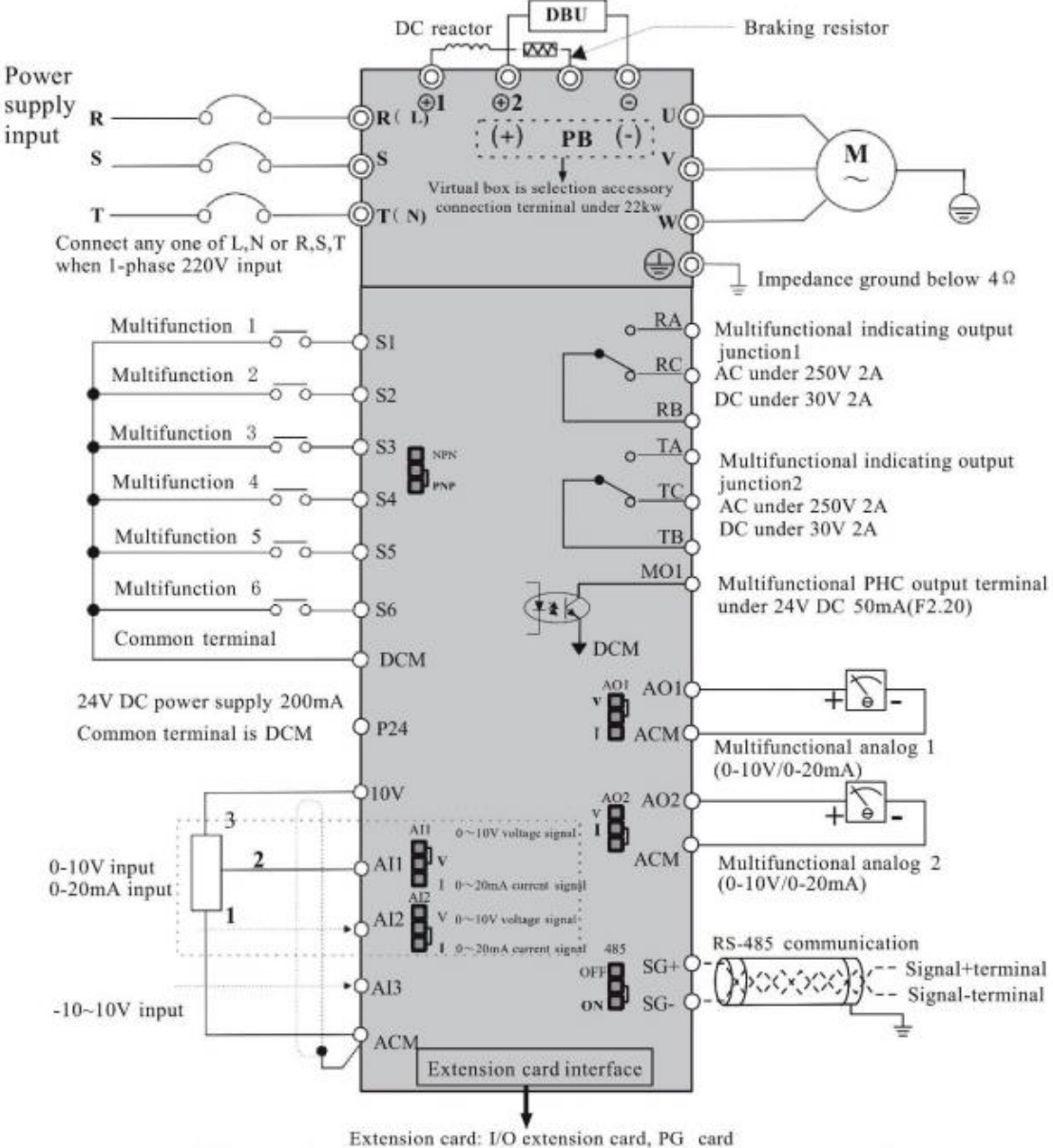

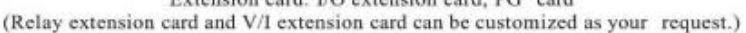

Примечания: частотные преобразователи мощностью ≤ 22 кВт имеют встроенный тормозной блок, тормозное сопротивление (+) и клемму PB.

Резервные клеммы подключения реактора постоянного тока  $\geq 30$  кВт, $\bigoplus 1 \bigoplus 2$ , $\bigoplus 2$  и  $\Theta$ клеммы используются для подключения блока обратной связи или тормозного блока.

При использовании тормозного устройства в мощных частотных преобразователях необходимо подключить положительный полюс тормозного устройства к выходной клемме ⊕ 2. Если он подключен к ⊕1 клеммы, это приведет к повреждению тормозного устройства.

- AI1: преобразование сигнала напряжения/тока аналогового входа 1;
- AI2: аналоговый вход 2 преобразования сигнала напряжения/тока;
- V: вход сигнала напряжения 0-10 В пост. тока;
- I: вход аналогового токового сигнала 0- 20 мА;
- AO1: аналоговый выход 1 преобразование сигнала напряжения/тока;
- AO2: Аналоговый выход 1 преобразование сигнала напряжения/тока;
- V: выход сигнала напряжения 0-10 В пост. тока;
- I: 4 20 мА аналоговый выход токового сигнала.

## <span id="page-17-0"></span>**3.5 Клеммы главной цепи и подключение**

- Убедитесь, что выключатель питания находится в состоянии OFF, а затем приступайте к работе с электропроводкой, иначе это может привести к поражению электрическим током;
- Персонал, выполняющий подключение, должен быть профессиональным, иначе это приведет к повреждению оборудования или травмам;
- Необходимо надежное заземление, иначе это может привести к поражению электрическим током или пожару;
- Убедитесь, что входная мощность соответствует номинальному значению частотного преобразователя, иначе это может привести к его повреждению;
- Убедитесь, что двигатель совместим с частотным преобразователем а, иначе это может привести к повреждению двигателя;
- Источник питания не должен быть подключен к клеммам U, V и W, иначе это приведет к поломке частотного преобразователя;
- Тормозное сопротивление не должно быть подключено непосредственно к шине постоянного тока, иначе это может привести к повреждению частотного преобразователя.

Описание клемм силовой цепи:

Для мощности ≤ 22 кВт:

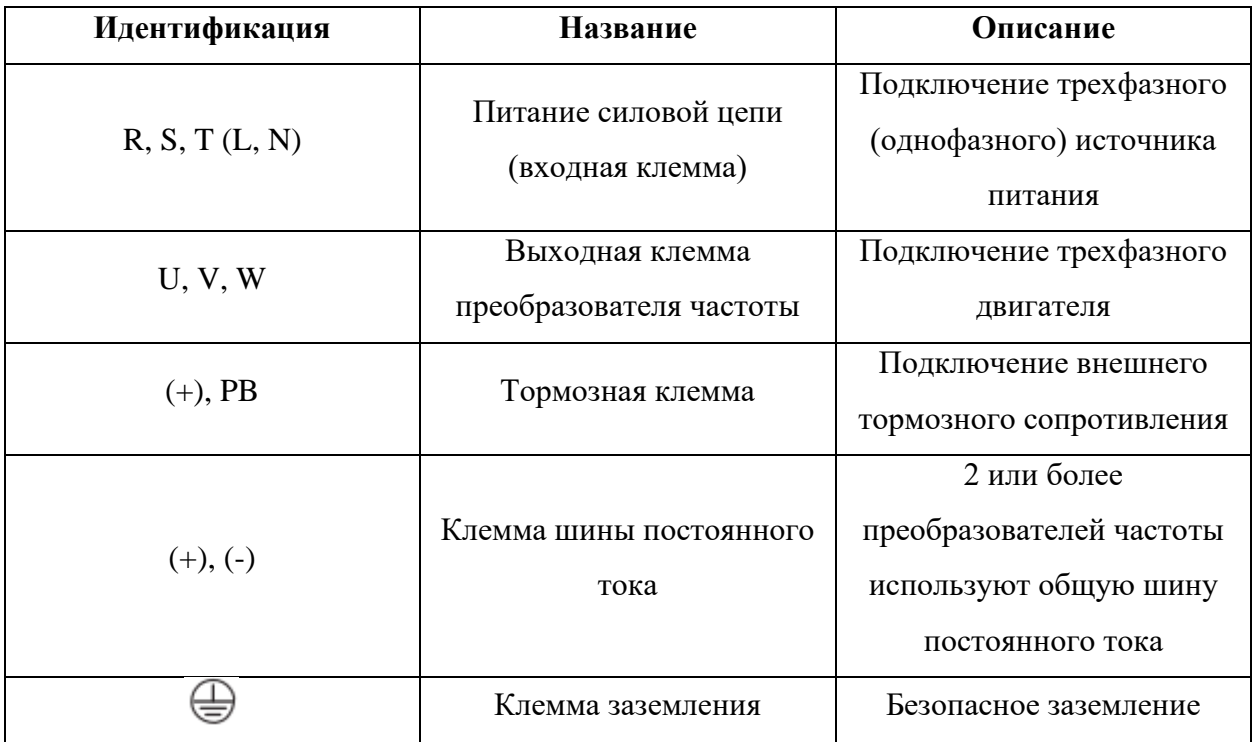

Для мощности > 22 кВт:

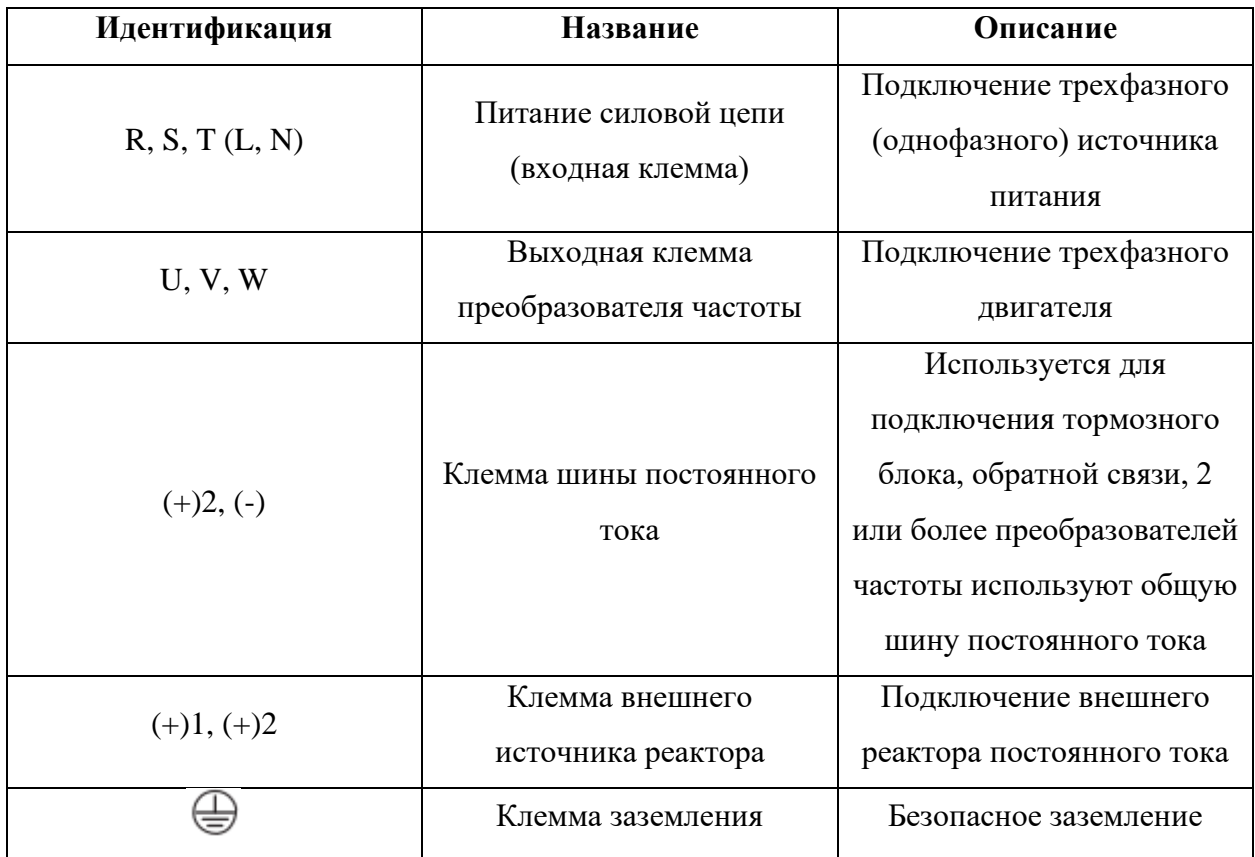

Входная мощность L, N или R, S и T:

• Подключение преобразователя не имеет требований к чередованию фаз.

Шина постоянного тока, клеммы 2(+), (-):

- В момент отключения питания шина постоянного тока все еще имеет остаточное напряжение, можно прикоснуться к ним после того, как индикатор питания внутреннего "заряда" погаснет, подтверждая, что напряжение менее 36 В, иначе это может привести к поражению электрическим током;
- При выборе внешнего тормозного устройства для частотного преобразователя  $\geq 30$ кВт, полярность 2 и не может быть подключена обратно, иначе это приведет к повреждению частотного преобразователя или даже к пожару;
- Длина проводов тормозного устройства не должна превышать 10 м, причем параллельно можно подключать только витую пару или плотный двойной провод;
- Сопротивление тормоза нельзя подключать к шине постоянного тока напрямую, иначе это может привести к повреждению частотного преобразователя или даже к пожару.

Клемма подключения тормозного сопротивления (+) и PB:

Для мощности  $\leq 22$  кВт со встроенным тормозным устройством:

• Рекомендуемое значение сопротивления тормоза должно быть менее 5 м, иначе это может привести к частотного преобразователя.

Выходная клемма U, V и W:

- Выходная сторона привода переменного тока не должна быть подключена к конденсатору или поглотителю перенапряжений, иначе это приведет к частому срабатыванию защиты привода переменного тока или даже к его повреждению;
- Когда кабель двигателя слишком длинный, эффекты распределенной емкости легко вызовут электрический резонанс и приведут к диэлектрическому пробою двигателя. Генерируемый большой ток утечки вызывает перегрузки по току. Если длина кабеля превышает 100 м, необходимо установить выходной реактор переменного тока. E. Клемма заземления:
- Клеммы должны иметь надежное заземление, а сопротивление провода заземления должно быть менее 4 Ом, иначе это приведет к ненормальной работе оборудования и даже к его повреждению;
- Клемма заземления и клемма нулевой линии N источника питания не могут быть общими.

## <span id="page-20-0"></span>**3.6 Клемма и проводка цепи управления**

Схема подключения клемм цепи управления:

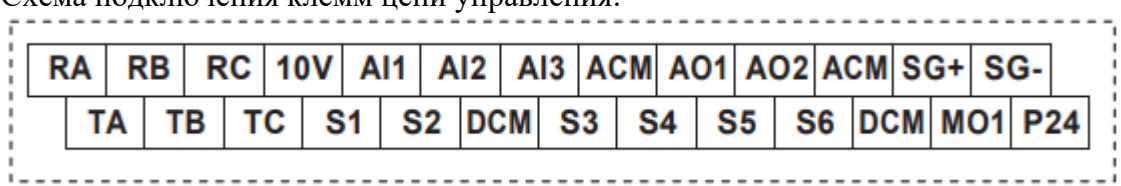

Описание клемм цепи управления:

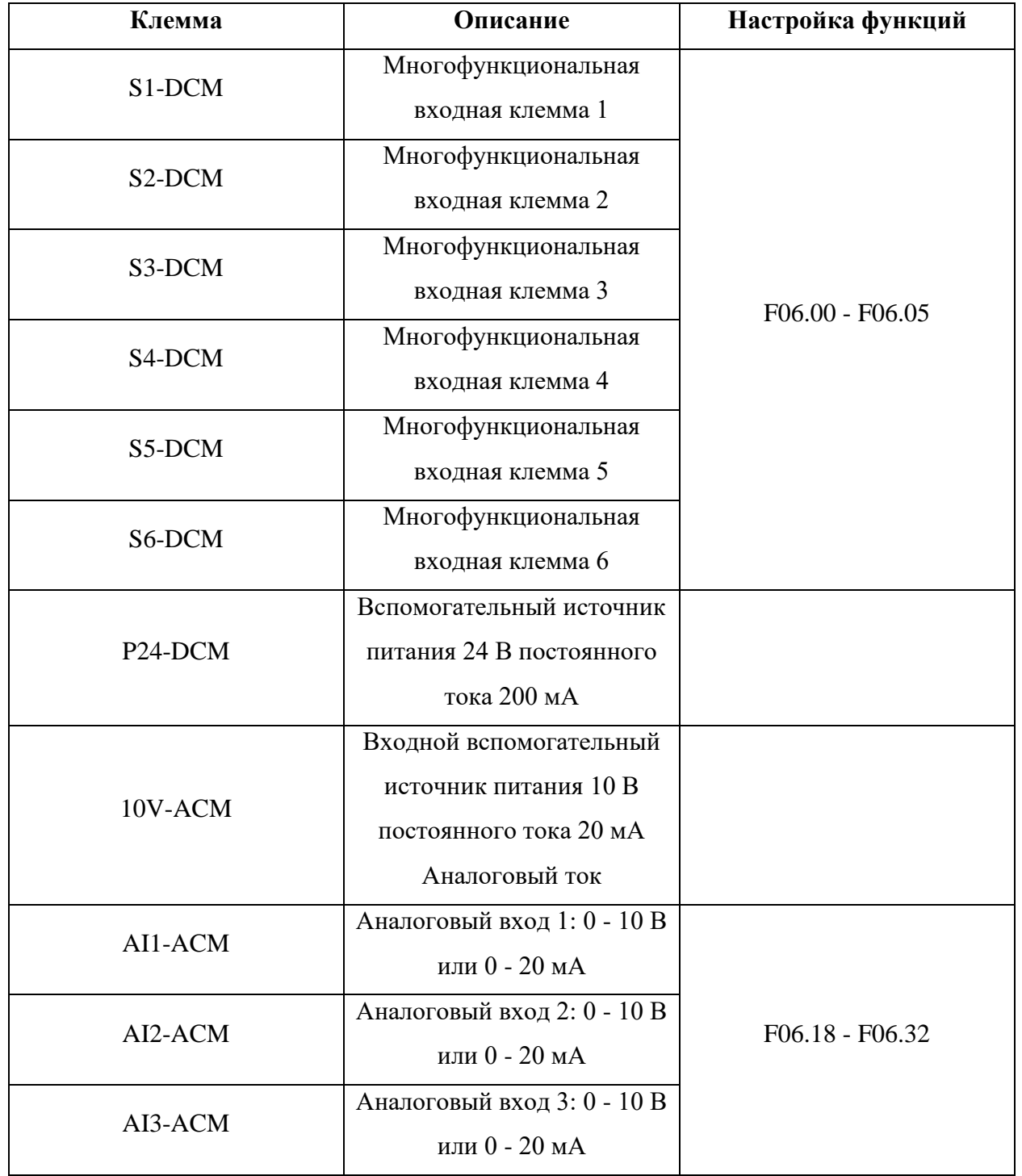

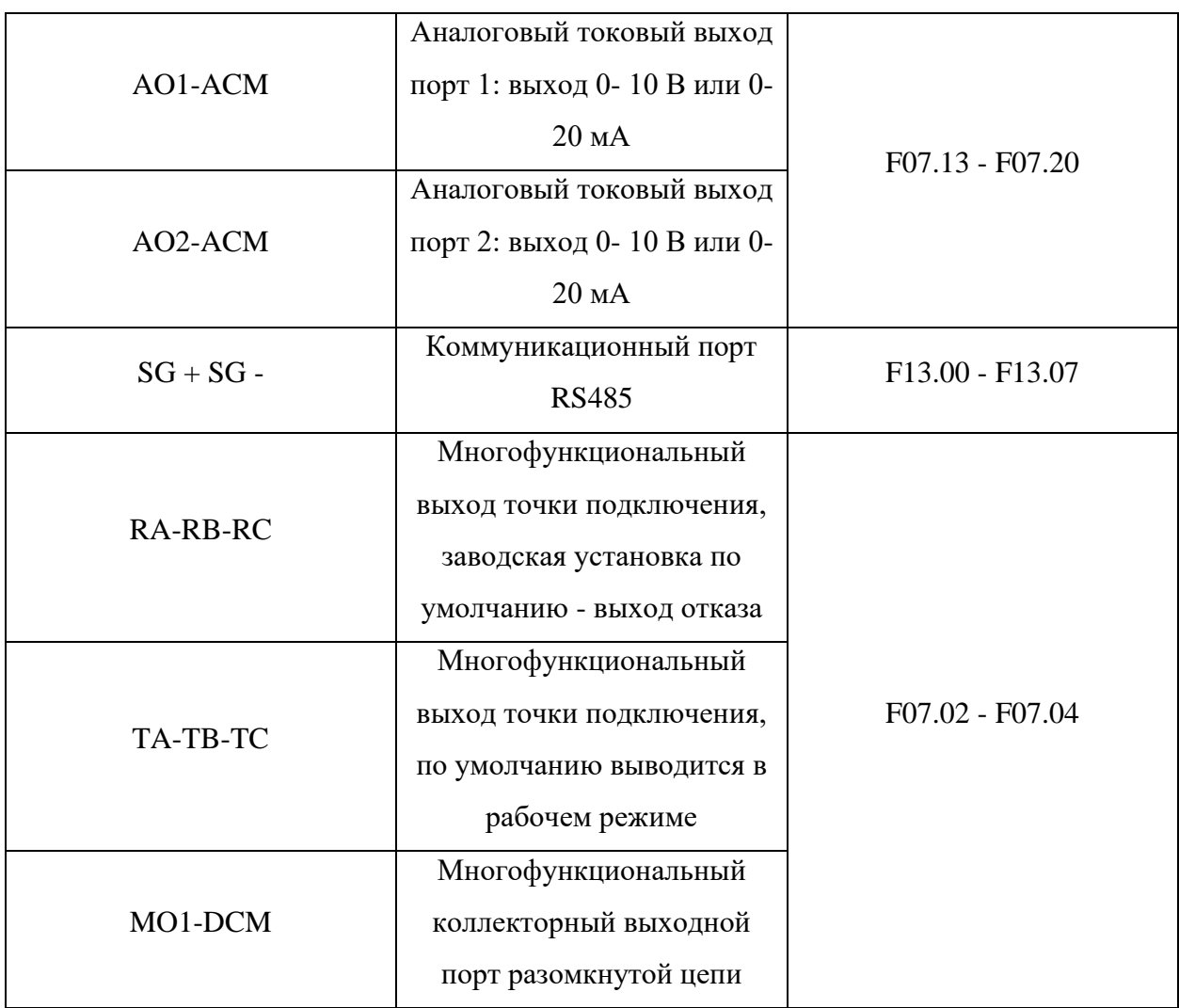

Подключение клемм цепи управления:

• Клемма аналогового входа.

Поскольку слабый аналоговый сигнал напряжения легко подвергается внешним помехам, обычно требуется экранирующий кабель, а расстояние между проводами должно быть как можно короче, лучше не более 20 м, как показано ниже:

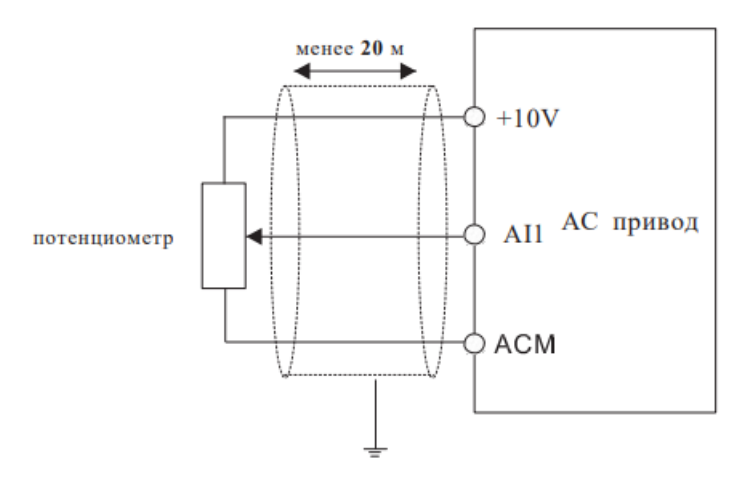

В некоторых случаях, когда аналоговый сигнал подвержен сильным помехам, со стороны источника аналогового сигнала устанавливается конденсатор фильтра или

ферритовый сердечник, как показано ниже:

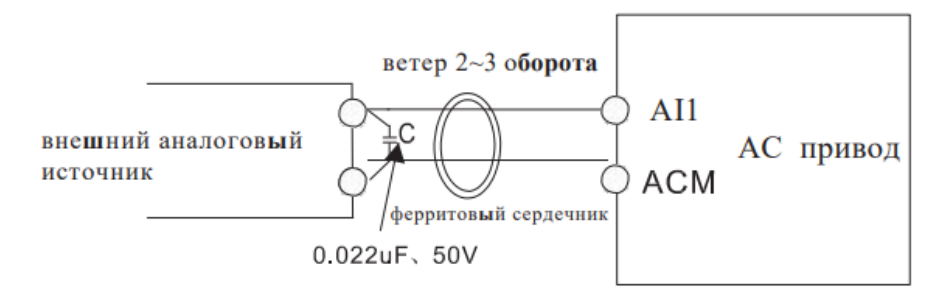

## • Клемма цифрового входа:

Частотный преобразователь получает цифровой сигнал, оценивая состояние этих клемм. Поэтому внешние контакторы должны быть теми точками подключения, которые имеют высокую надежность при слабых сигналах. Если при подключении выхода с открытым коллектором к клемме цифрового входа привода переменного тока появляется сигнал ON/OFF, следует считать, что это ложная работа, вызванная перекрестными помехами по питанию, рекомендовано использовать режим управления контактором.

• Клемма цифрового выхода:

Для цифровых выходных клемм требуется управляющее реле. На обеих сторонах катушки реле должен быть установлен поглощающий диод, иначе это приведет к повреждению источника питания 24 В.

Внимание: Полярность поглощающего диода должна быть установлена правильно, как показано на рисунке ниже. Иначе при выводе цифровых выходных клемм это может привести к повреждению источника питания 24 В.

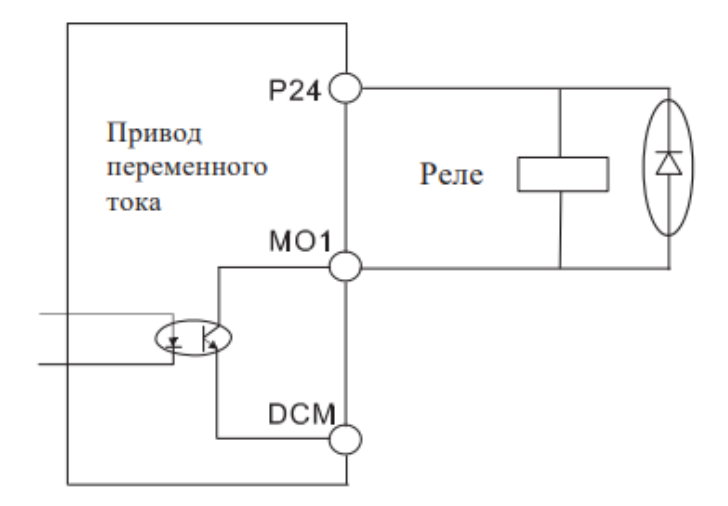

Влияние гармонической волны:

Более высокая гармоническая волна в электросети приведет к повреждению инвертора. Поэтому в местах с плохим качеством электросети рекомендуется устанавливать входной реактор переменного тока.

Поскольку на выходе преобразователя частоты существует более высокая гармоническая волна, применение конденсатора для улучшения коэффициента мощности и устройства подавления перенапряжений на выходе может привести к поражению электрическим током или даже повреждению оборудования, поэтому конденсатор или устройство подавления перенапряжений нельзя устанавливать на выходе.

Электромагнитные помехи и их устранение

Помехи имеют две категории:

• помехи от периферийных электромагнитных шумов на преобразователь переменного тока, которые приводят к неправильной работе самого инвертора. Но влияние таких помех обычно невелико, потому что преобразователь переменного тока был обработан изнутри при проектировании относительно этих помех, и он имеет сильную анти-помеховую способность.

• влияние преобразователя переменного тока на периферийное оборудование. Общие методы обработки:

- Частотный преобразователь и другие электрические изделия должны хорошо заземляться, а сопротивление заземления не должно превышать 4 Ом;
- Будет лучше, если линия питания привода переменного тока не будет располагаться параллельно цепи линии управления. Если условия позволяют, пожалуйста, располагайте силовые линии вертикально;
- В тех случаях, когда требуется высокая защита от помех, между приводом переменного тока и силовой линией двигателя должен использоваться экранирующий кабель, а для экранирующего слоя также необходимо надежное заземление;
- Для ведущего провода прерывистого оборудования рекомендуется использовать витую пару, экранирующую линию управления, а для экранирующего слоя также необходимо надежное заземление.

Электромагнитное воздействие на инвертор обычно возникает из-за установки большого количества реле, контакторов или электромагнитных контакторов рядом с приводом переменного тока. Если привод переменного тока работает неправильно из-за помех, пожалуйста, попытайтесь решить эту проблему следующими методами:

- Установите ограничитель перенапряжения на устройства, создающие помехи;
- Установите фильтр на входной клемме сигнала привода переменного тока;

• Ведущий провод линии управляющего сигнала привода переменного тока и цепи обнаружения должен быть экранированный кабель, а для экранирующего слоя также необходимо надежное заземление.

Методы борьбы с помехами на периферийном оборудовании от шумов преобразователя частоты.

Часть шума можно разделить на две категории:

- Излучение преобразователя;
- Излучение провода, ведущего от инвертора к двигателю.

Эти два вида излучения заставляют поверхность проводов периферийного электрооборудования испытывать электромагнитную и электростатическую индукцию, что приводит к неправильной работе оборудования. Для устранения этих различных проблем, пожалуйста, воспользуйтесь следующими методами:

- Прибор, приемник, датчик и другое оборудование для измерения, как правило, имеют более слабый сигнал. Если они расположены рядом с приводом переменного тока или в одном шкафу управления, они будут испытывать помехи и работать неправильно. Поэтому рекомендовано держать подальше от источника помех. Сигнальная линия не должна располагаться параллельно с силовой линией, особенно не должна быть связана вместе параллельно. Используйте экранирующий кабель сигнальной линии и силовой линии. Установите линейный фильтр или фильтр радиопомех на входе и выходе привода переменного тока;
- Когда прерывистое оборудование и привод переменного тока имеют один и тот же источник питания, если вышеуказанные методы не помогают устранить помехи, необходимо установить линейный фильтр или фильтр радиопомех между приводом переменного тока и источником питания;
- Раздельное заземление периферийного оборудования может помочь устранить помехи от тока утечки заземляющих проводов привода переменного тока при общем заземлении.

Ток утечки и устранение.

Когда преобразователь находится в эксплуатации, ток утечки имеет две категории:

- ток утечки по земле;
- ток утечки между линиями.

Факторы, влияющие на ток утечки через землю, и способы их устранения:

Между проводом и землей существуют распределенные емкости. Чем больше распределенная емкость, тем больше будет ток утечки: Эффективное уменьшение

расстояния между приводом переменного тока и двигателем может уменьшить распределенную емкость. Чем больше несущая частота, тем больше ток утечки. Снижение несущей частоты может эффективно уменьшить ток утечки. Но снижение несущей частоты приведет к увеличению шума двигателя, поэтому обратите на это внимание. Установка электрического реактора также является эффективным методом решения проблемы тока утечки. Ток утечки увеличивается с увеличением тока контура, поэтому, когда мощность двигателя велика, соответствующий ток утечки также будет большим.

Факторы влияния на электрический ток между линиями и решения: Между выходными проводами привода переменного тока возникают распределенные емкости. Если электрический ток, проходящий по цепи, содержит высшие гармоники, это может привести к резонансу и возникновению тока утечки. Если вы используете тепловое реле, оно может вызвать ложное срабатывание в это время.

## **ГЛАВА 4. УПРАВЛЕНИЕ И ОТОБРАЖЕНИЕ**

## <span id="page-26-0"></span>**4.1 Описание панели**

<span id="page-26-1"></span>Дисплей показывает режим установки параметров и различные состояния работы. Область управления – это интерфейс связи между пользователем и проводом переменного тока.

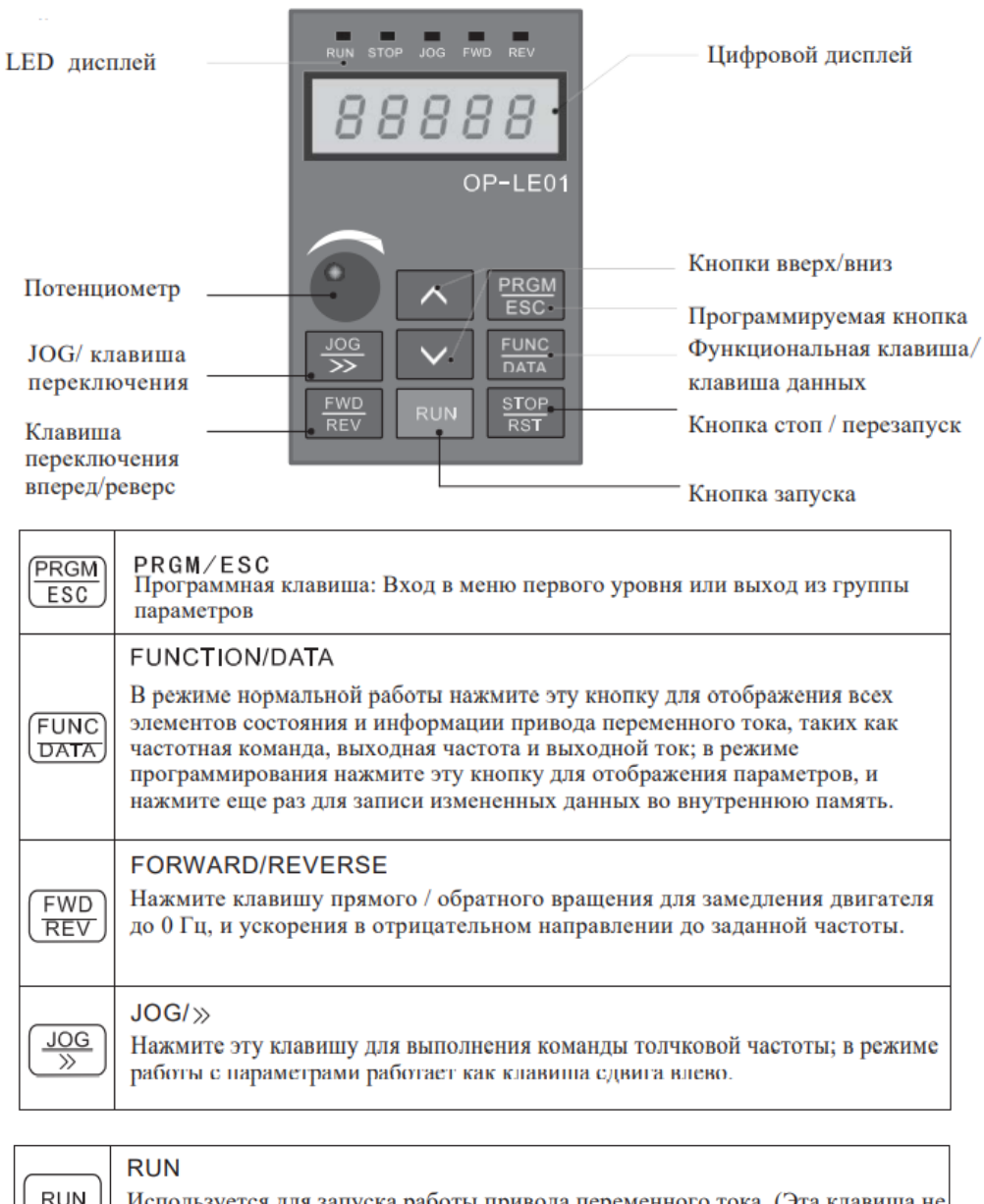

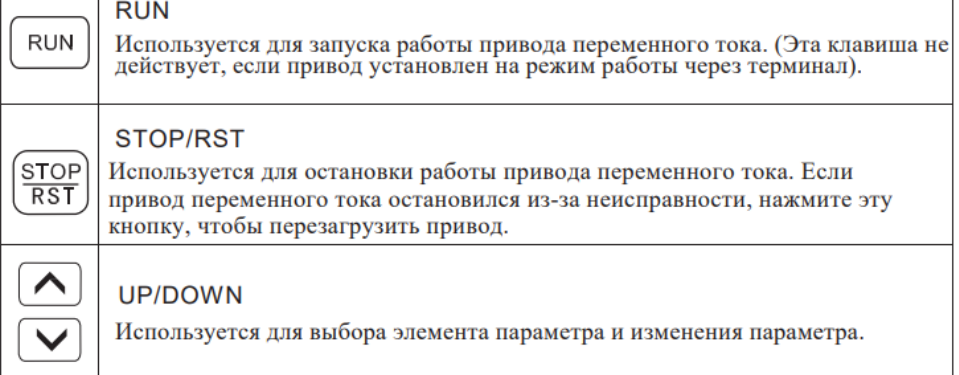

## Элементы цифрового дисплея и их описание

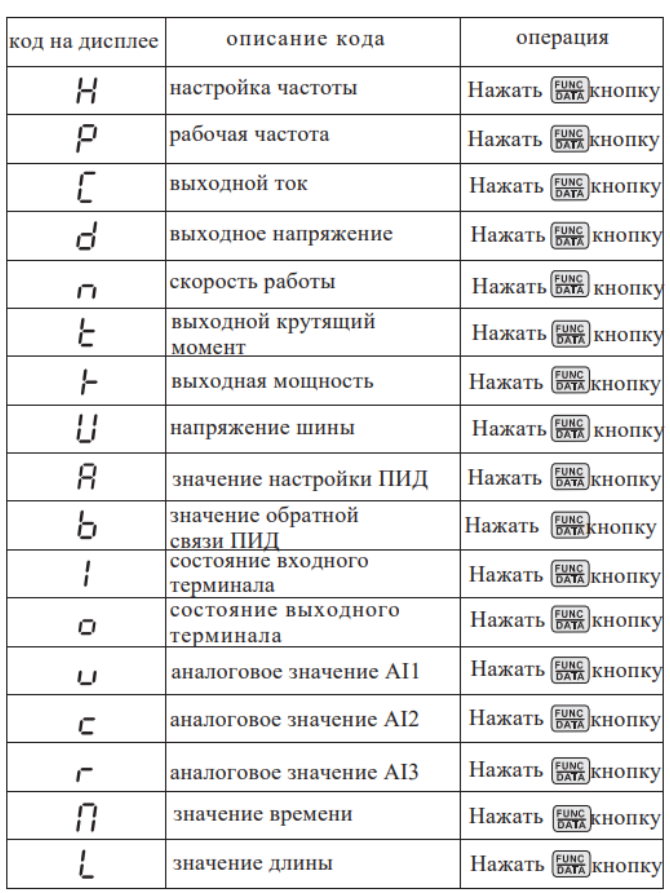

## 1. Рабочее состояние (выбор элементов дисплея см. параметры F08.03, F08.04)

2. В состоянии покоя (См. более подробную информацию о выборе элементов дисплея в F08.05)

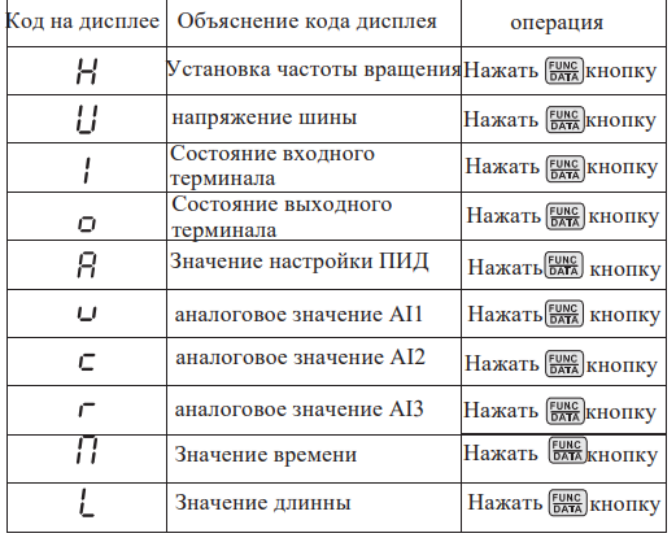

На панели управления используется трехуровневая структура меню для настройки параметров и других операций, которая состоит из:

- группа функциональных параметров (меню первого уровня);
- функциональный код (меню второго уровня);

• установочное значение функционального кода (меню третьего уровня).

Процесс работы показан на рисунке ниже:

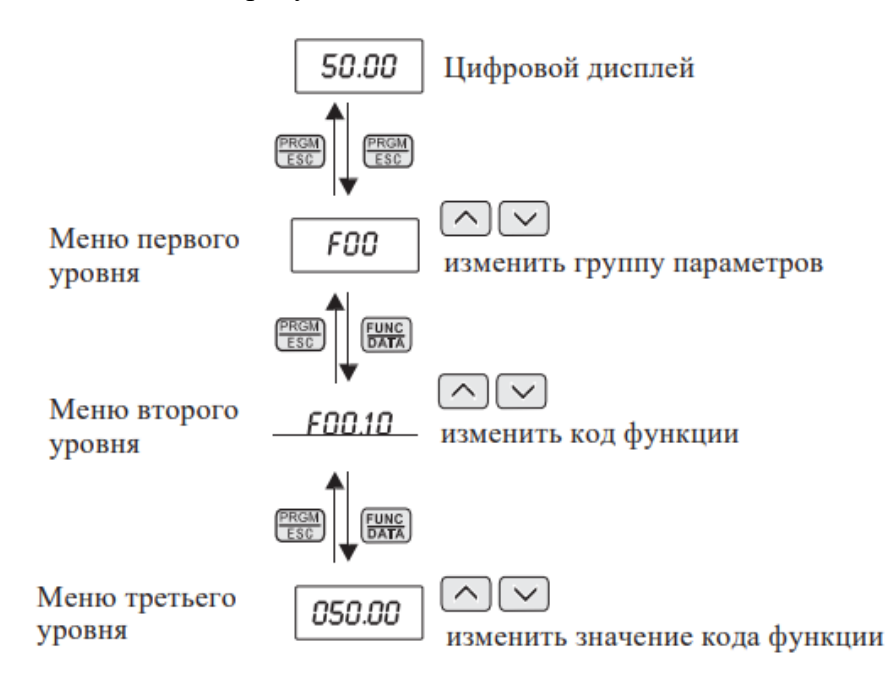

Пояснение: при работе с меню третьего уровня нажмите PRGM или DATA, чтобы вернуться в меню второго уровня. Разница между ними: Нажмите DATA, чтобы сохранить параметры настройки в панели управления, вернуться в меню второго уровня и автоматически перейти к следующему функциональному коду; нажмите PRGM, чтобы вернуться в меню второго уровня напрямую без сохранения параметров, а затем вернуться к функциональному коду.

Пример изменения параметров:

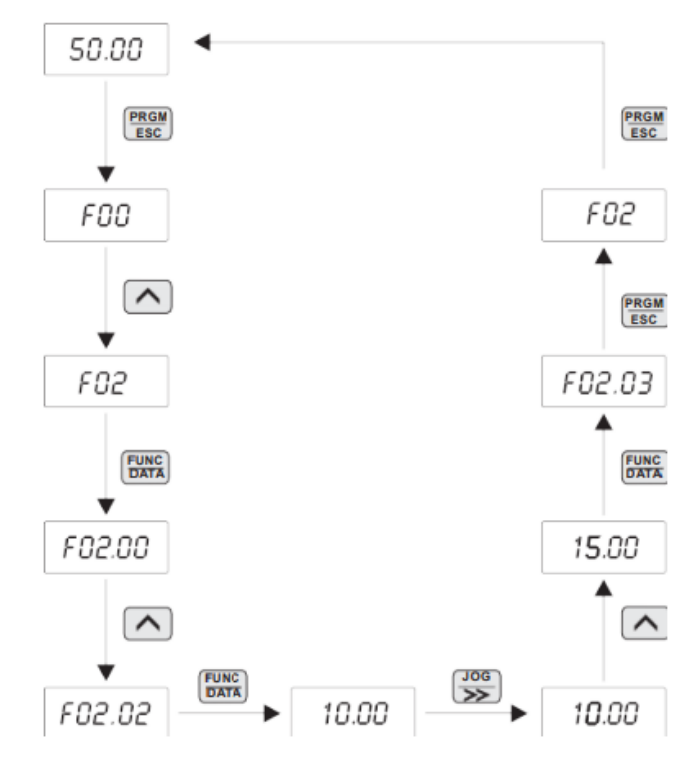

В состоянии меню третьего уровня, если параметр не мерцает, это означает, что данный код не может быть изменен, и причина может быть следующей:

- Этот параметр кода функции не может быть изменен, например, фактически обнаруженный параметр и параметр записи работы;
- В рабочем состоянии этот функциональный код не может быть изменен. Его можно изменить только при остановленном преобразователе.

## <span id="page-29-0"></span>**4.3 Просмотр параметров состояния**

В состоянии остановки или работы светодиодная трубка может использоваться для отображения нескольких параметров состояния привода переменного тока. Функциональный код F08. 03 (рабочий параметр1) и F08.05 (параметр останова) можно использовать для выбора отображения данного параметра состояния.

Дополнительные пояснения см. в функциональных кодах F08.03 ~ F08.05. DATA доступен для кругового переключения для отображения параметра состояния остановки или состояния работы. В состоянии останова для выбора отображения или отсутствия доступны 13 параметров состояния останова, соответственно: частота настройки, напряжение шины, состояние входных клемм, состояние выходных клемм, настройка ПИД, аналоговое значение AI1, состояние, скорость нагрузки, аналоговое значение AI2, аналоговое значение AI3, значение времени, значение длины, состояние ПЛК, скорость нагрузки, частота входных импульсов (кГц).

Позиционно выберите функцию отображения F08. 05, и переключиться на отображение выбранных параметров при последовательности FUNC / DATA.

В режиме работы доступны для выбора 32 параметра состояния: частота настройки, рабочая частота, выходной ток, выходное напряжение, рабочая скорость, выходной момент, выходной крутящий момент, напряжение шины, значение настройки ПИД, значение обратной связи ПИД, состояние входной клеммы, состояние выходного терминала, аналоговое значение AI1, аналоговое значение AI2, аналоговое значение AI3, значение синхронизации, значение длины. Позиционно выберите функцию отображения F08. 03/F08.04, и переключиться на отображение выбранных параметров при последовательности FUNC/ DATA.

Если преобразователь частоты был отключен, а затем снова включен, отображаются параметры выбранные до отключения питания.

## **4.4 Установка пароля**

<span id="page-30-0"></span>В преобразователях частоты серии PD E предусмотрена функция защиты пароля пользователя. Когда F08.00 установлено значение не 0, это пароль пользователя. Во время выхода из состояния редактирования кода функции, защита паролем вступает в силу. Нажмите PRGM/ESC еще раз, чтобы войти в состояние редактирования функционального кода, защита паролем вступит в силу. Нажмите PRGM/ESC еще раз, чтобы войти в состояние редактирования кода функции, на дисплее появится "0. 0. 0. 0. 0. 0.". Пользователь должен правильно ввести пароль, иначе он не сможет получить доступ. Чтобы отключить функцию защиты паролем, установите F08.00 в 0.

## **ГЛАВА 5. ТАБЛИЦА ФУНКЦИЙ И ПАРАМЕТРОВ**

<span id="page-31-0"></span>Функциональные параметры преобразователей частоты серии PD E группируются по функциям. Всего 15 групп от F00 до F15. Каждая функциональная группа включает в себя несколько кодов функций. Коды функций принимают трехуровневое меню, например, «F06.08» означает 8-й код функций из группы F06.

Для удобства установки кодов функций при работе с панелью управления, номер группы функций, соответствующий меню первого уровня, номер кода функции, соответствующий меню второго уровня, и параметры кода функции, соответствующие меню третьего уровня.

Примечания к таблице функций:

- 1-й столбец «код функции»: Набор функциональных параметров и параметрический номер;
- 2-й столбец «имя»: Полное название функциональных параметров;
- 3-й столбец «значение по умолчанию»: Исходное заводское значение функциональных параметров по умолчанию;
- 4-1 столбец «изменение»: свойство изменения функциональных параметров (независимо от того, разрешено ли изменение и условия изменения).

«※» – значение настройки этого параметра может быть изменено, когда преобразователь частоты находится в остановленном или работающем состоянии;

«●» – значение настройки этого параметра не может быть изменено, когда привод переменного тока находится в рабочем состоянии;

«\*\*» – числовое значение этого параметра является практическим значением записи обнаружения и не может быть изменено;

«##» – числовое значение этого параметра является «заводским параметром» и ограничено для установки производителями. Пользователям недоступна такая операция.

Чтобы обеспечить более эффективную защиту параметров, частотные преобразователи защищаются паролем. После того как пользователи установят пароль необходимо нажать «PRGM/ESC», чтобы войти в состояние редактирования параметров пользователя. Система войдет в состояние авторизации пароля пользователя и отобразит «0. 0. 0. 0. 0.». В разблокированном состоянии пароль пользователя может быть изменен в любое время. Если значение F08.00 равно 0, пароль пользователя может быть отменен. Если при включении питания значение F08.00 не равно 0, тогда параметры защищаются паролем.

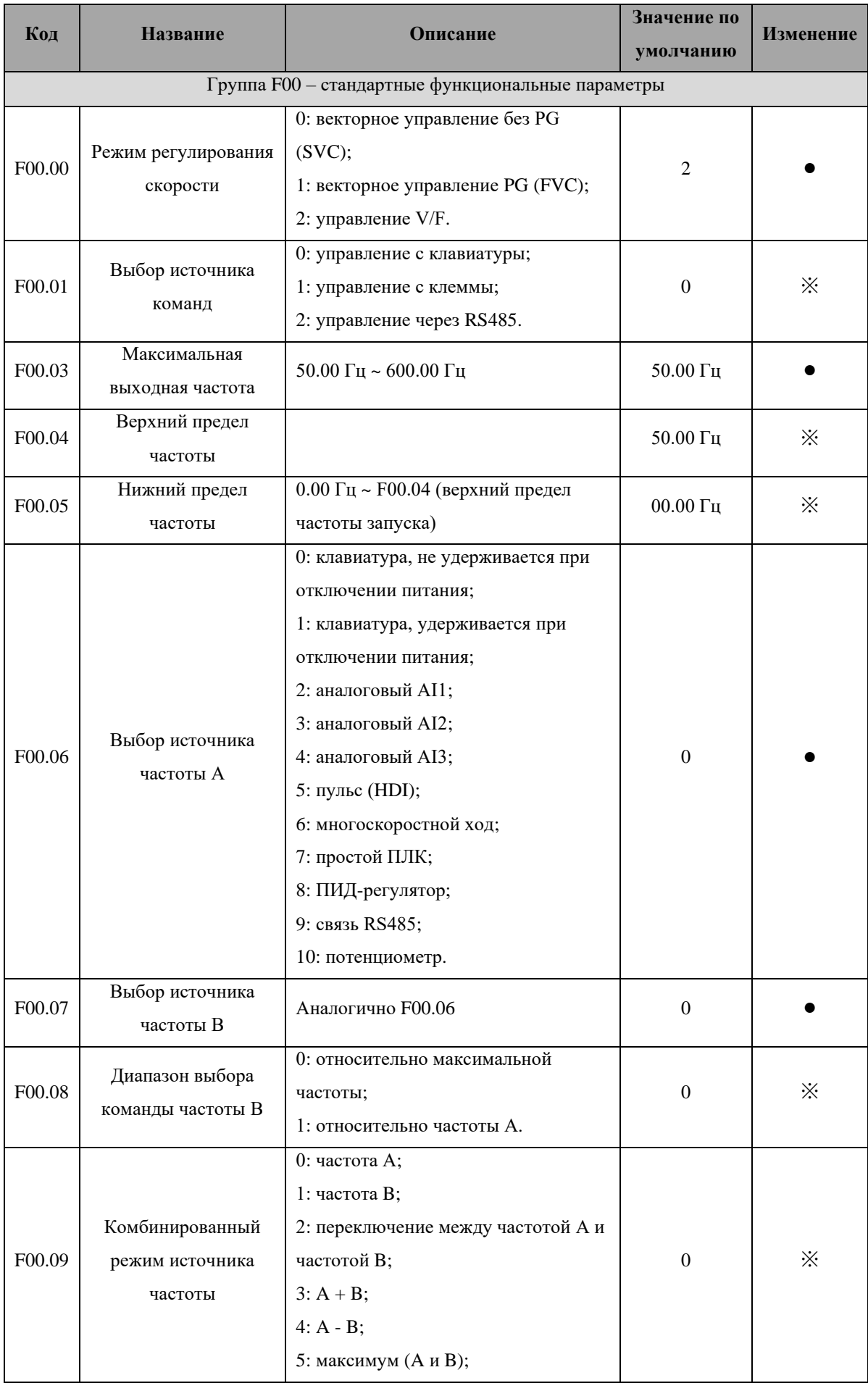

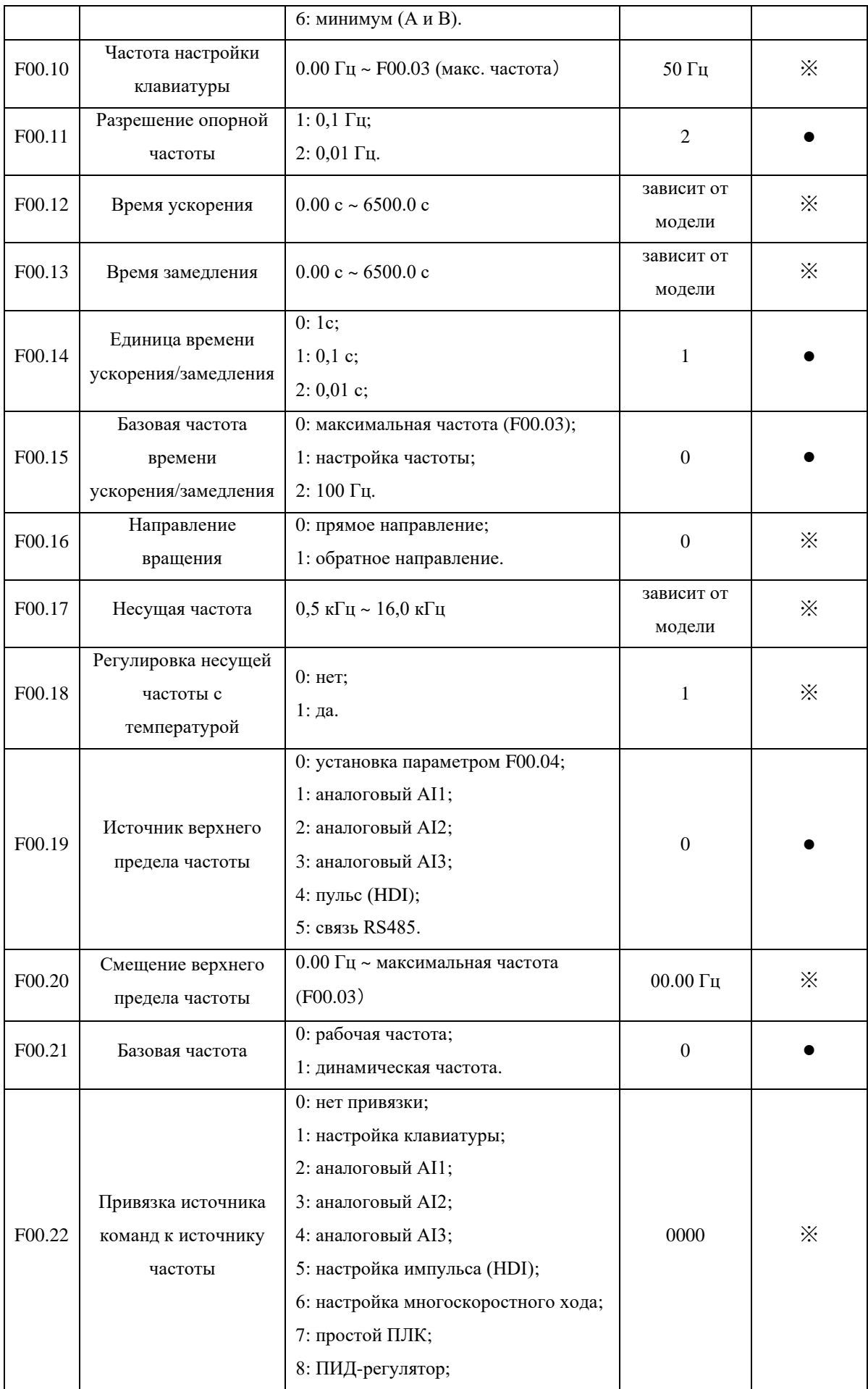

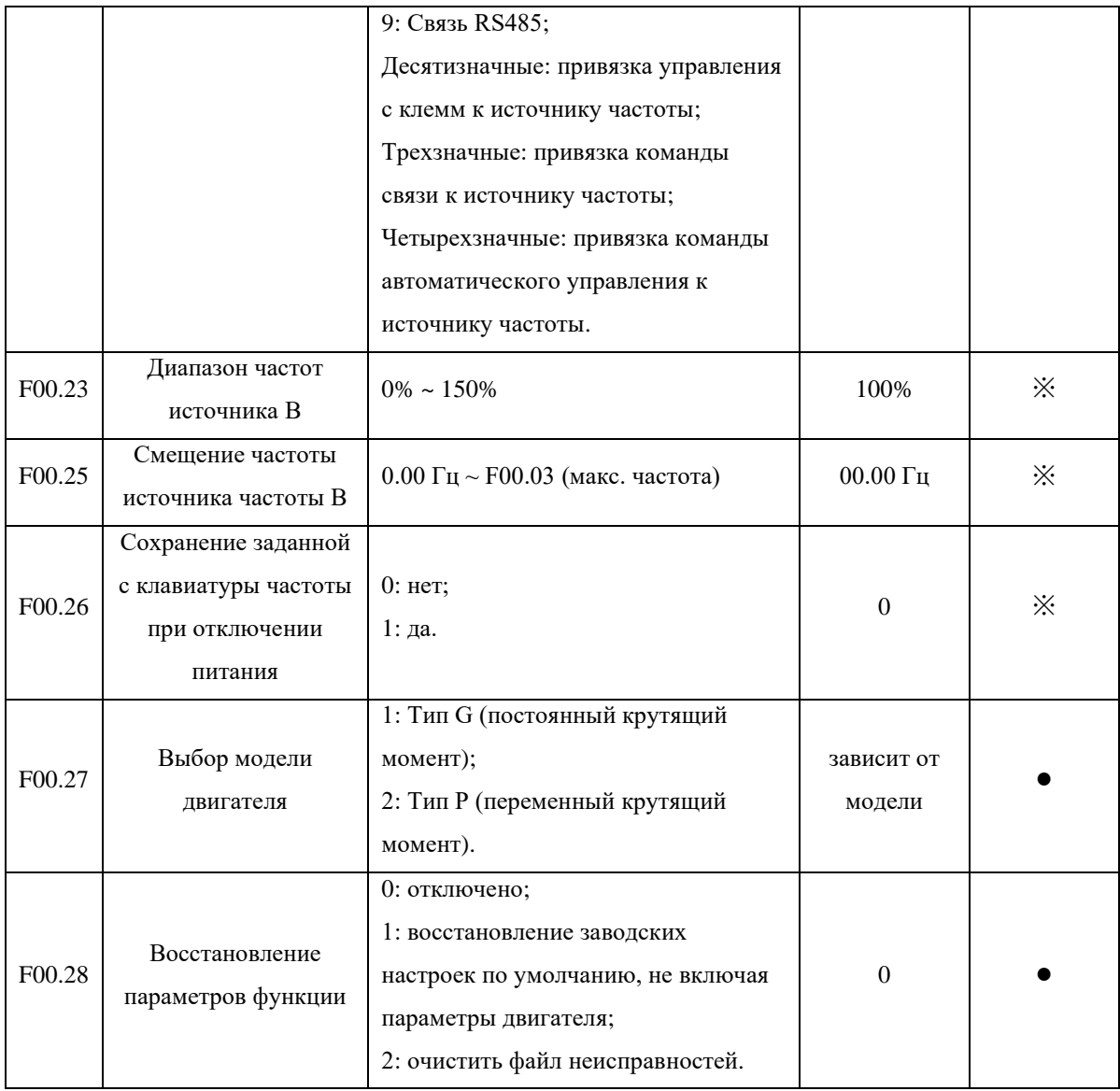

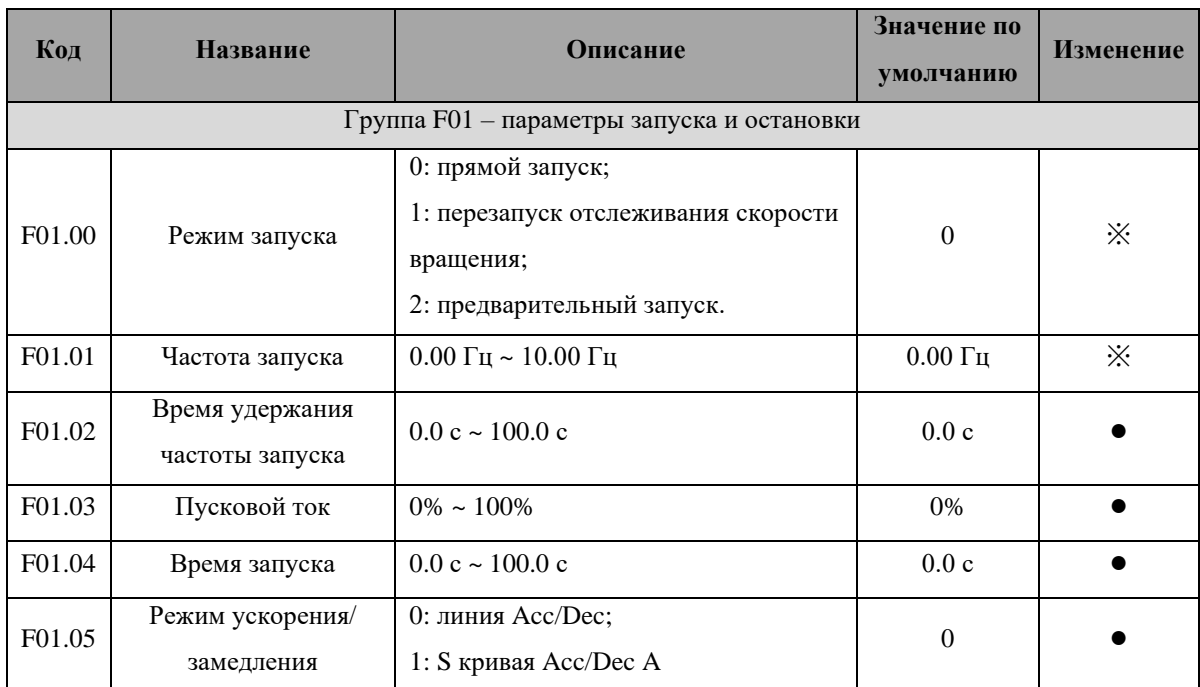

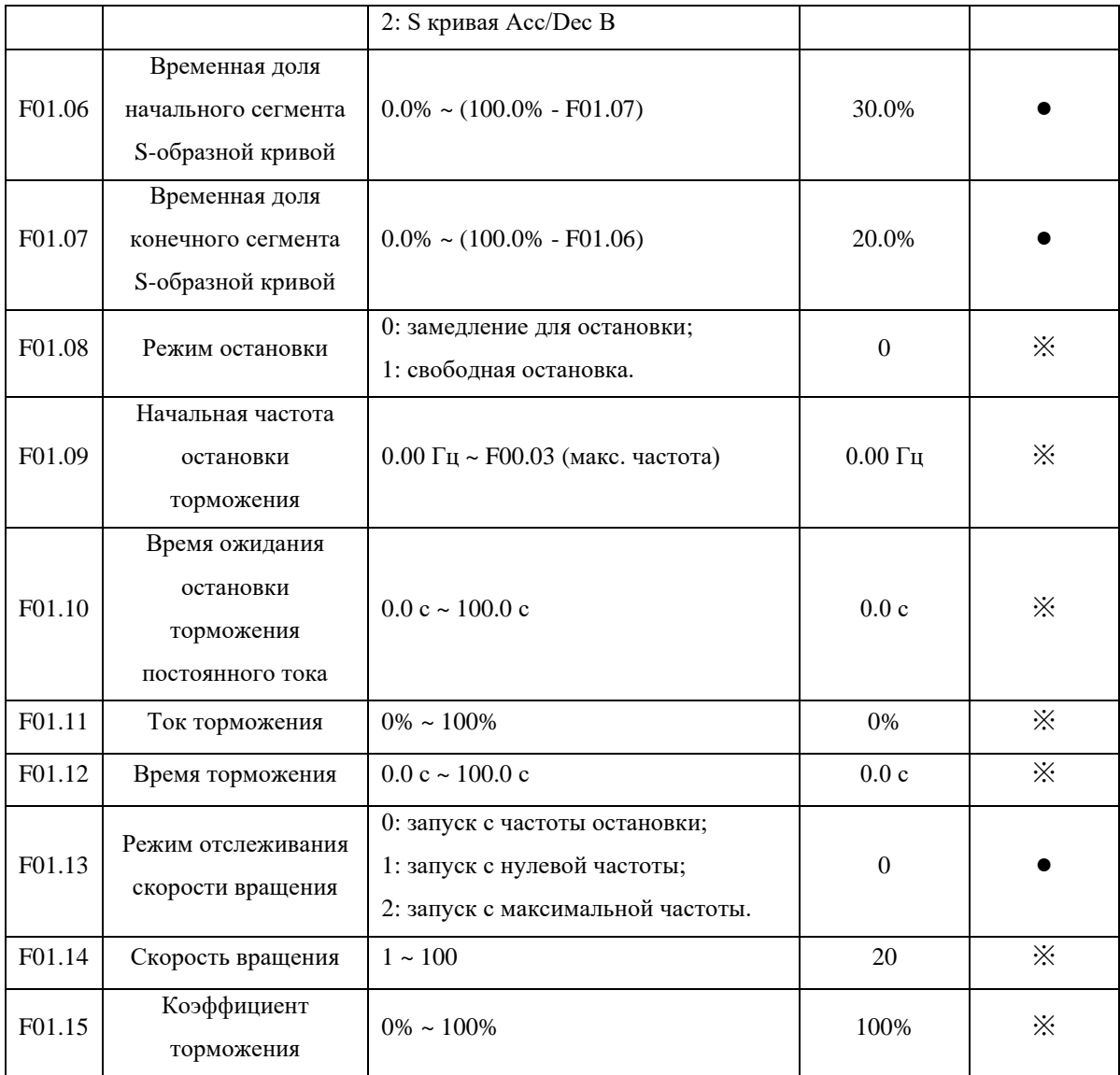

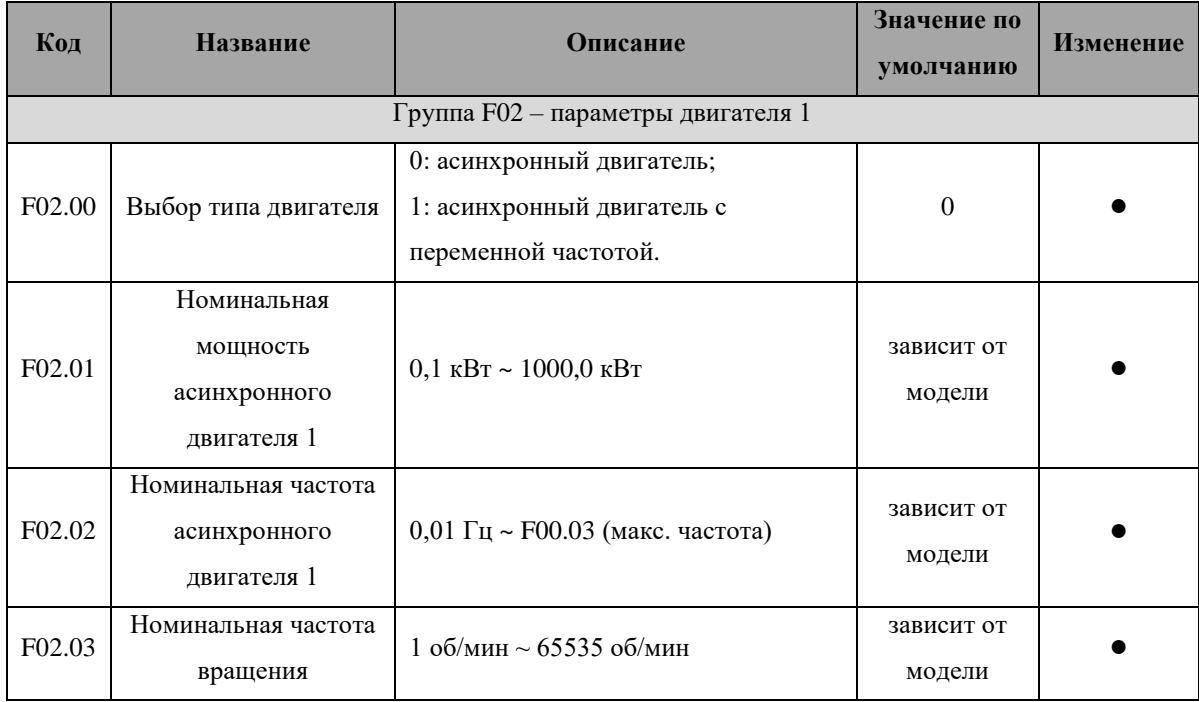
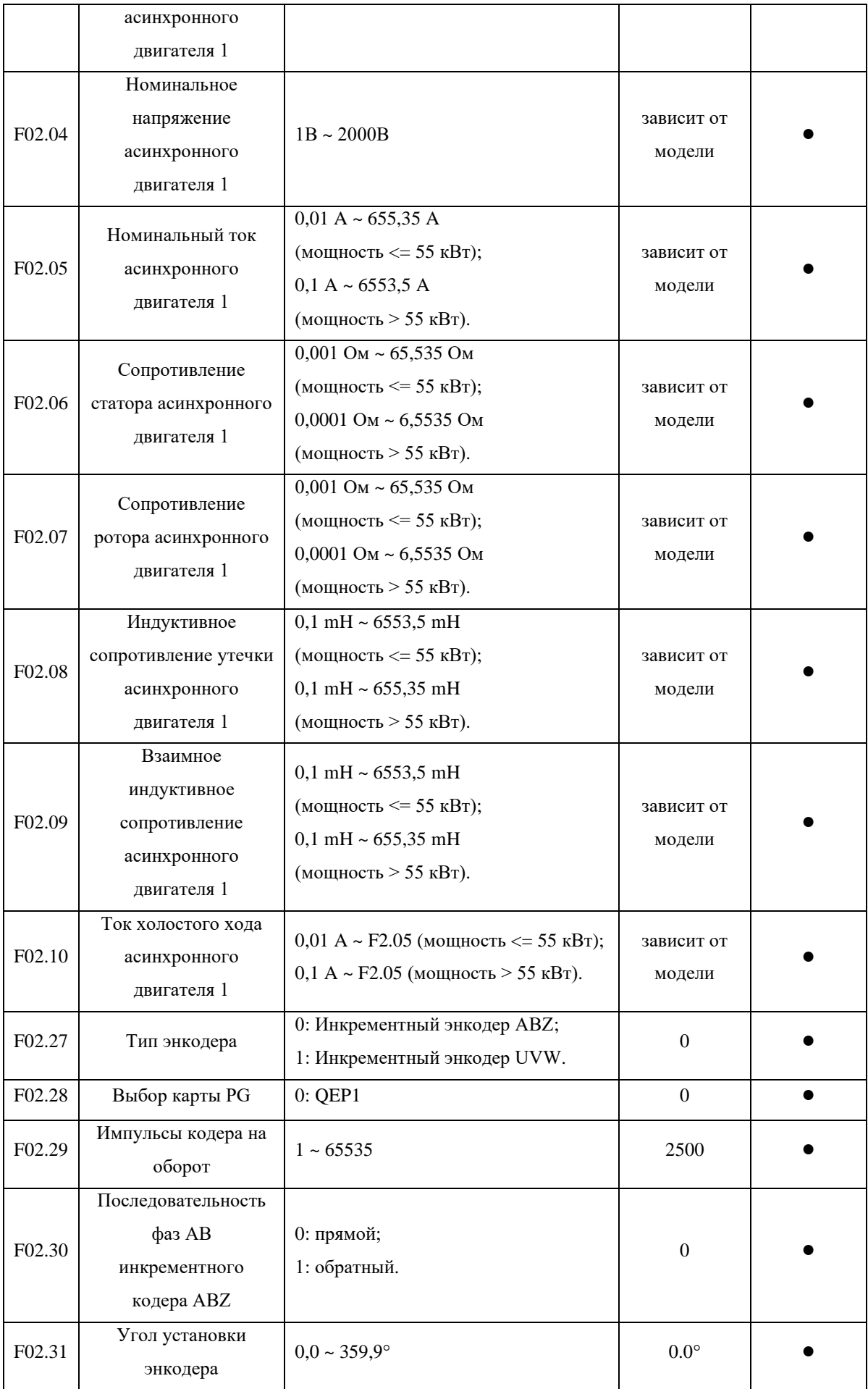

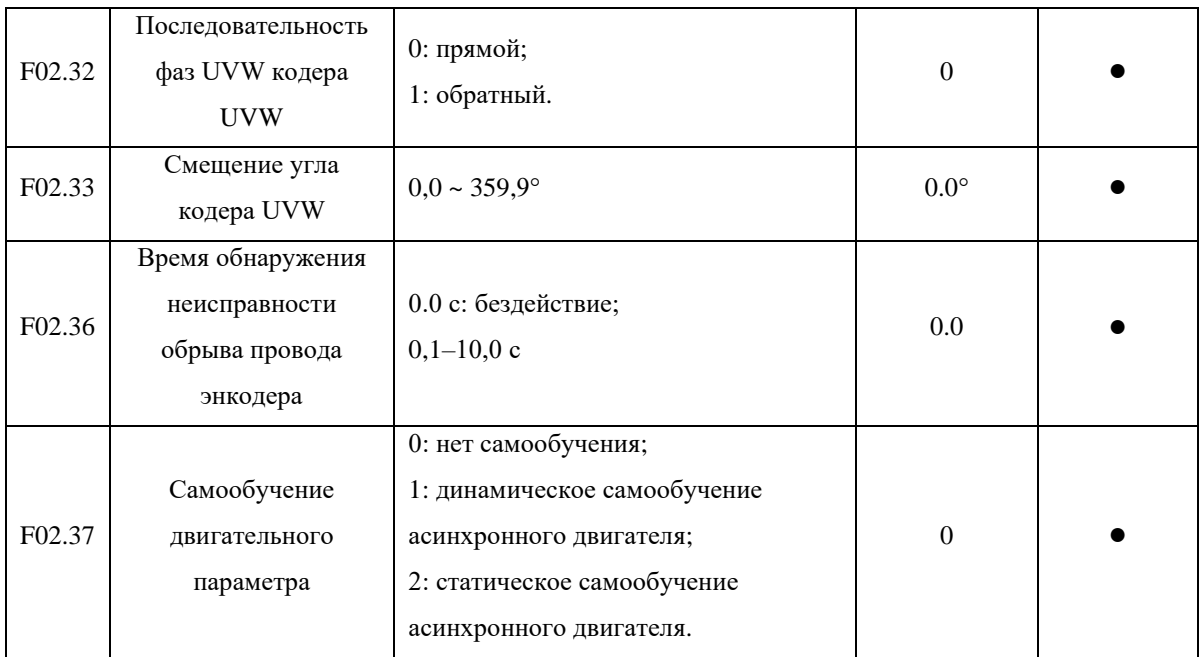

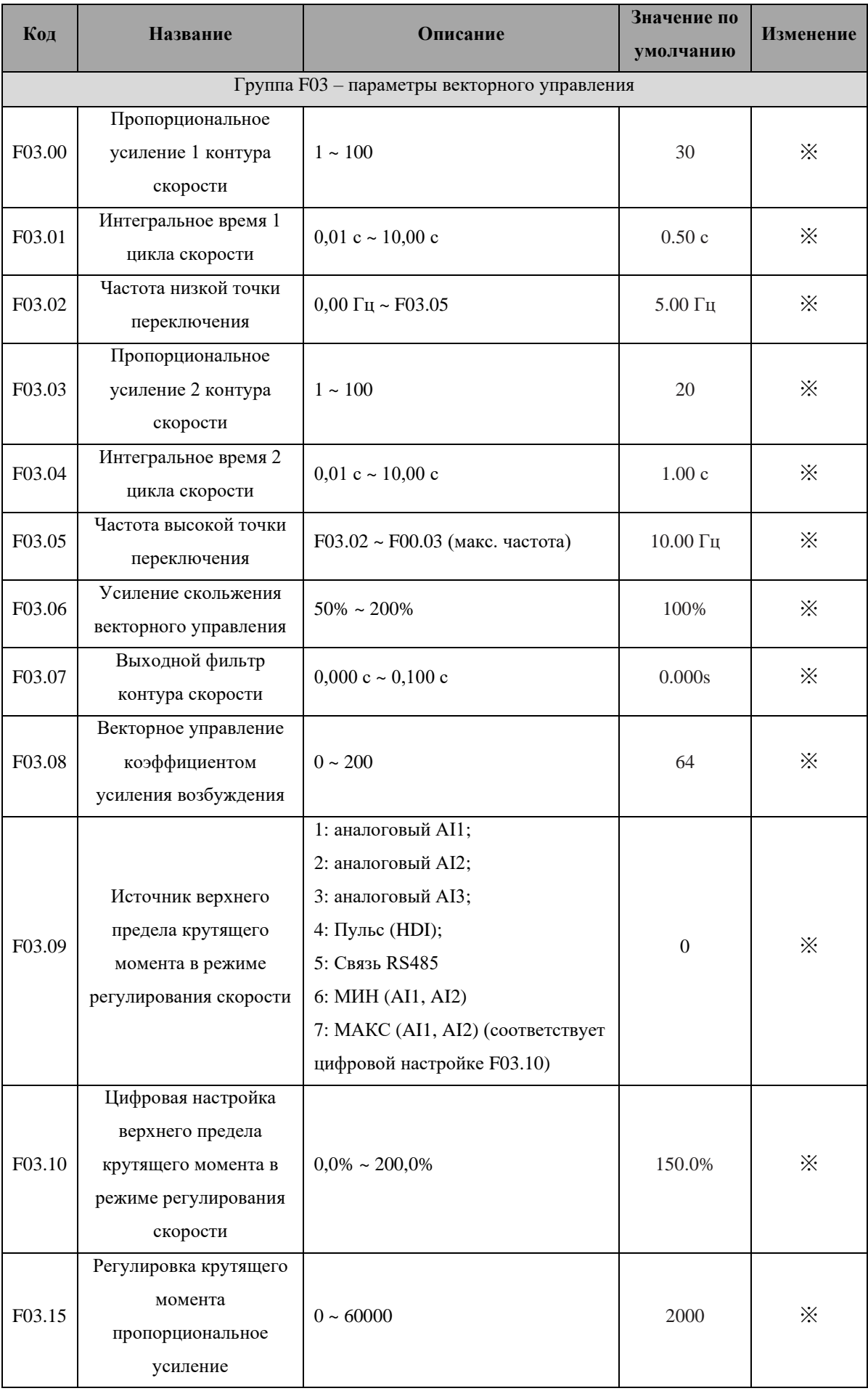

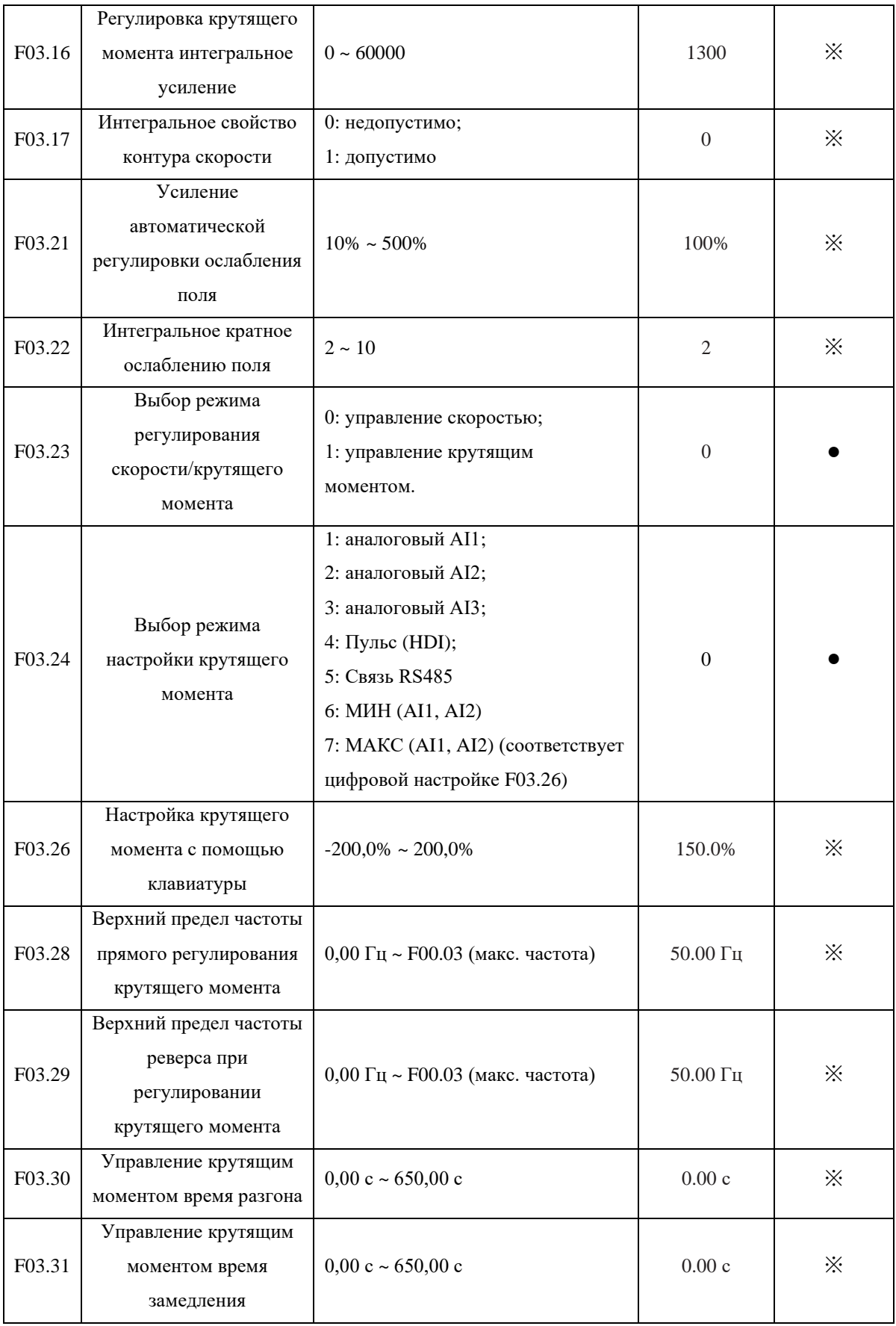

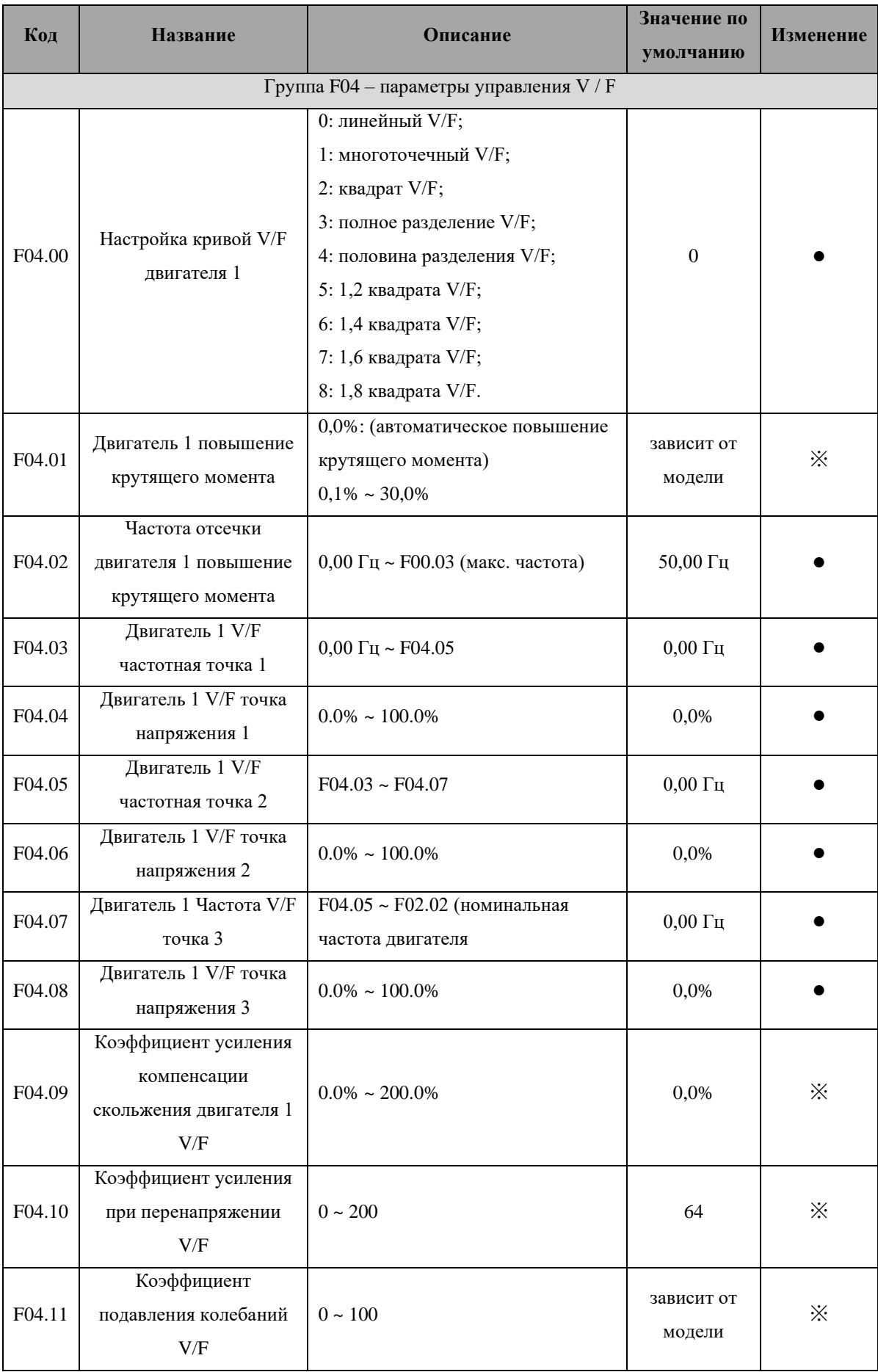

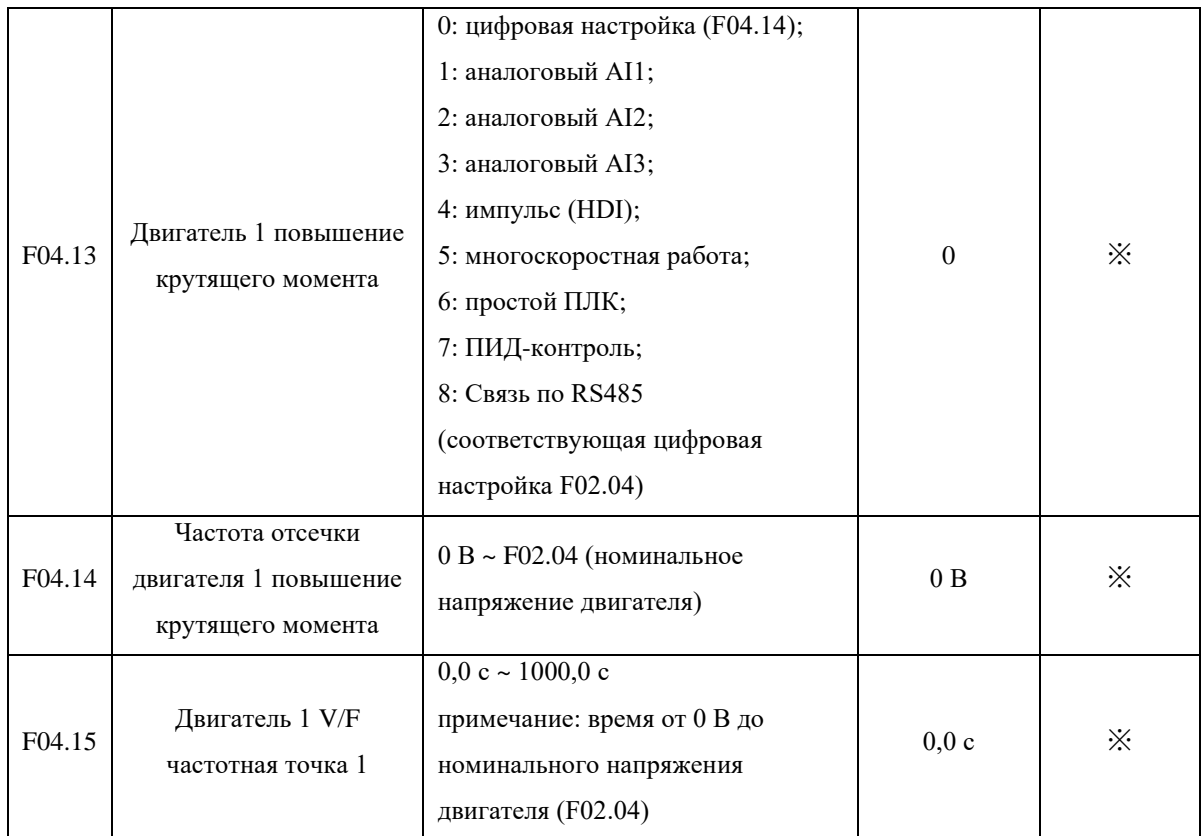

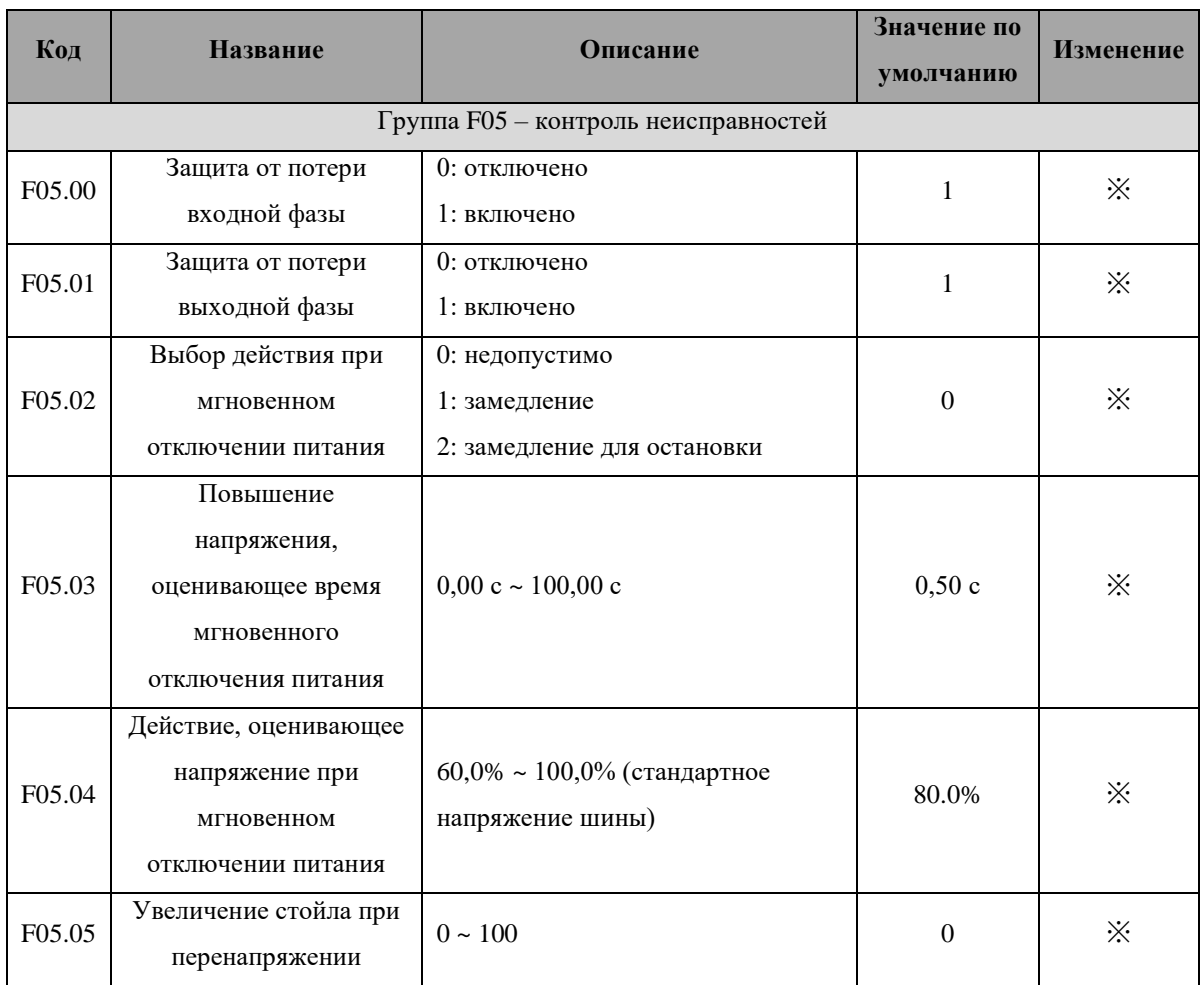

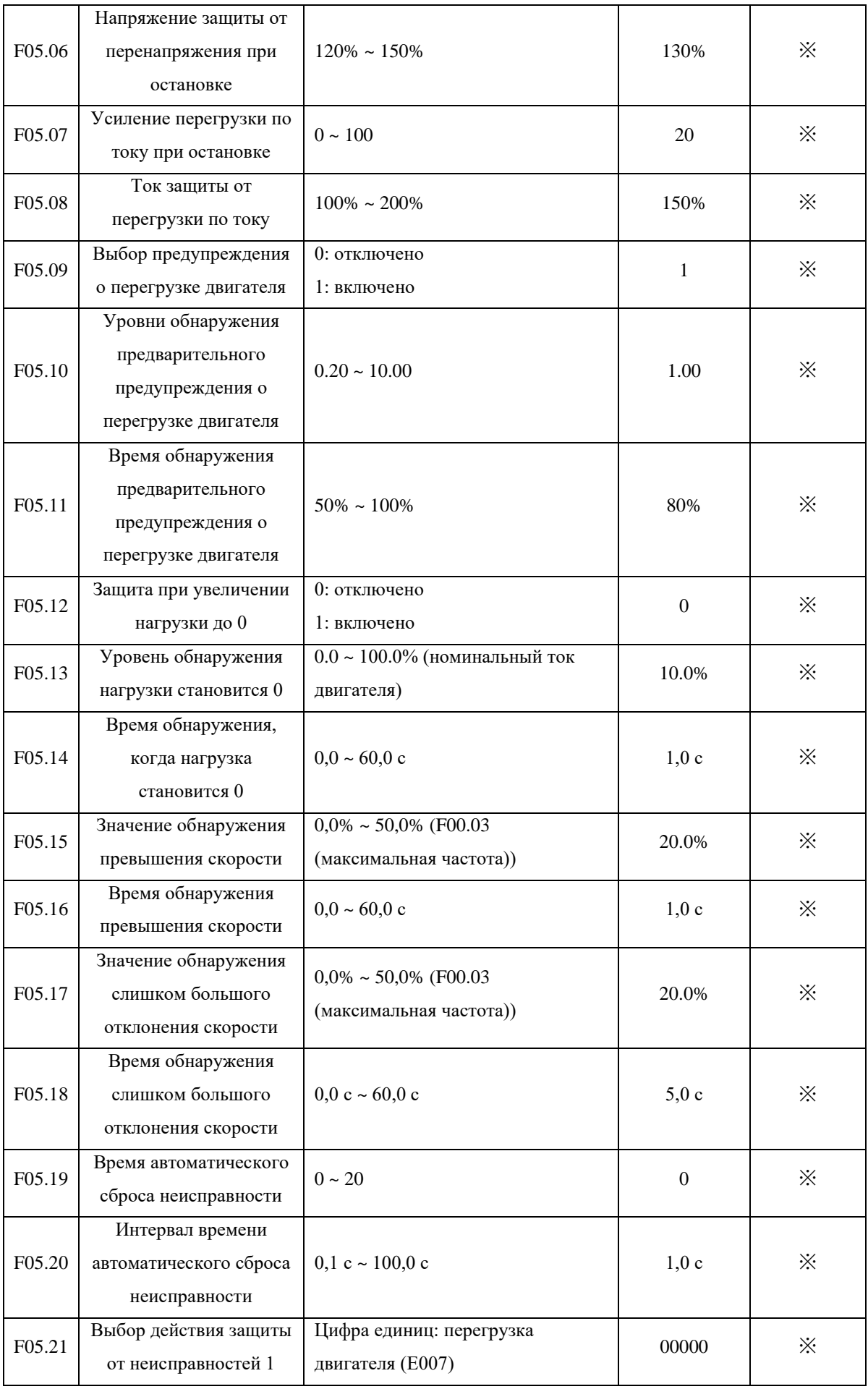

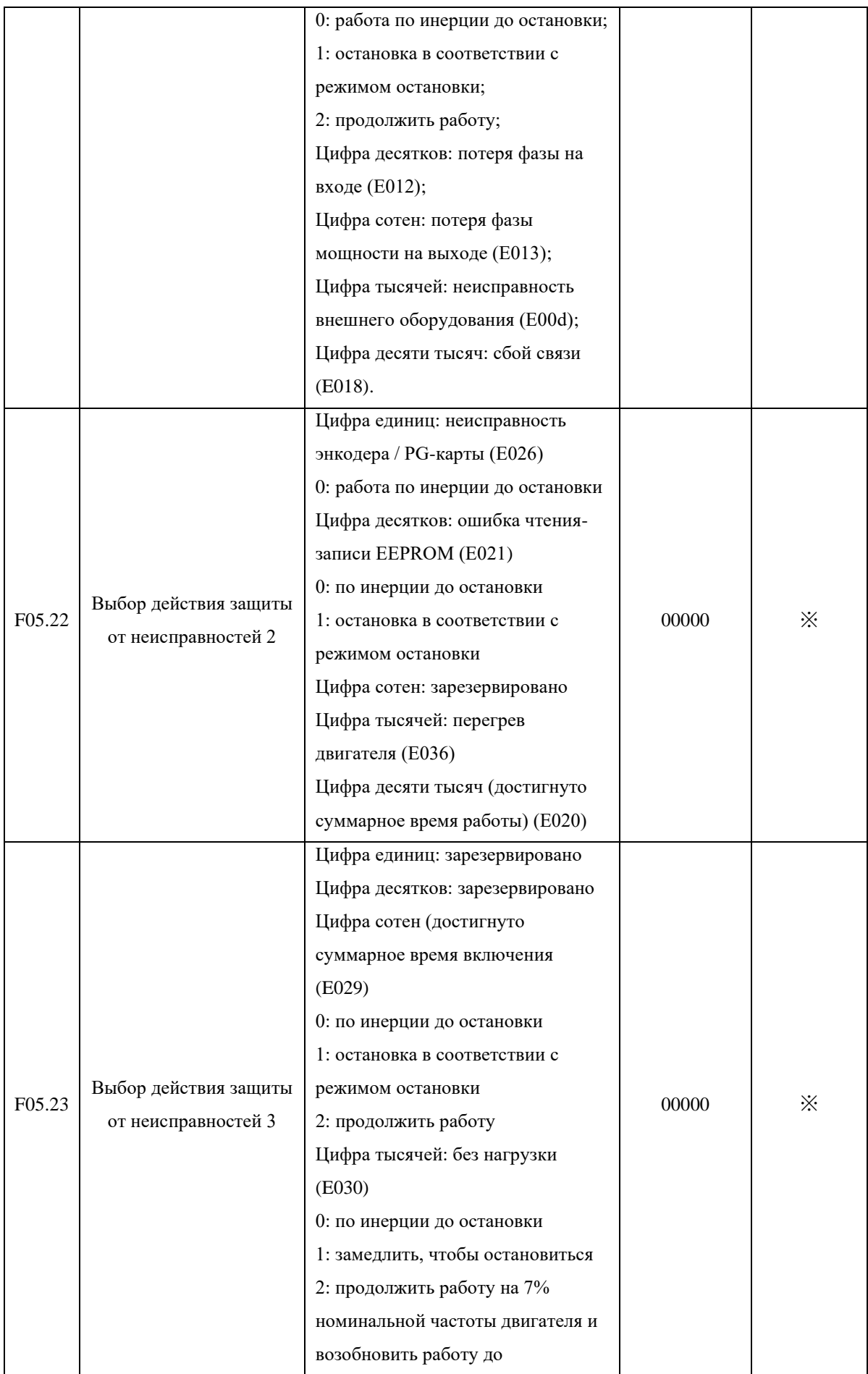

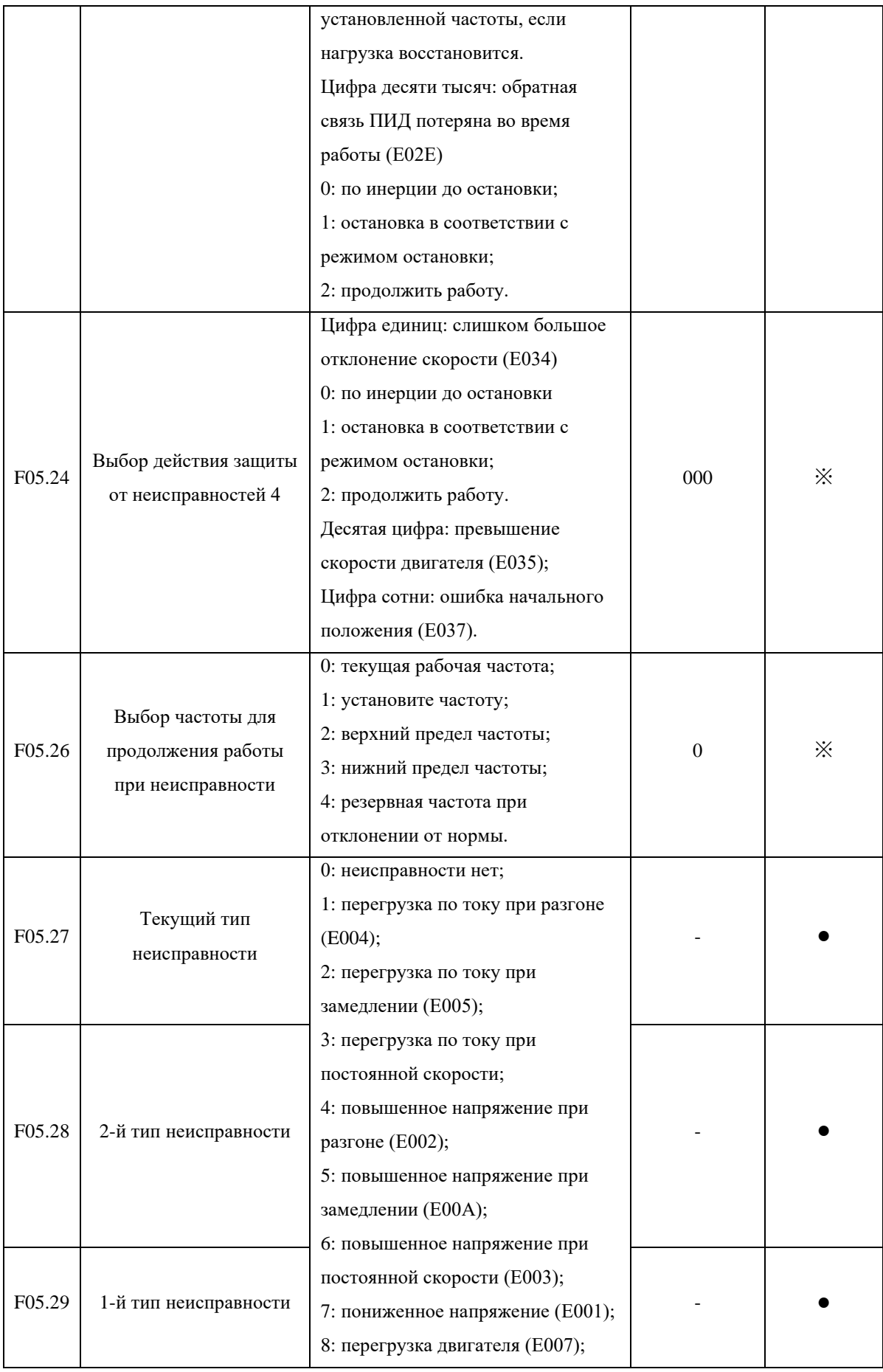

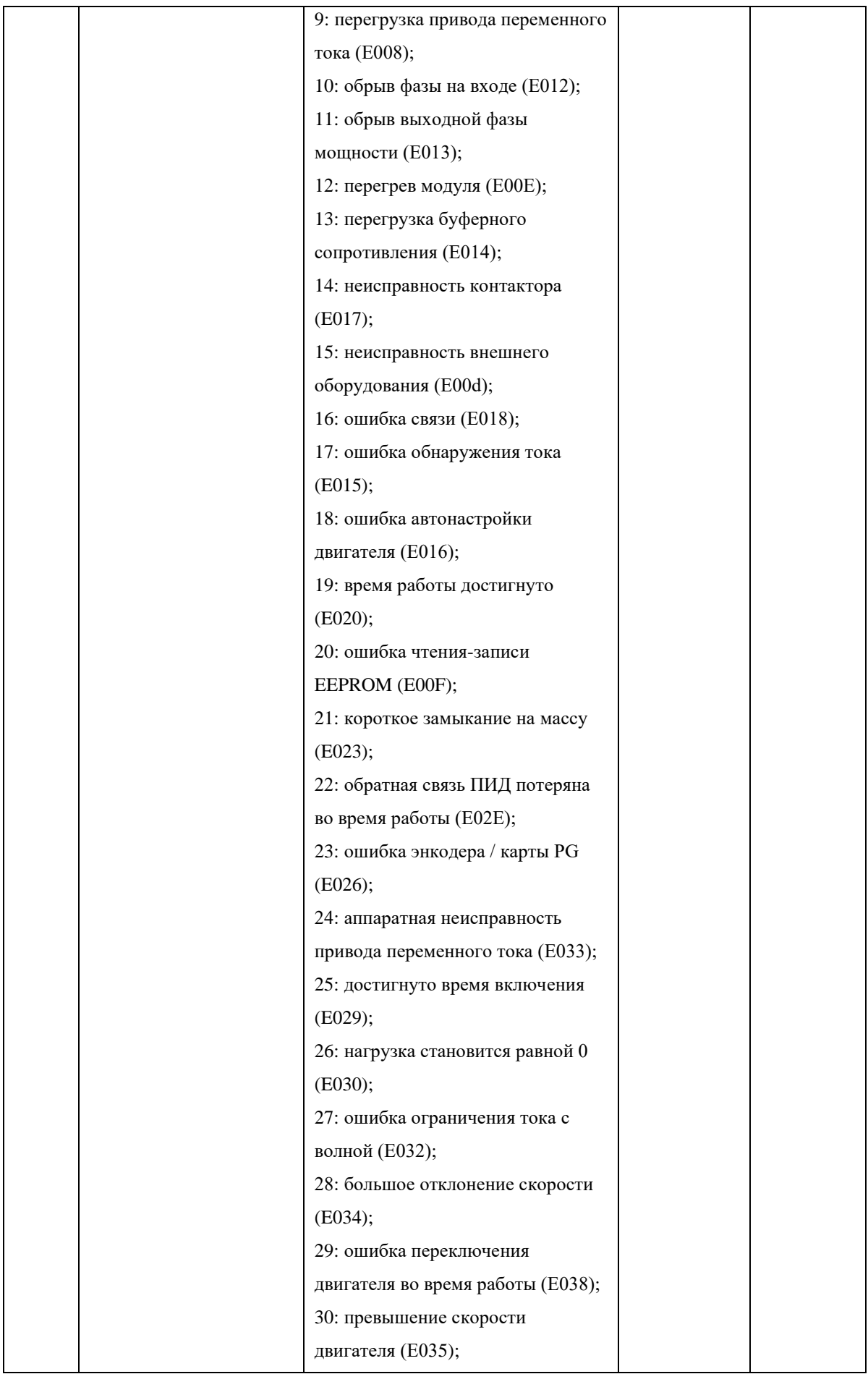

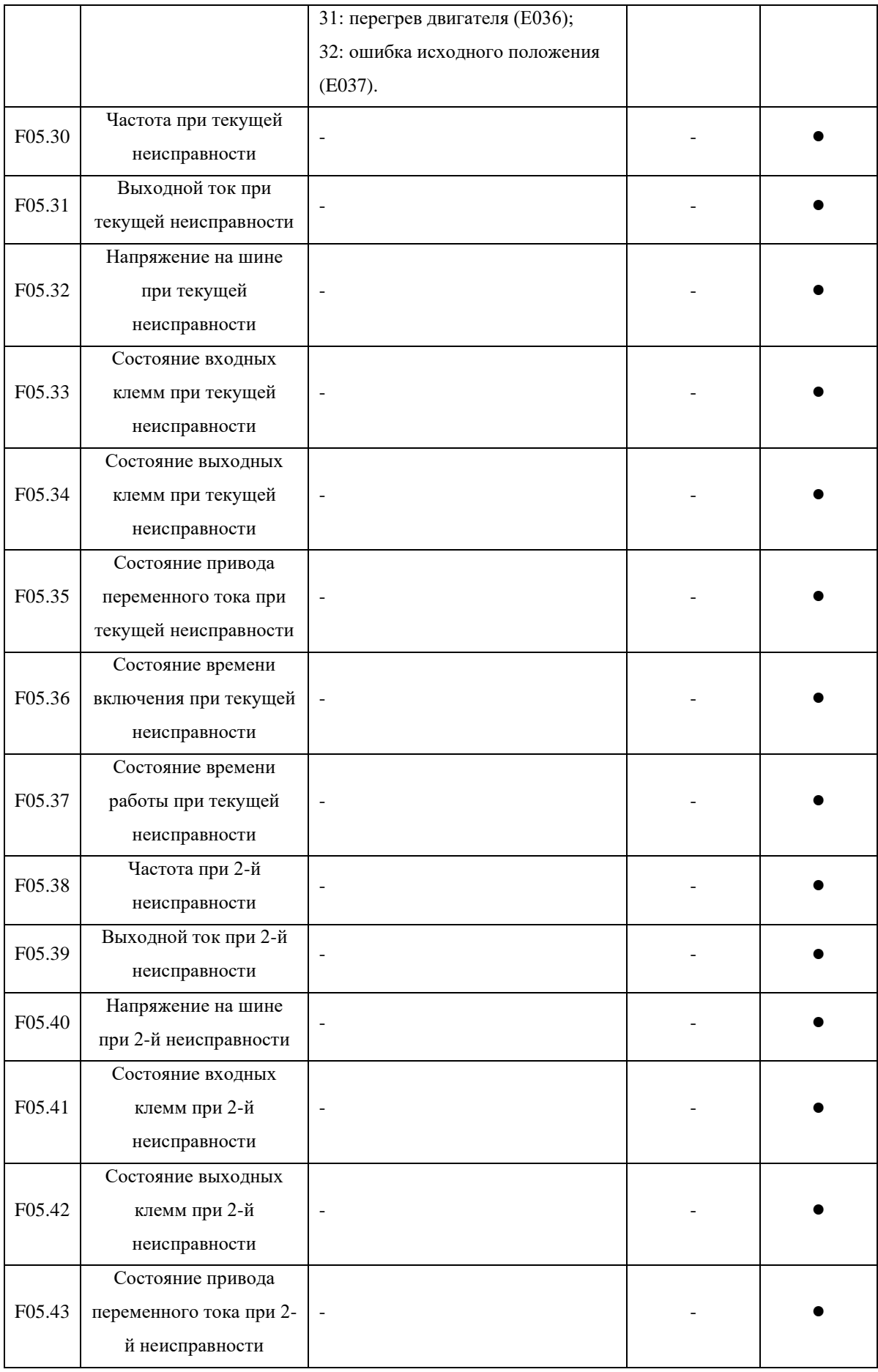

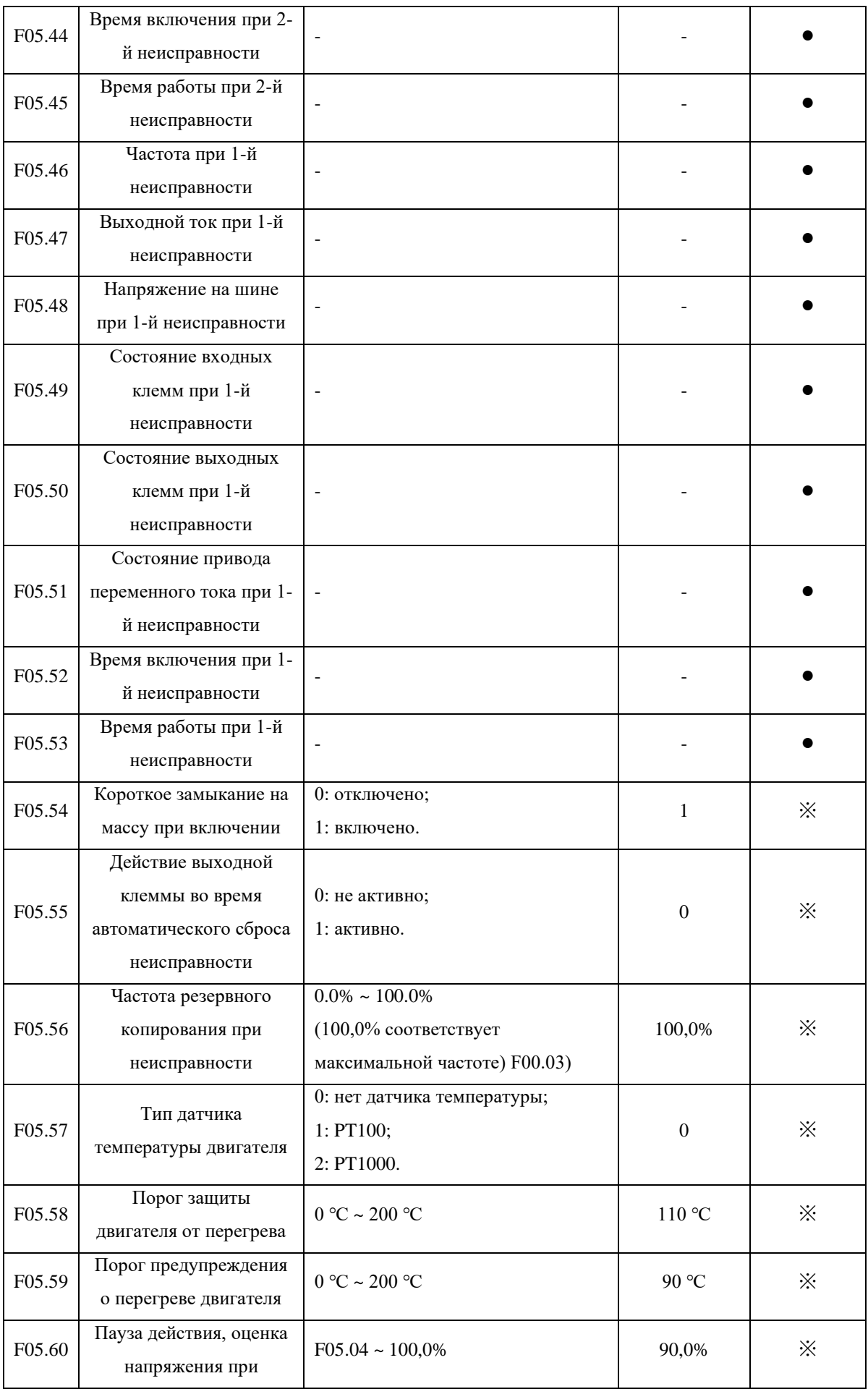

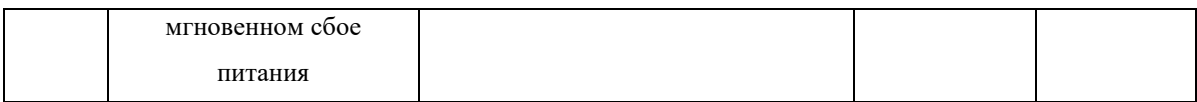

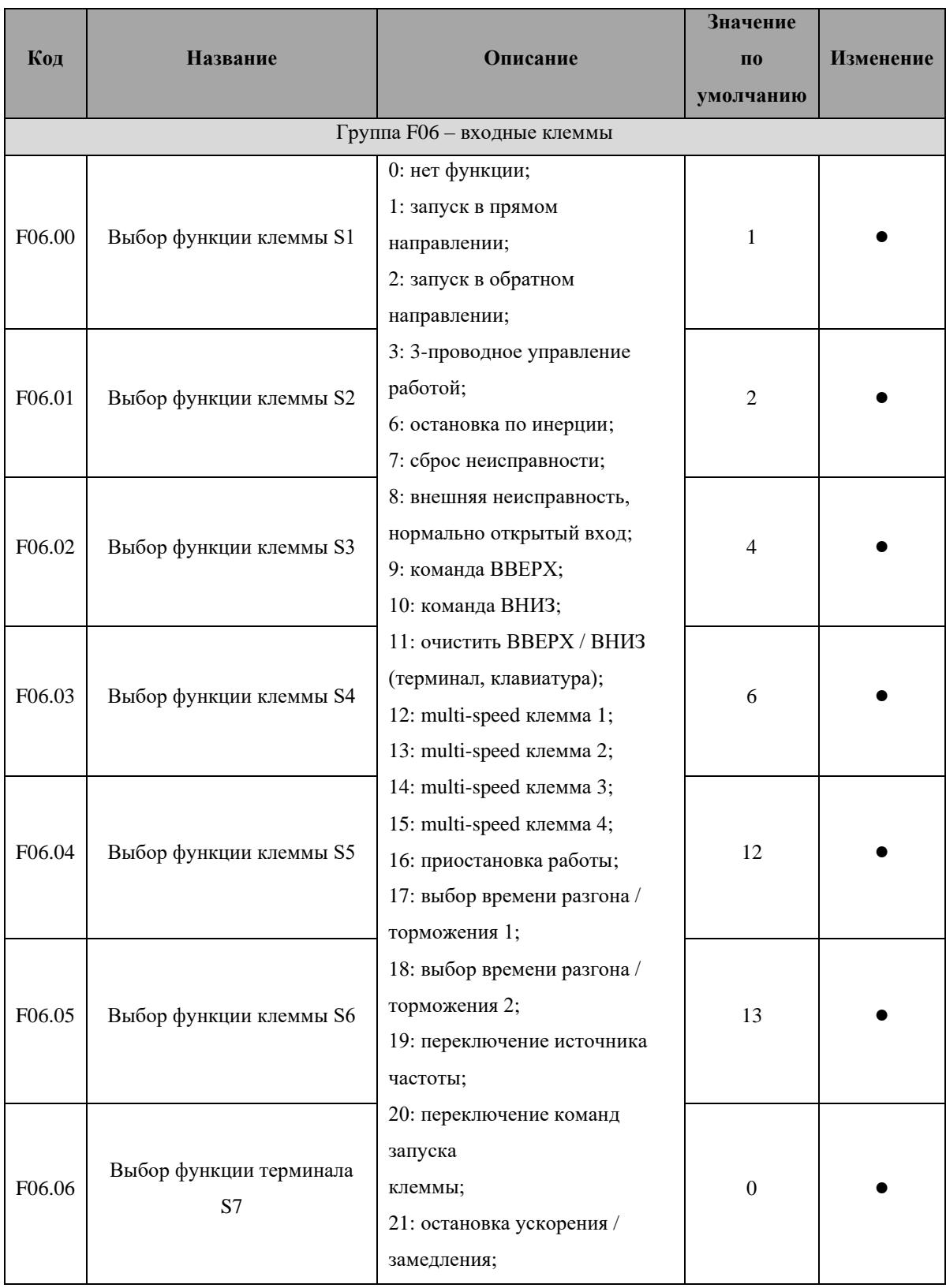

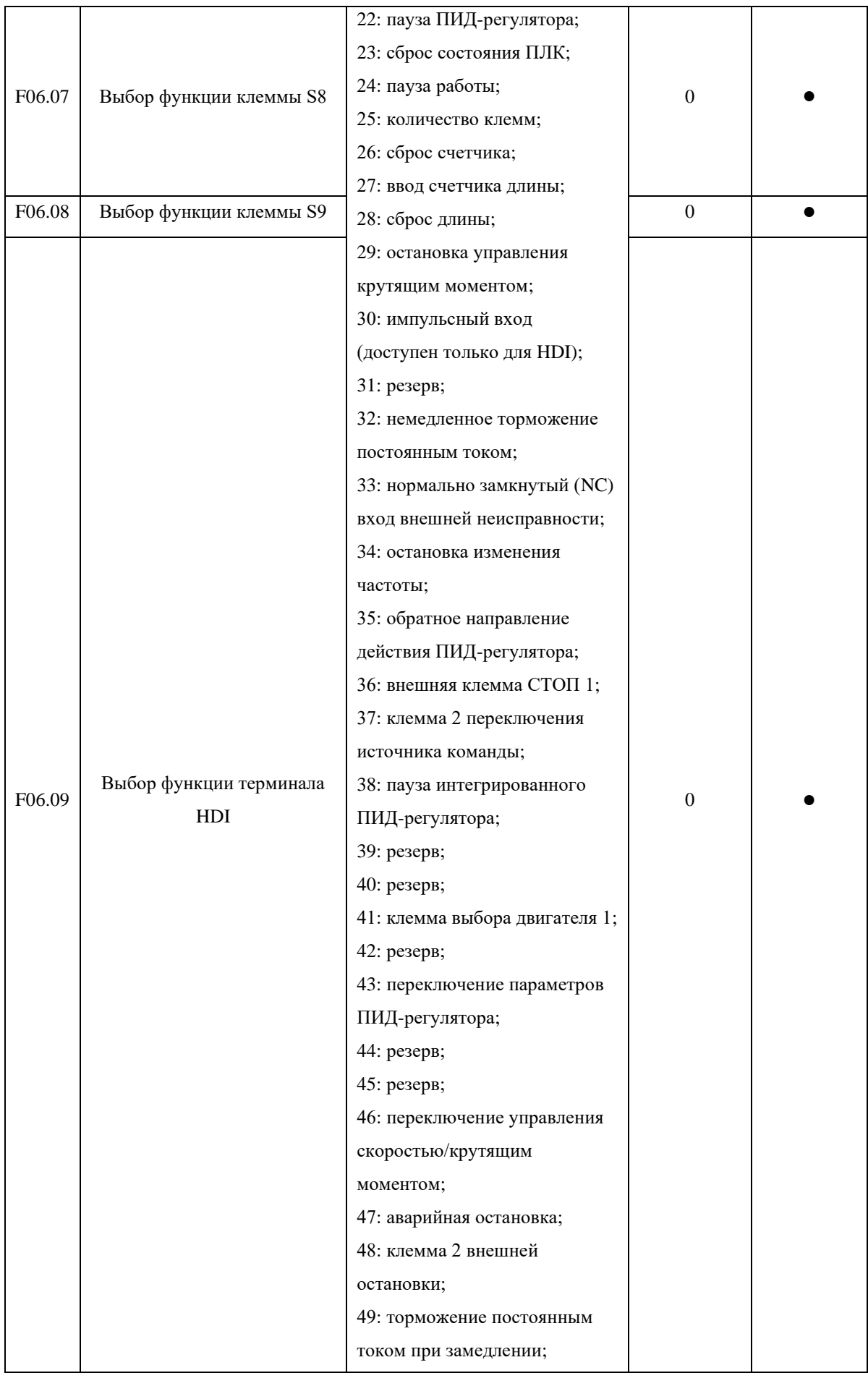

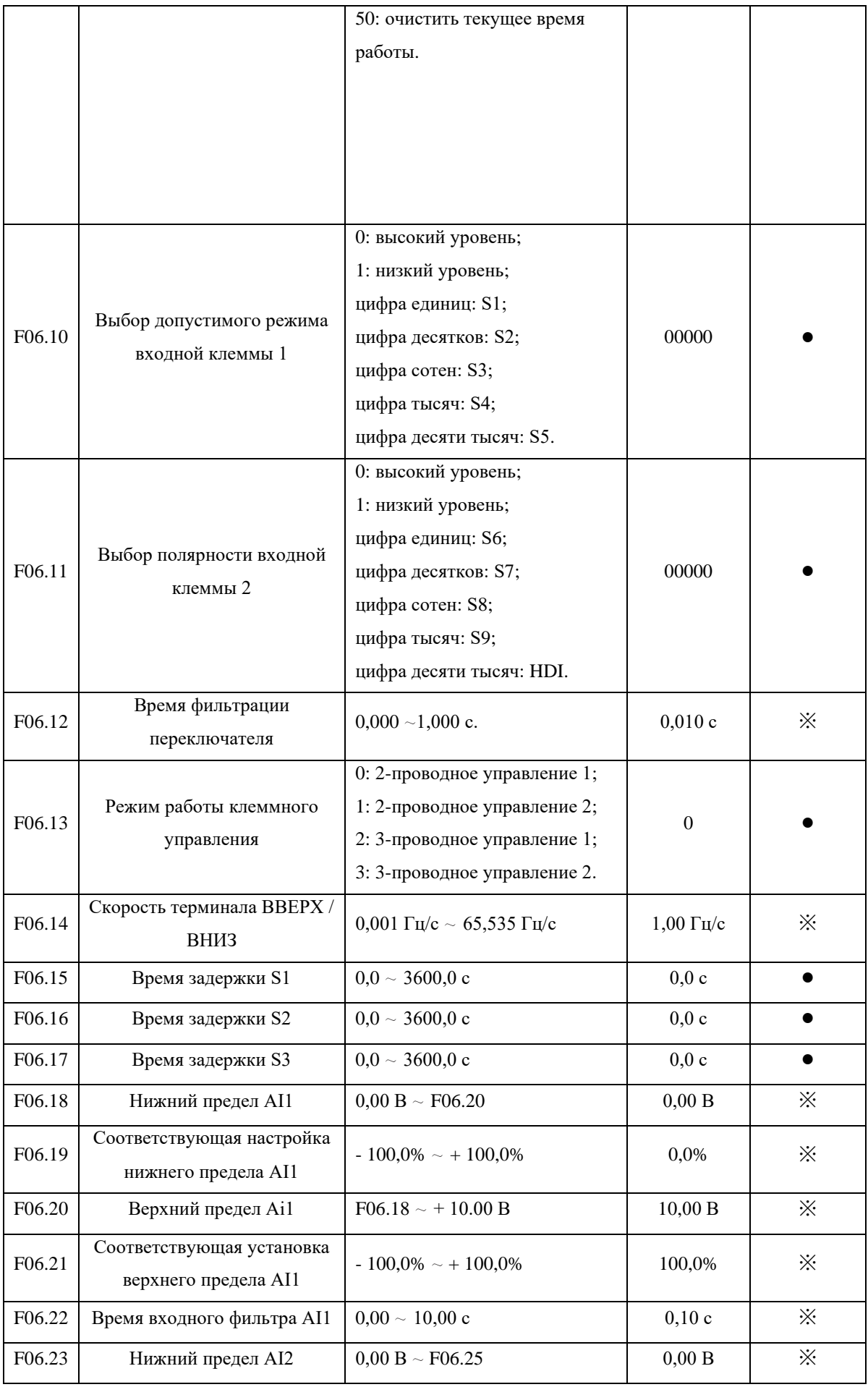

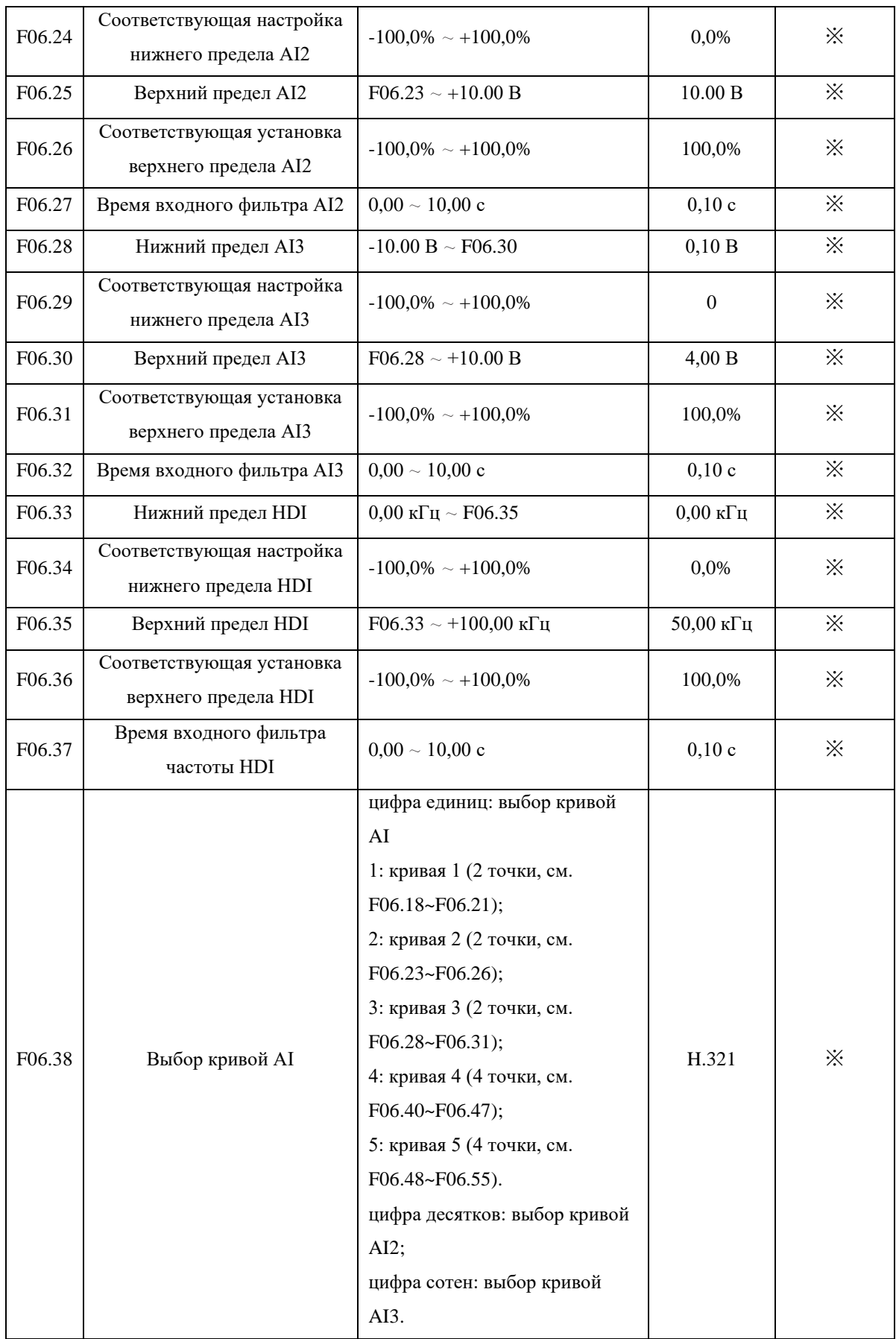

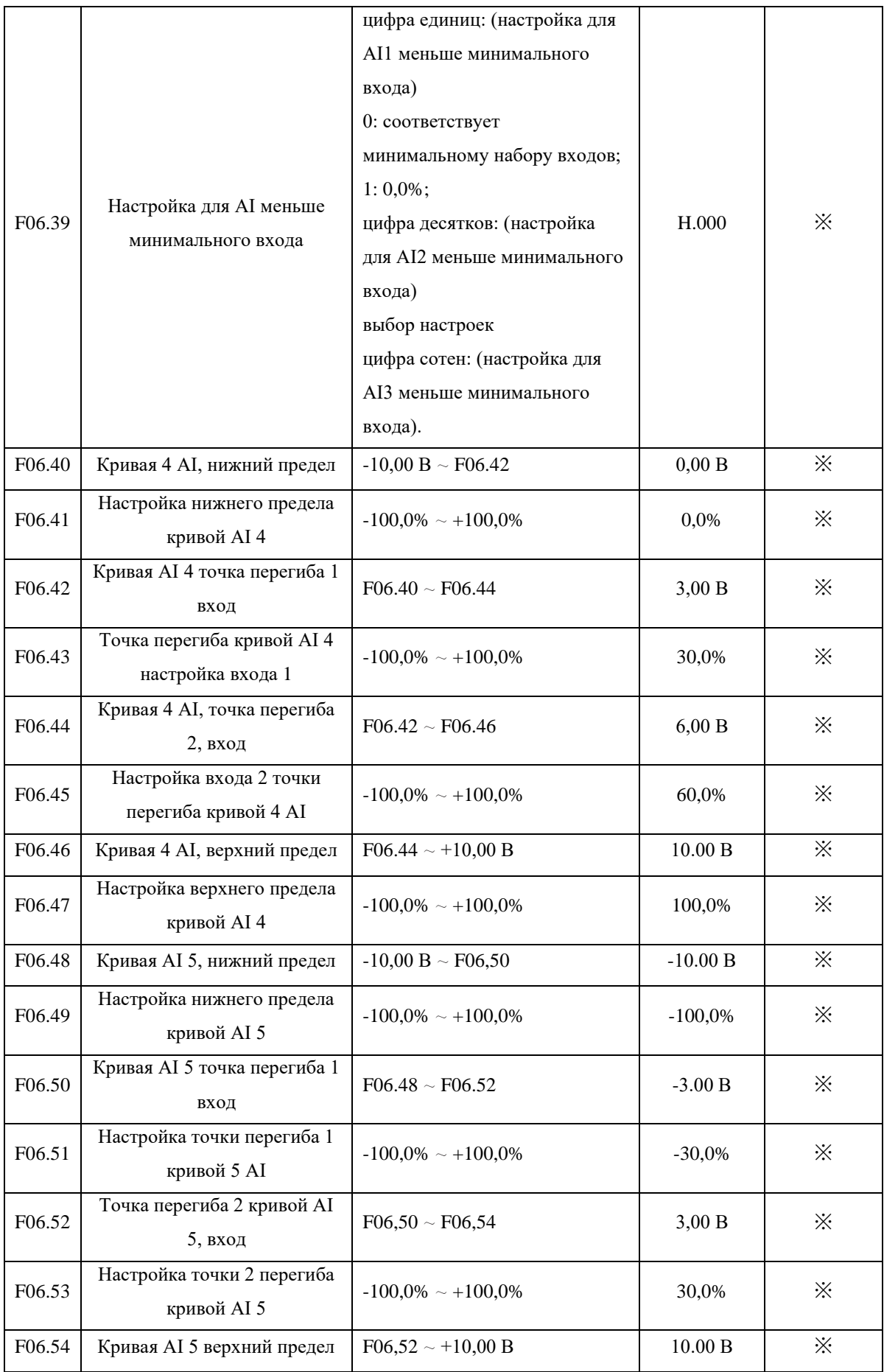

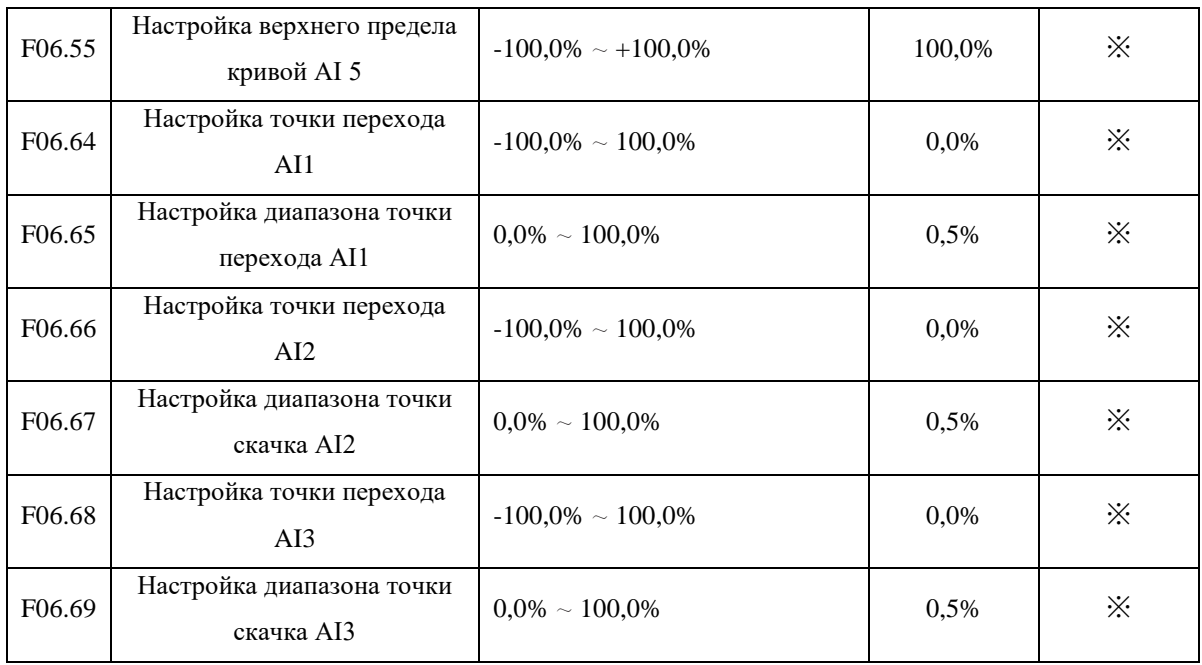

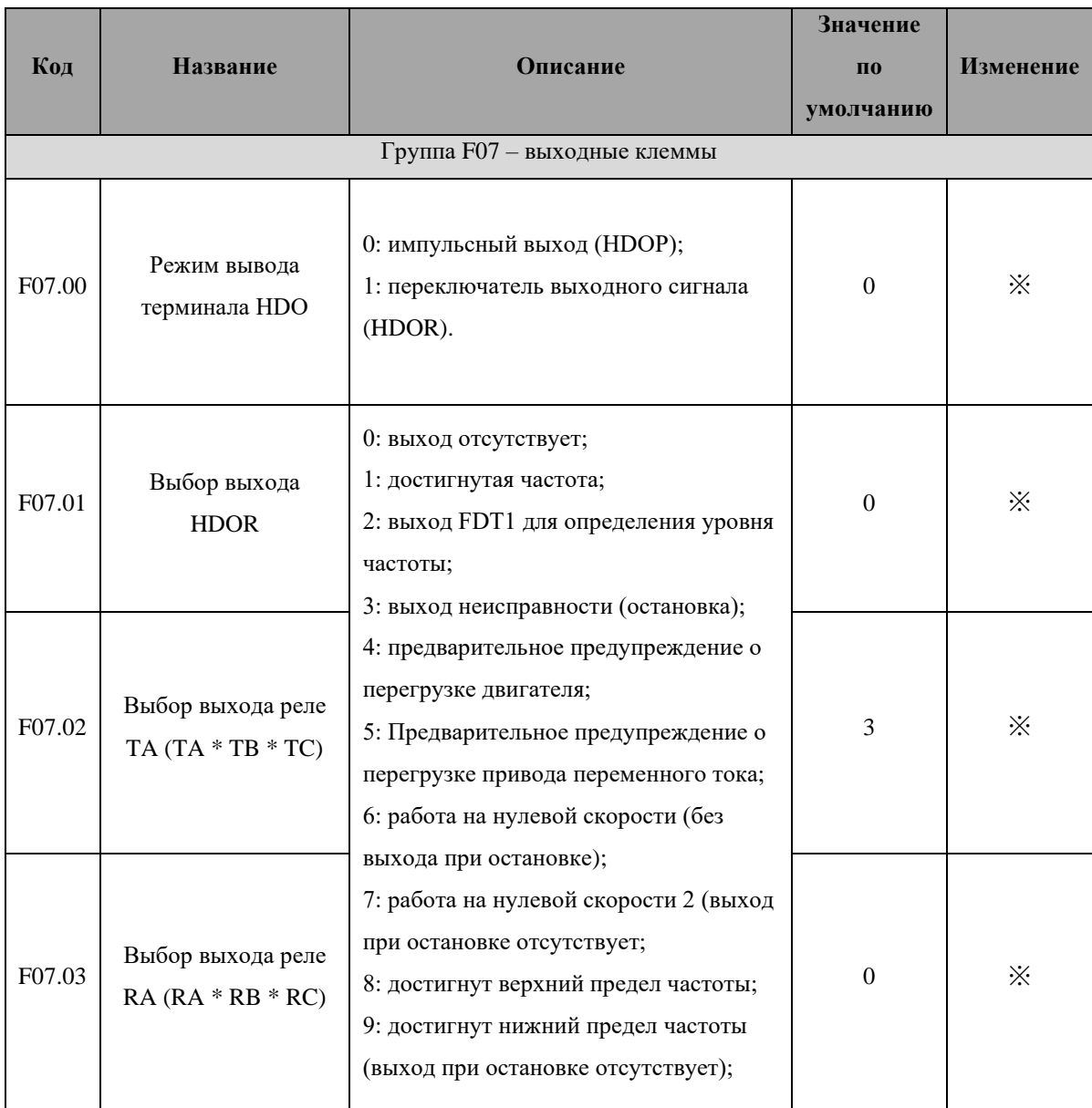

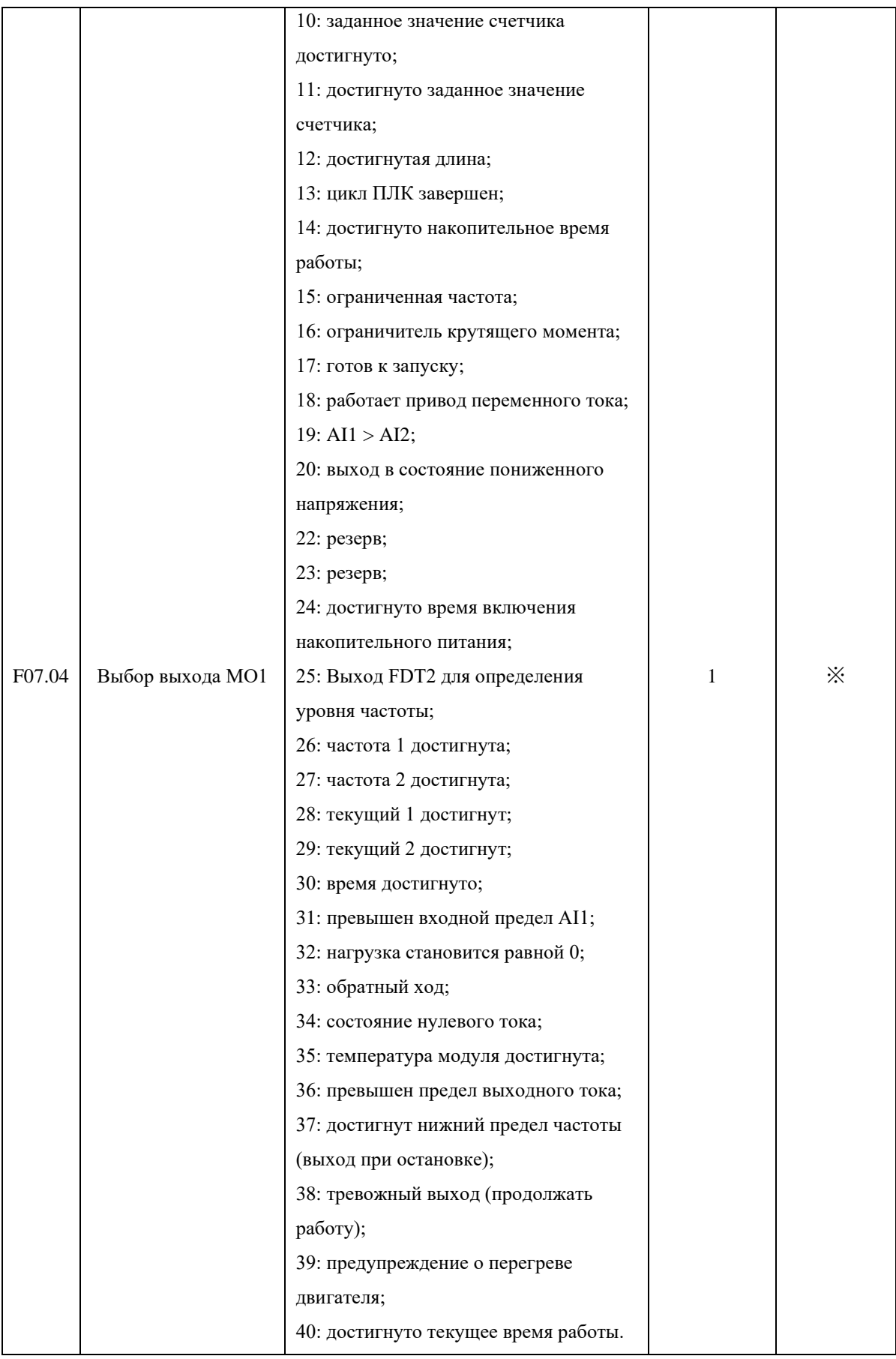

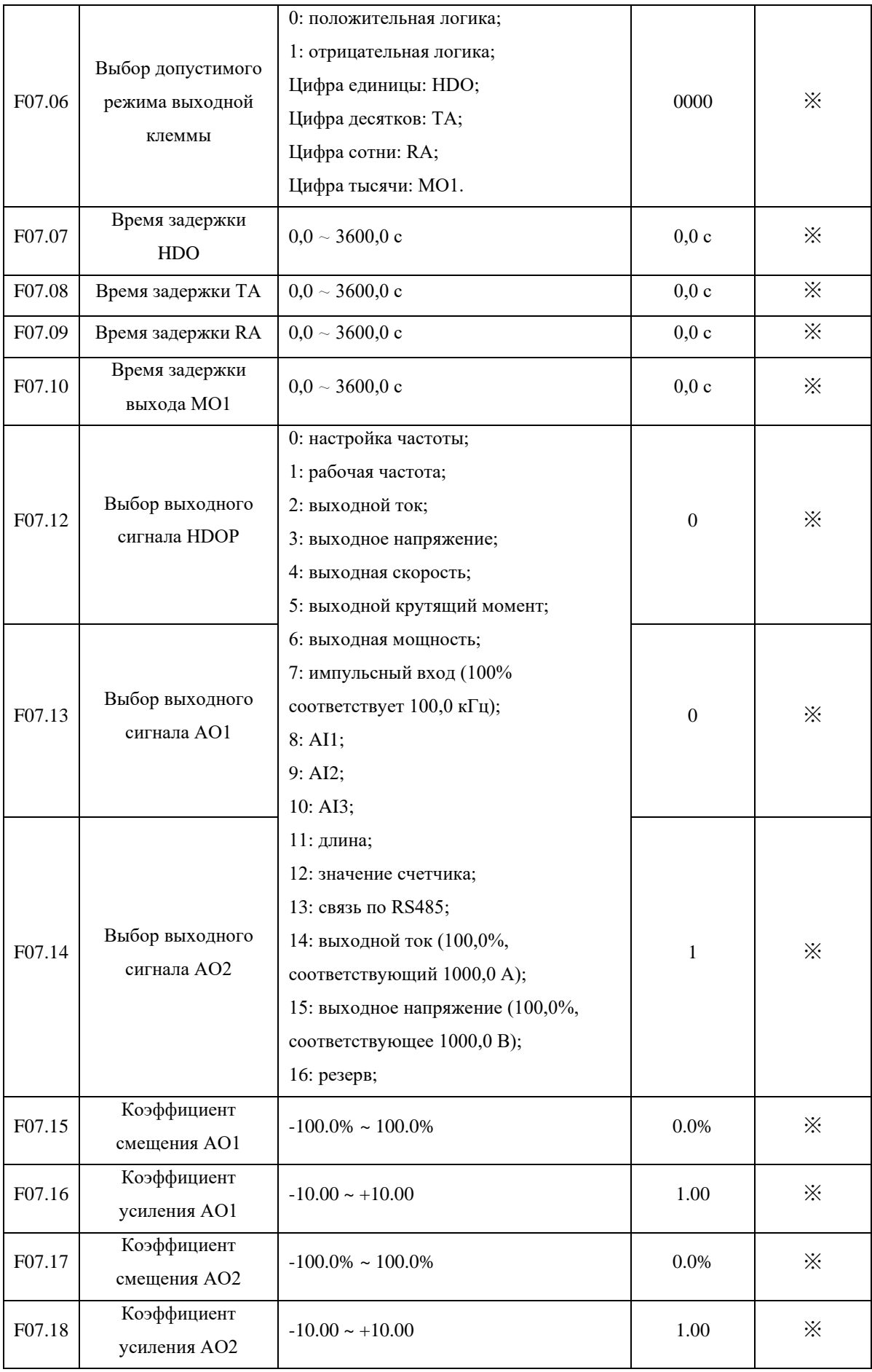

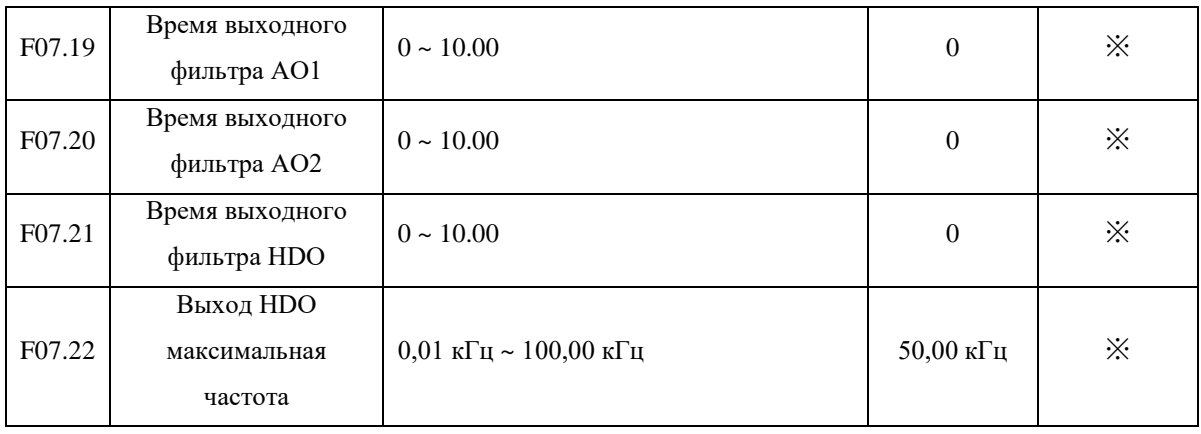

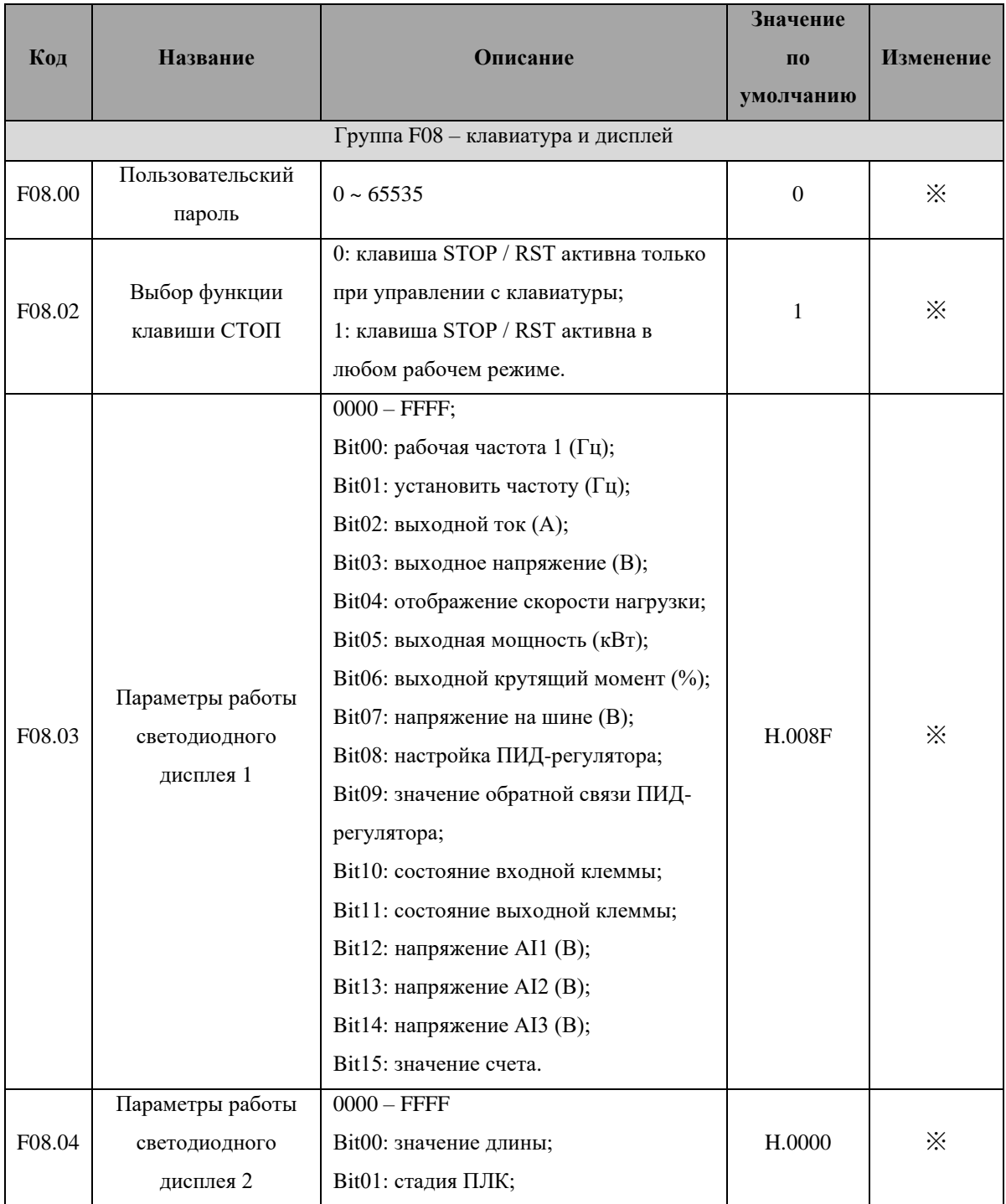

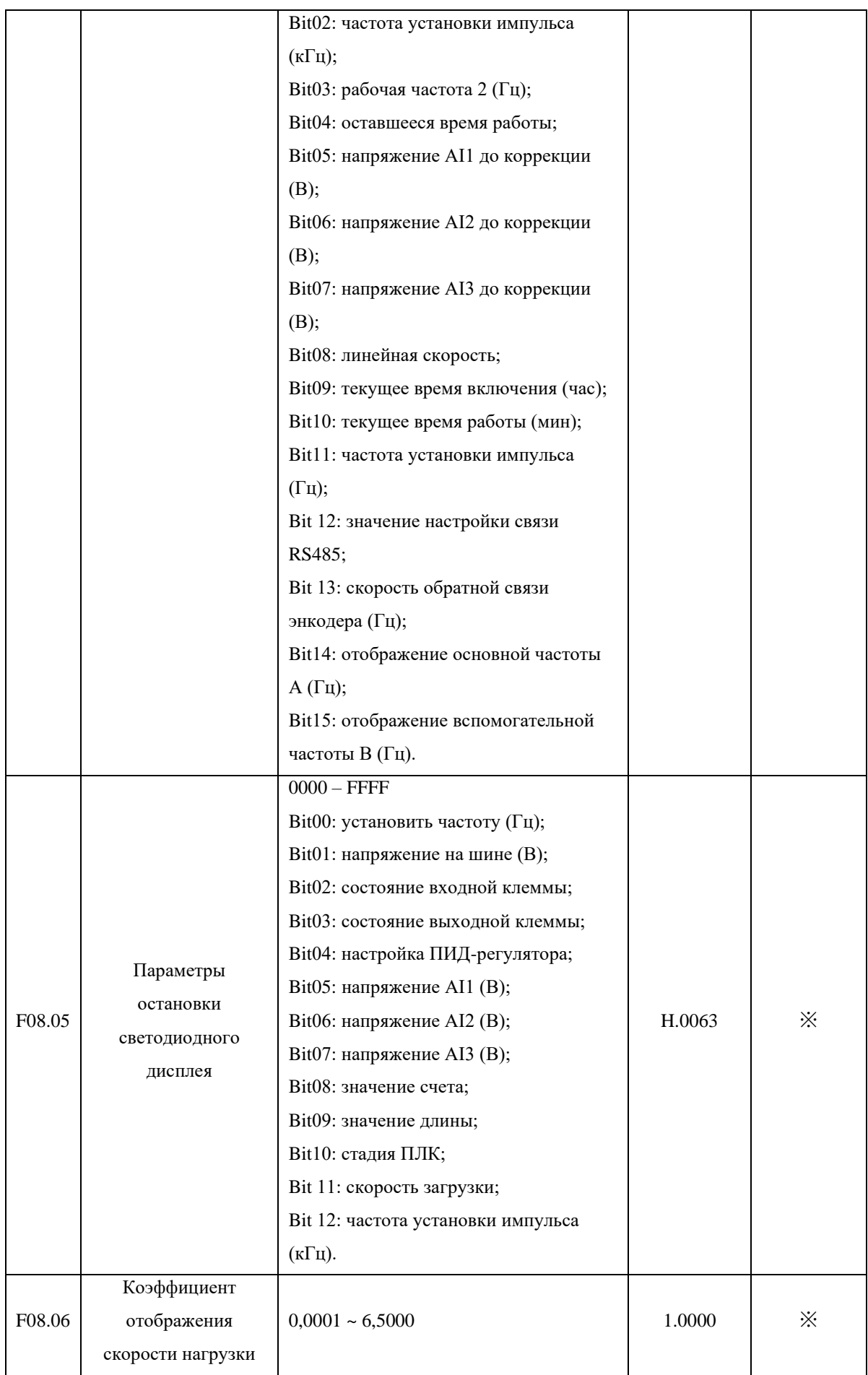

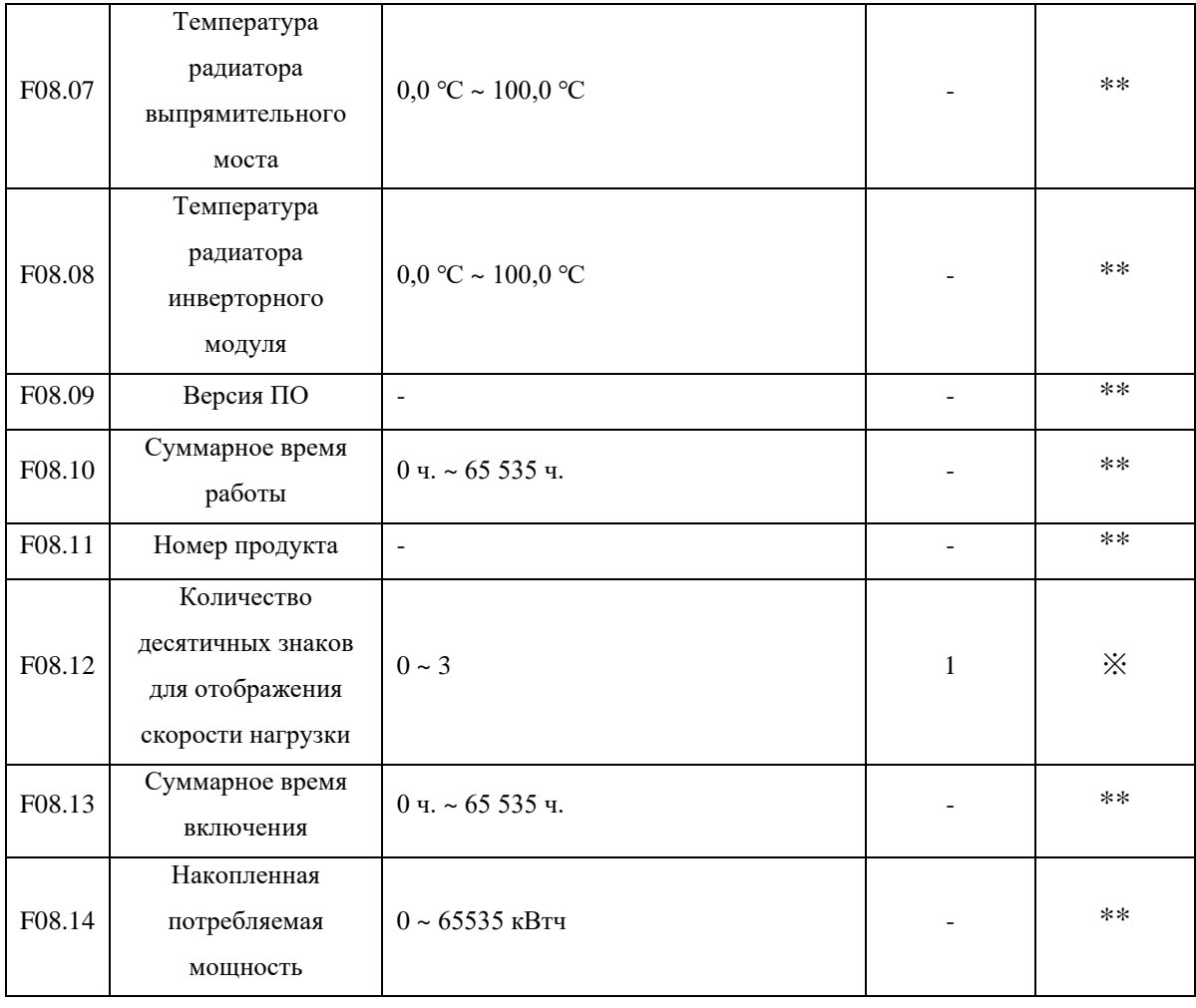

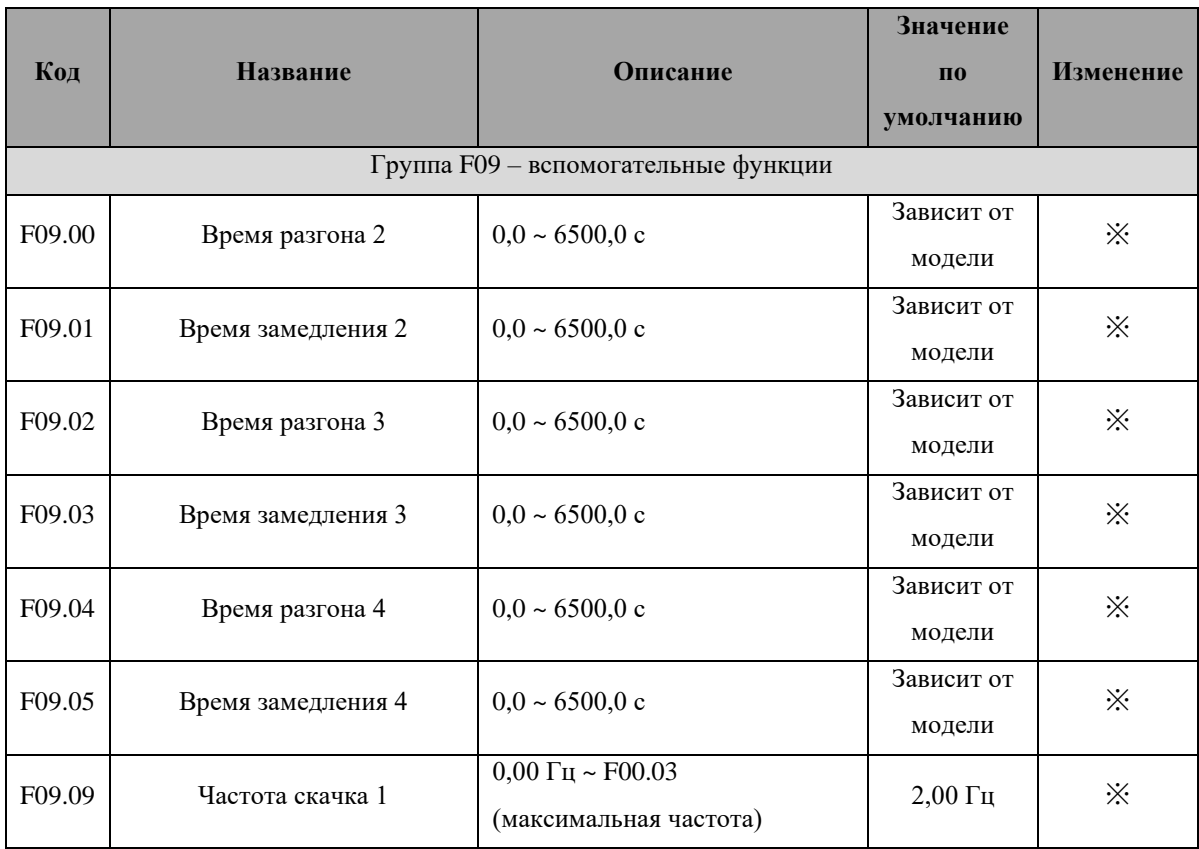

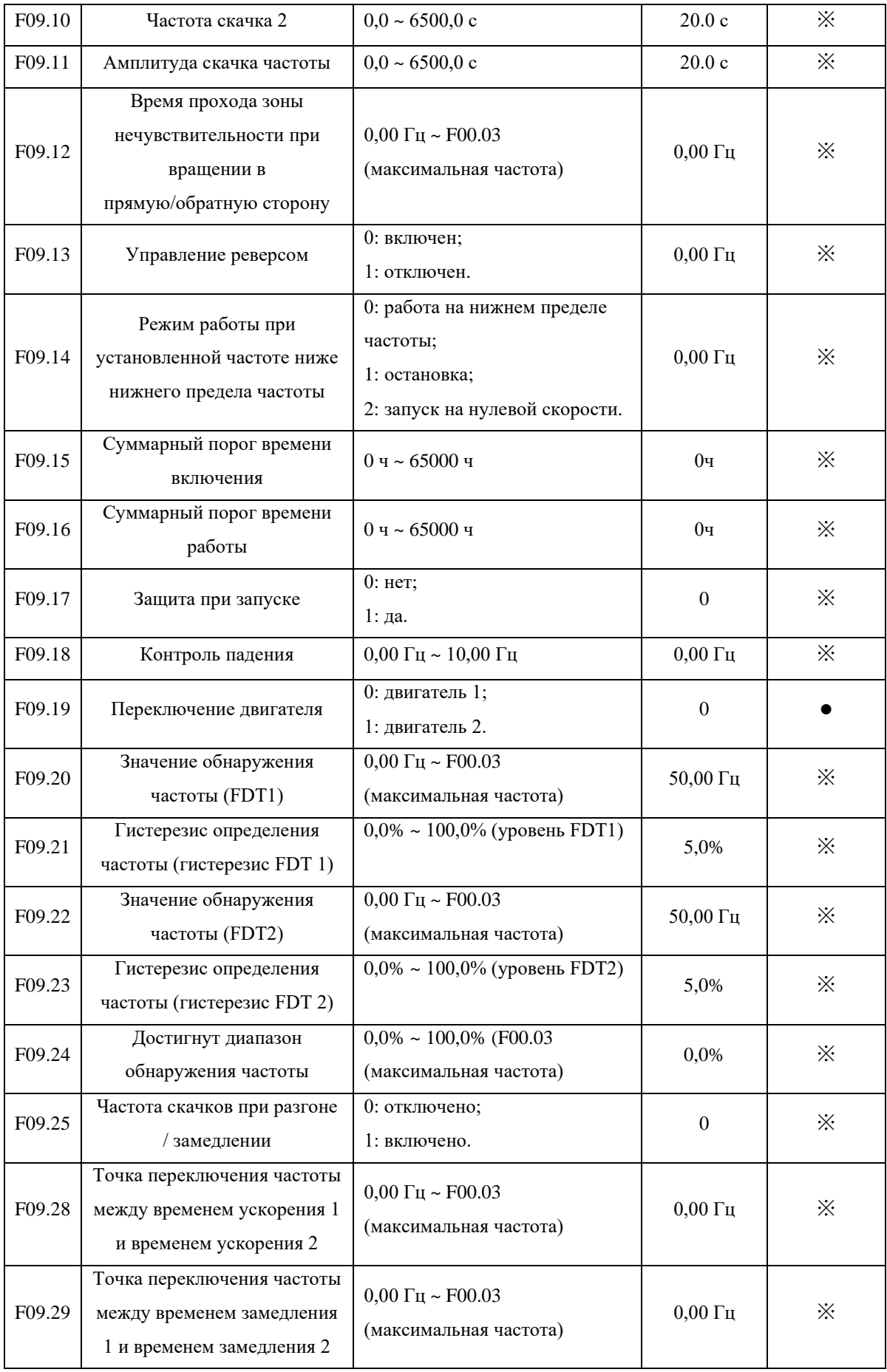

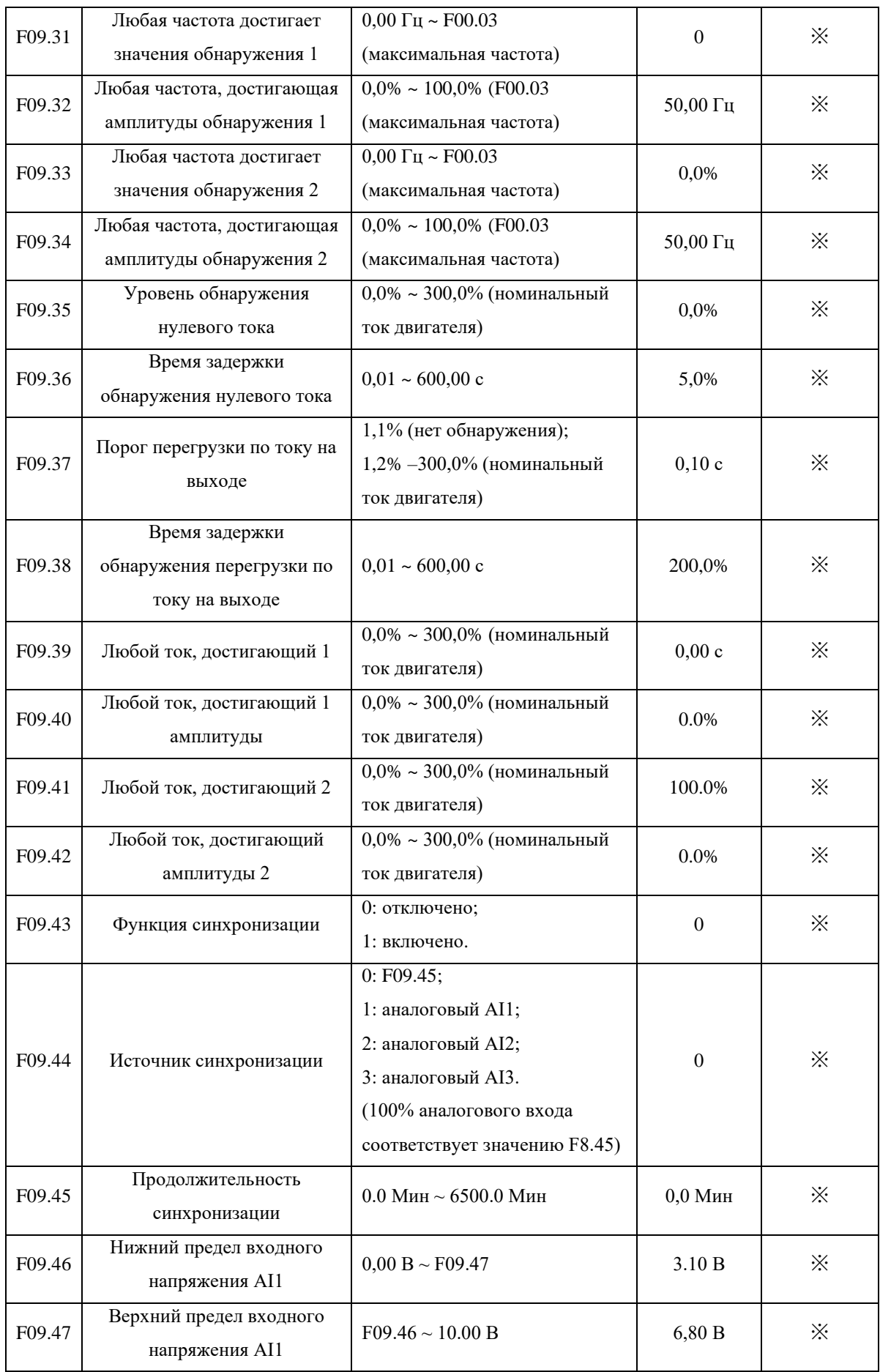

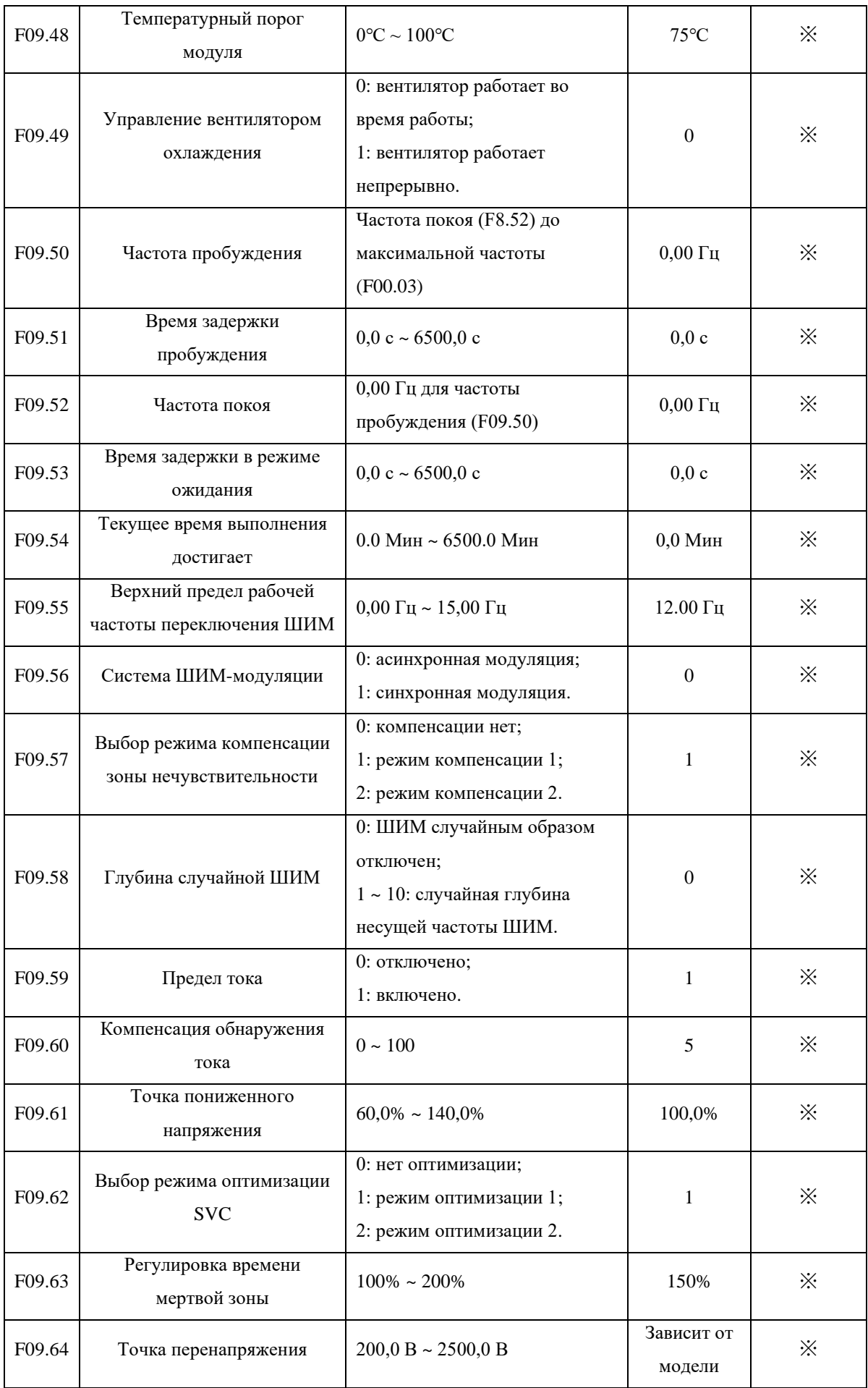

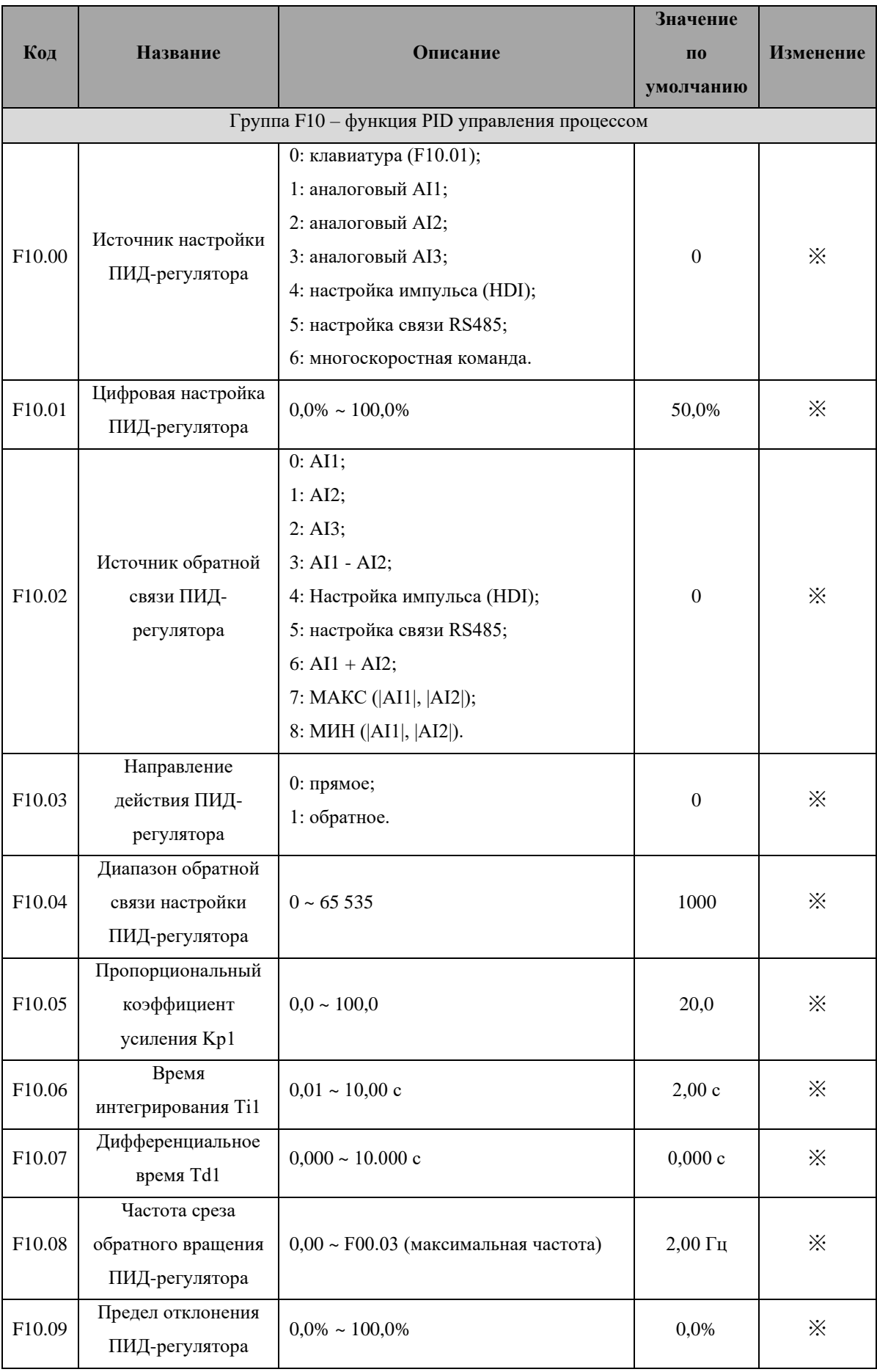

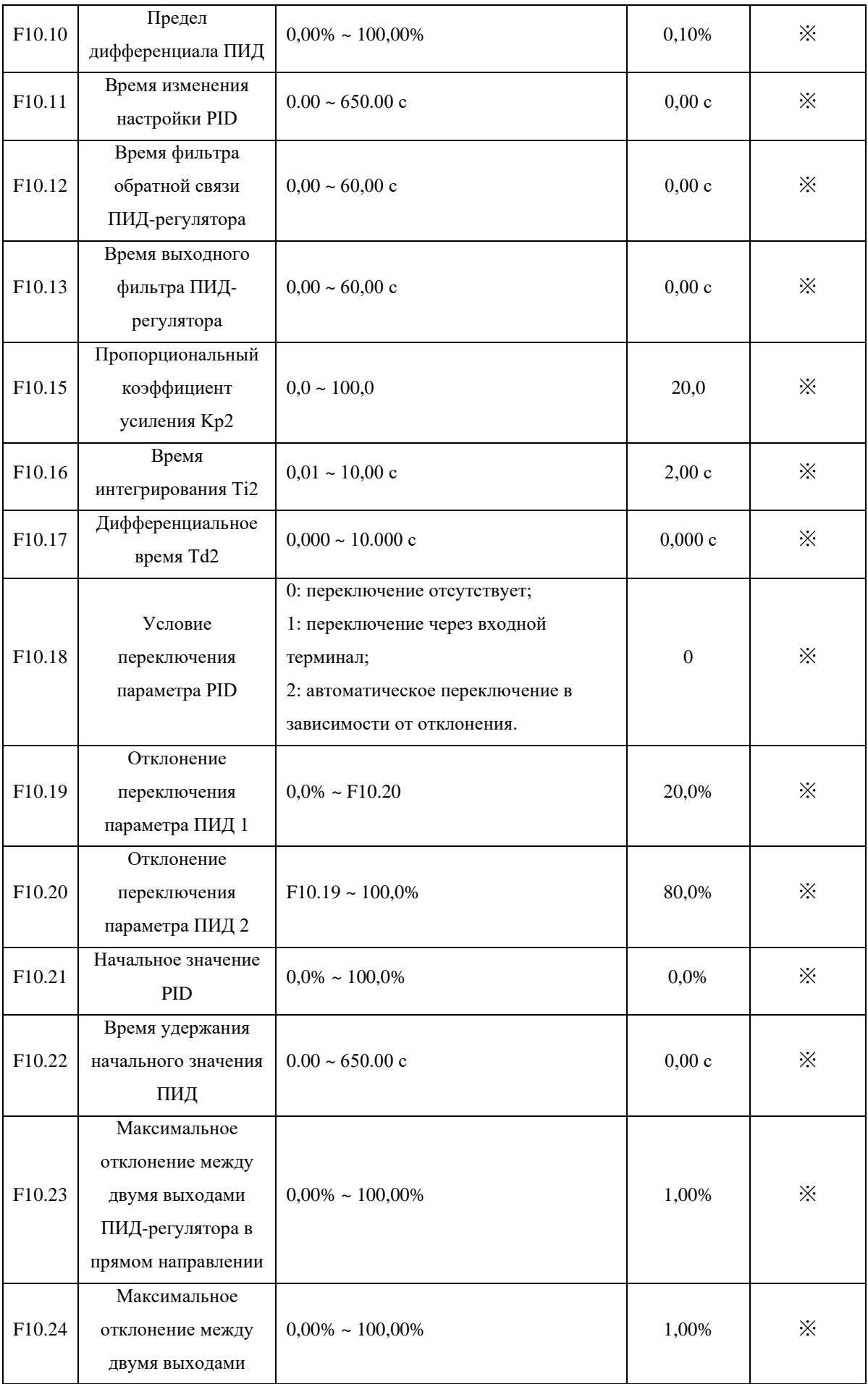

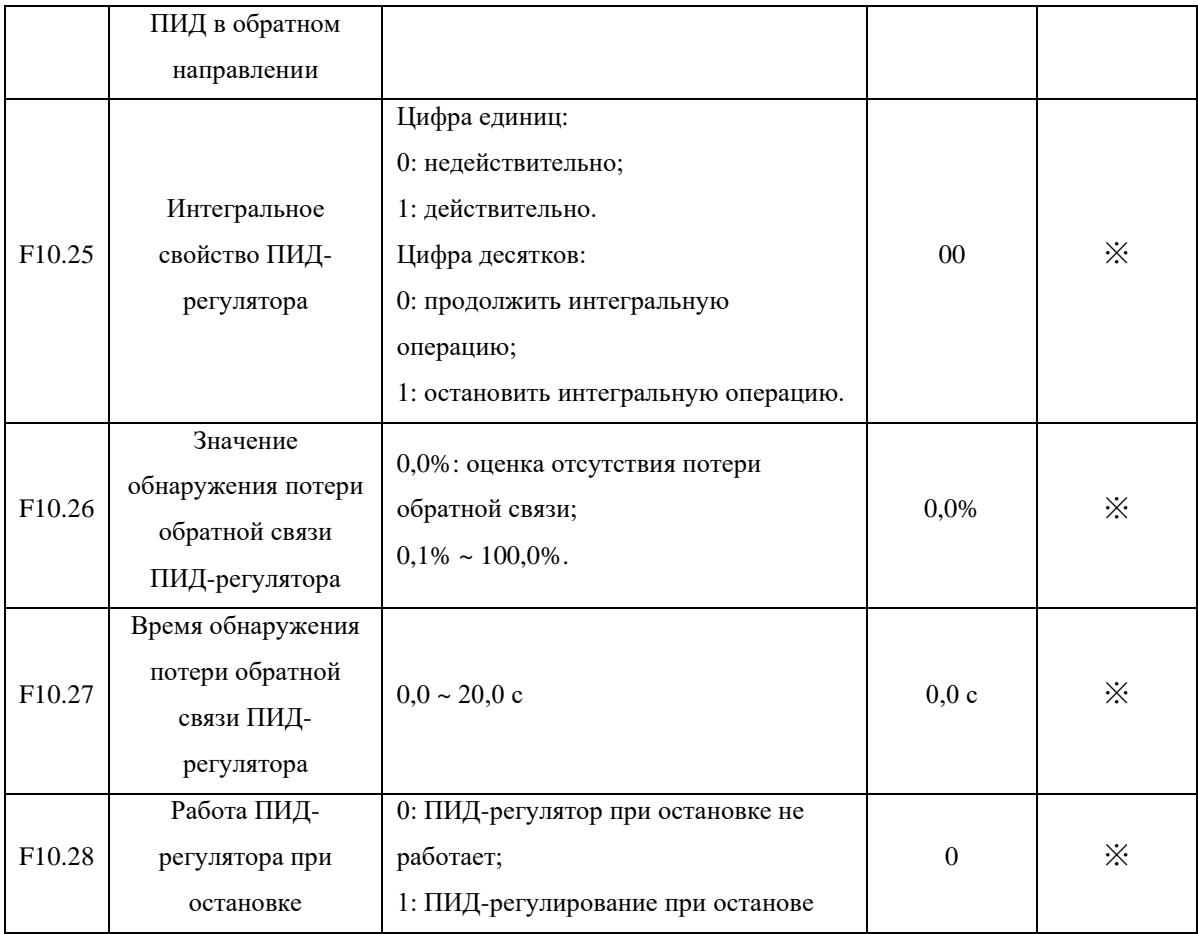

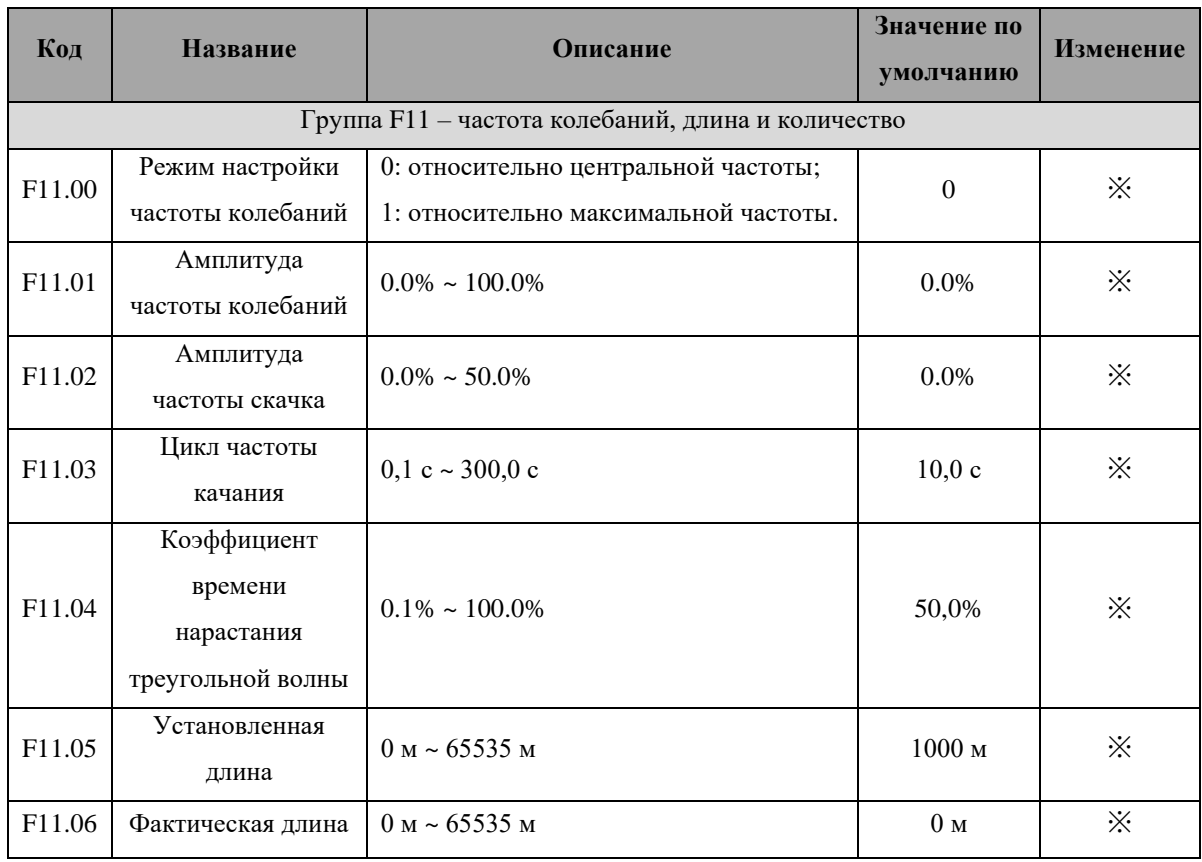

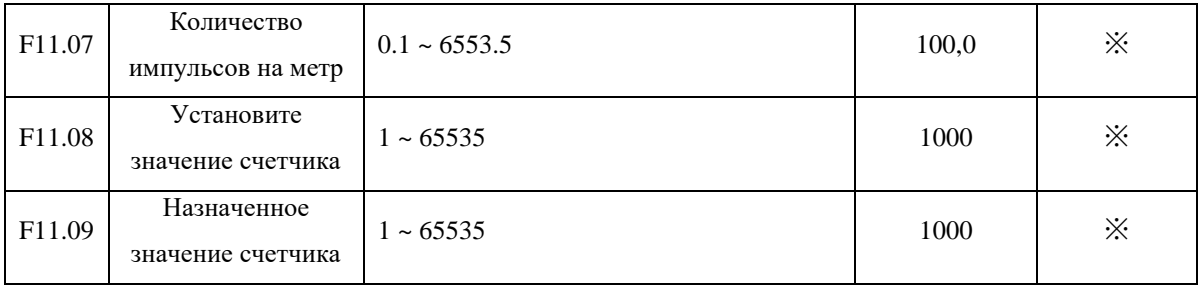

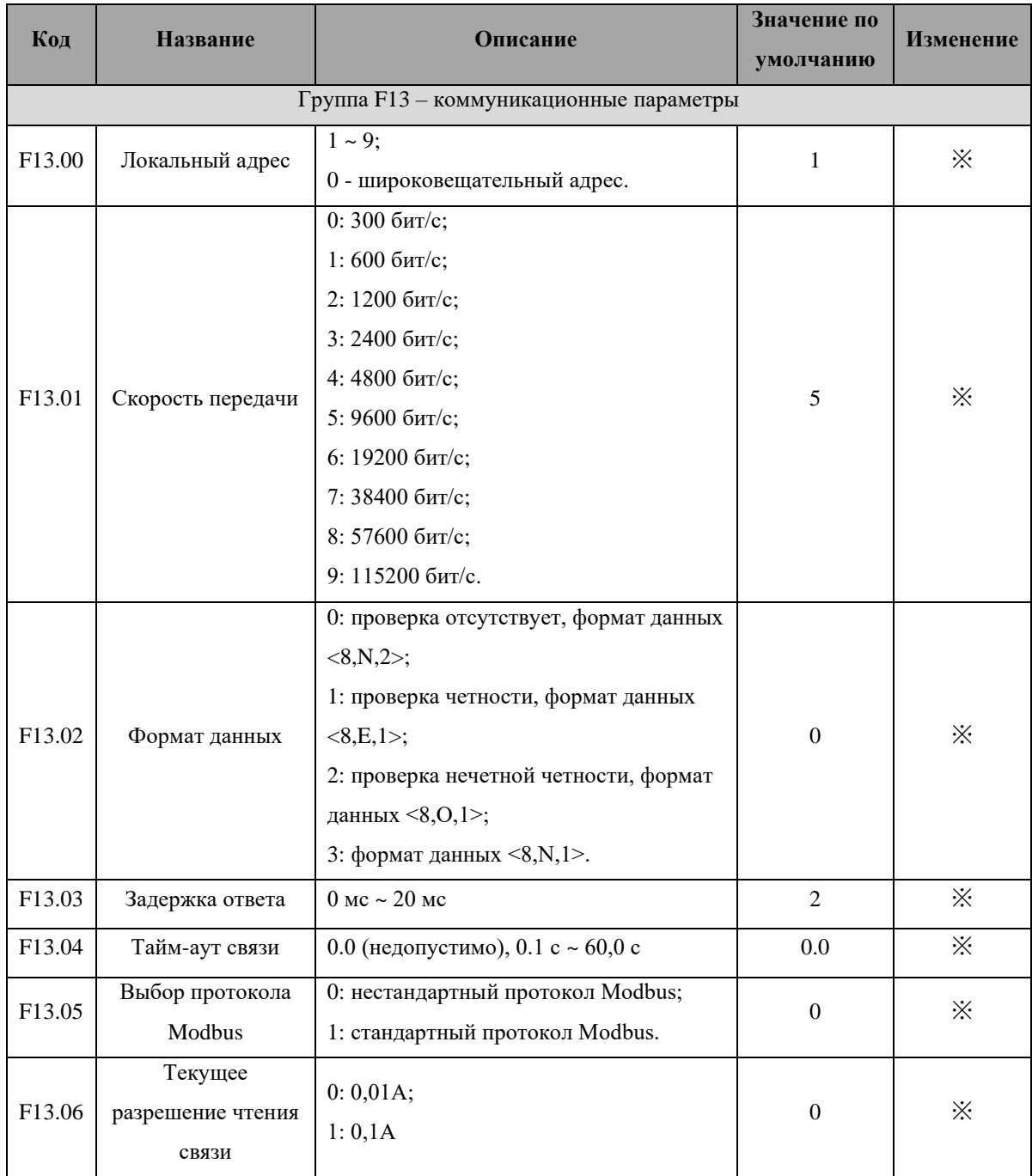

 $9<sup>L</sup>$ 

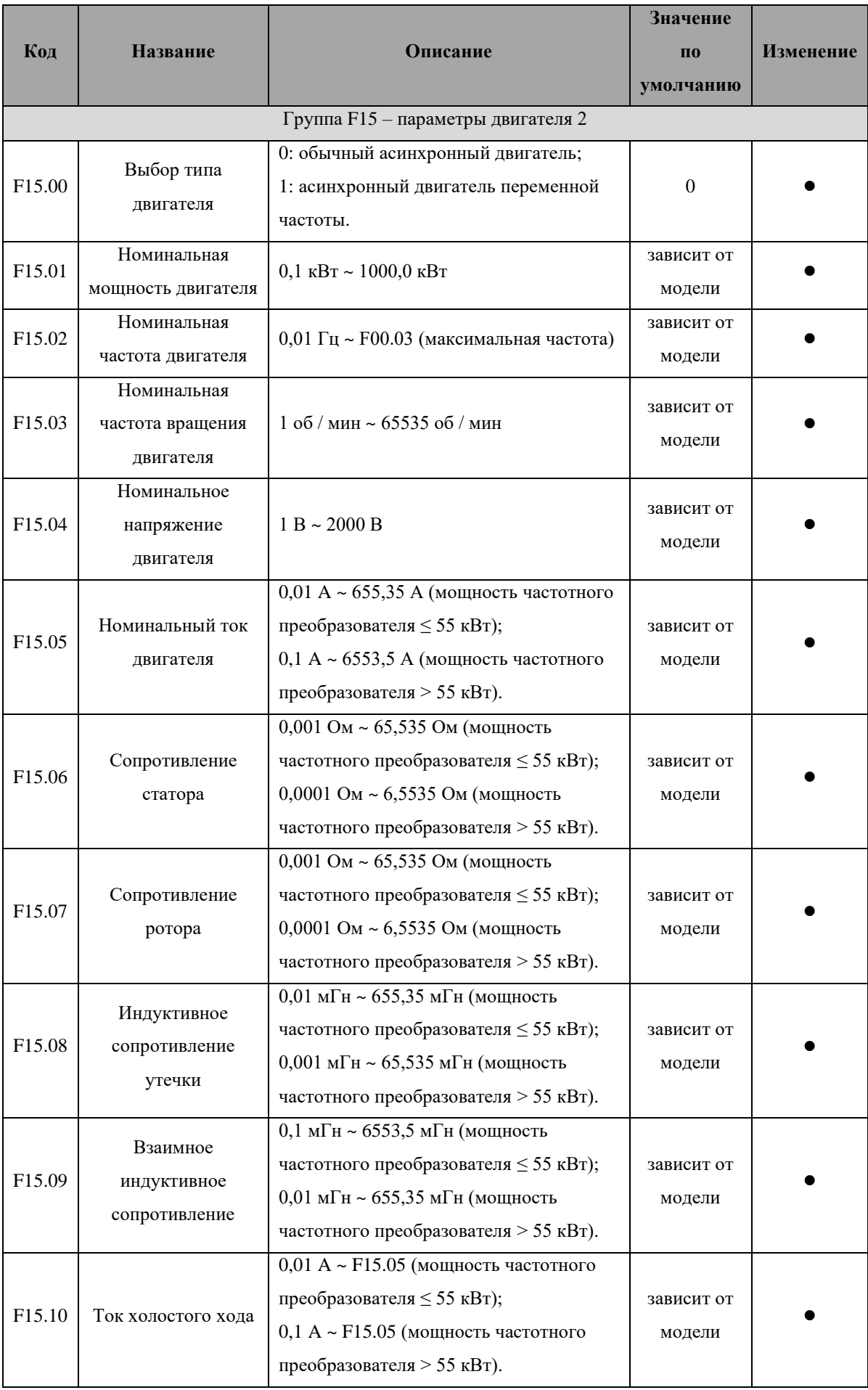

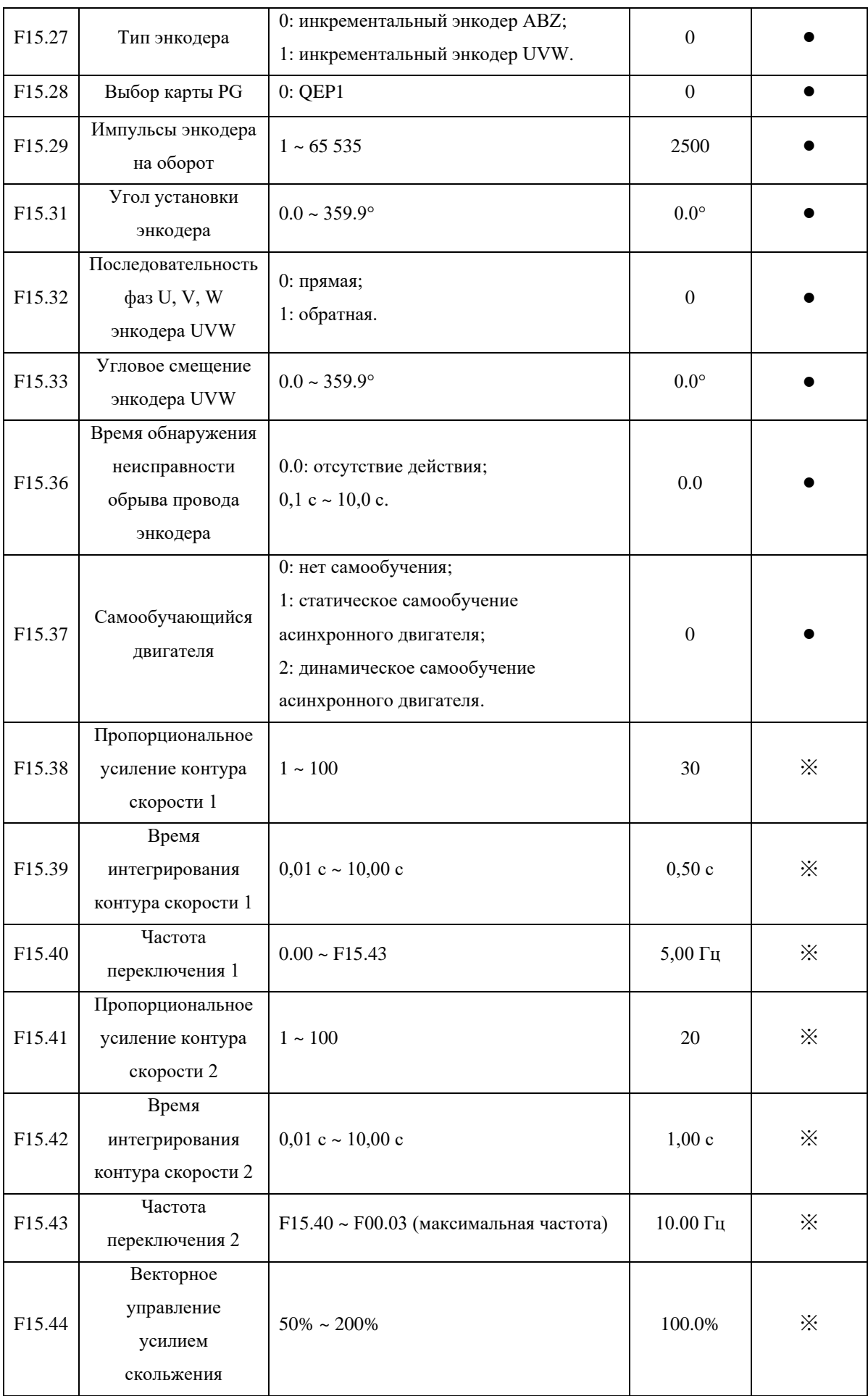

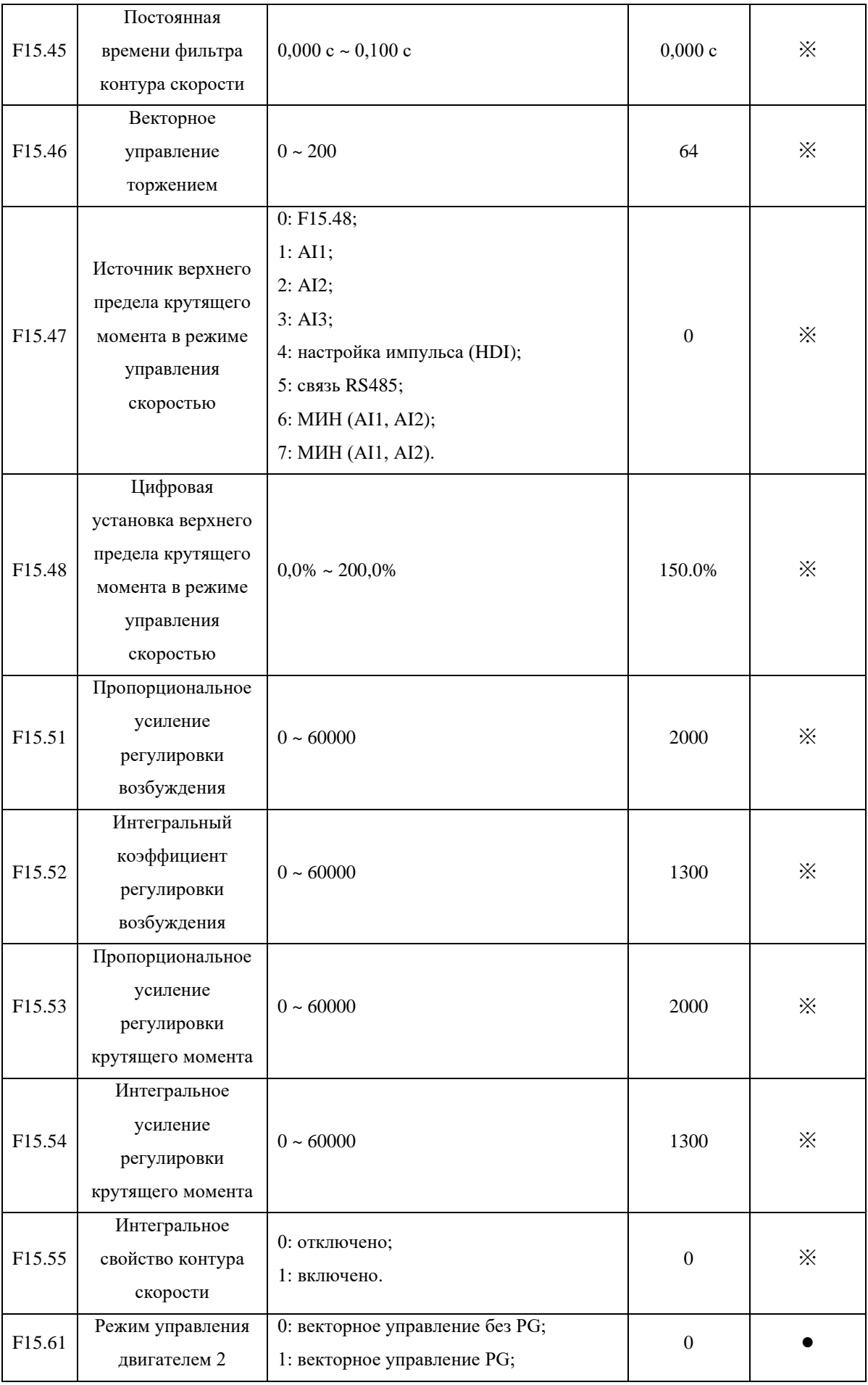

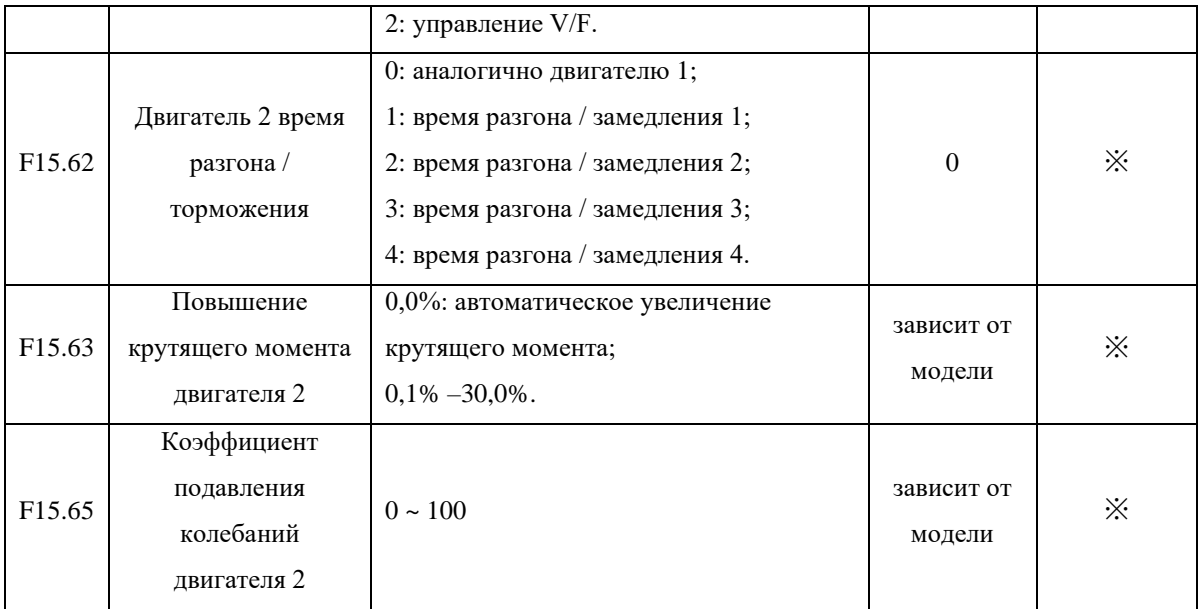

## **ГЛАВА 6. ДИАГНОСТИКА И УСТРАНЕНИЕ НЕПОЛАДОК**

## **6.1 Неисправности и решения**

После возникновения неисправности частотный преобразователь реализует функцию защиты и отображает код неисправности на панели управления (если панель управления доступна).

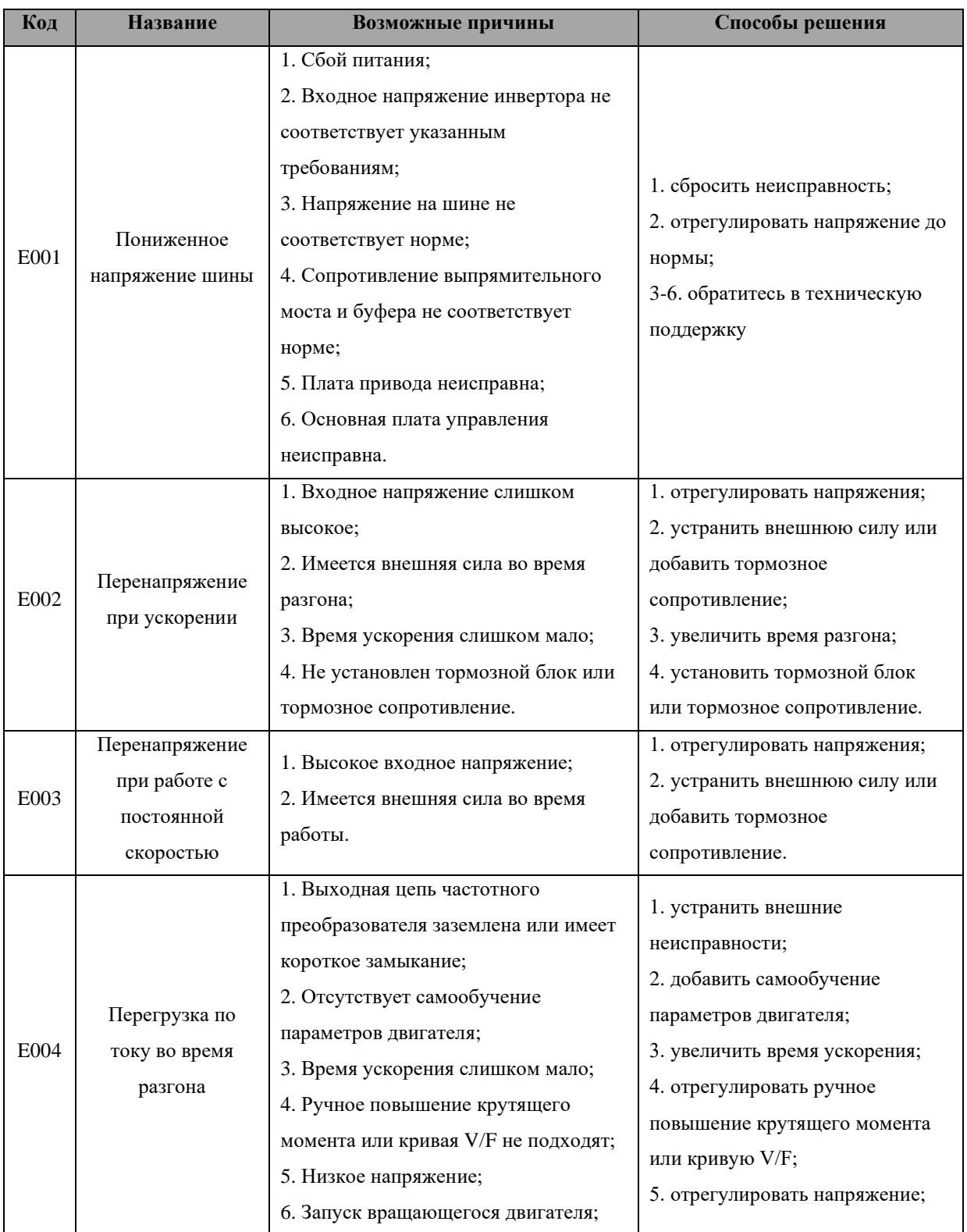

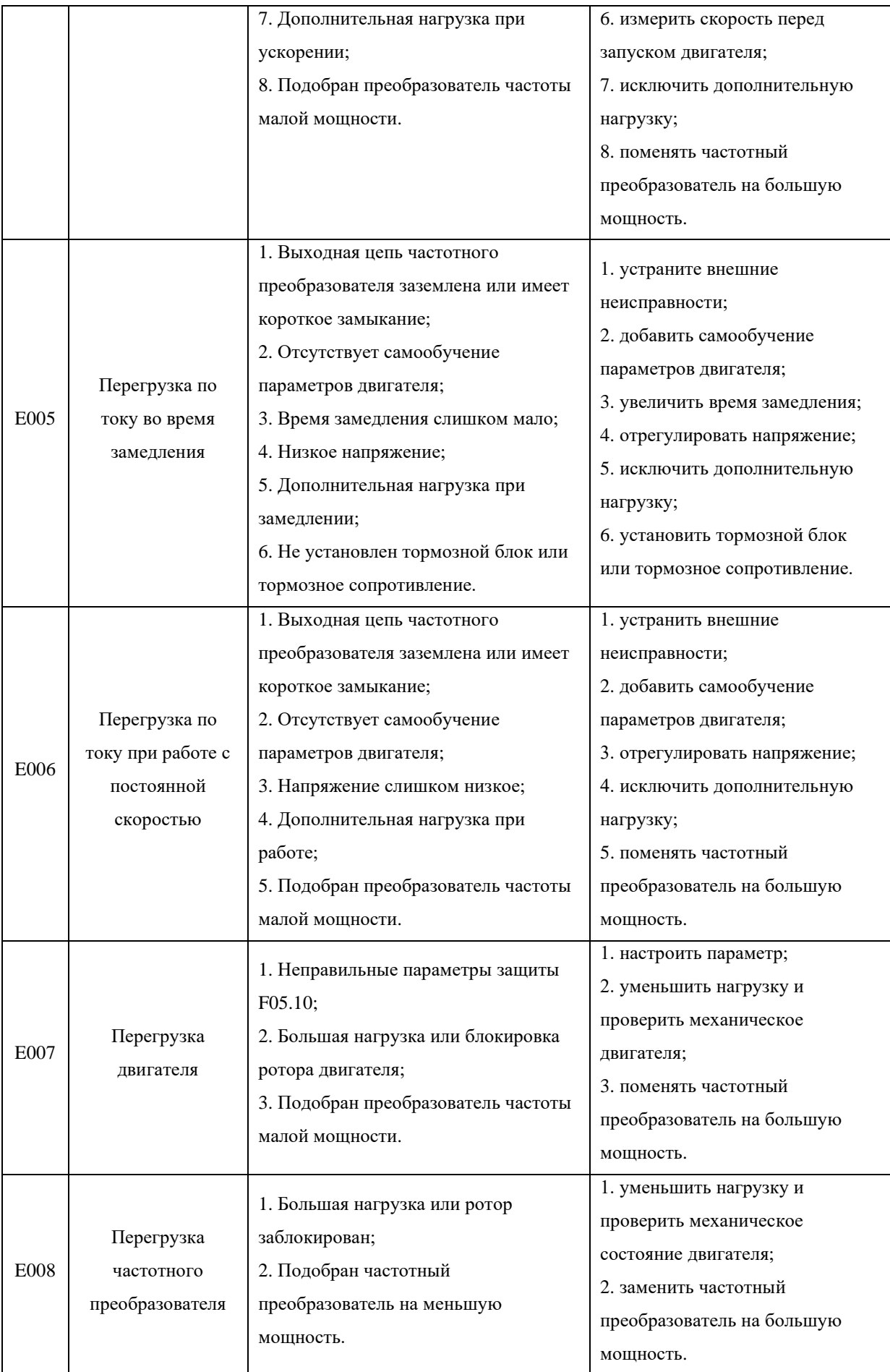
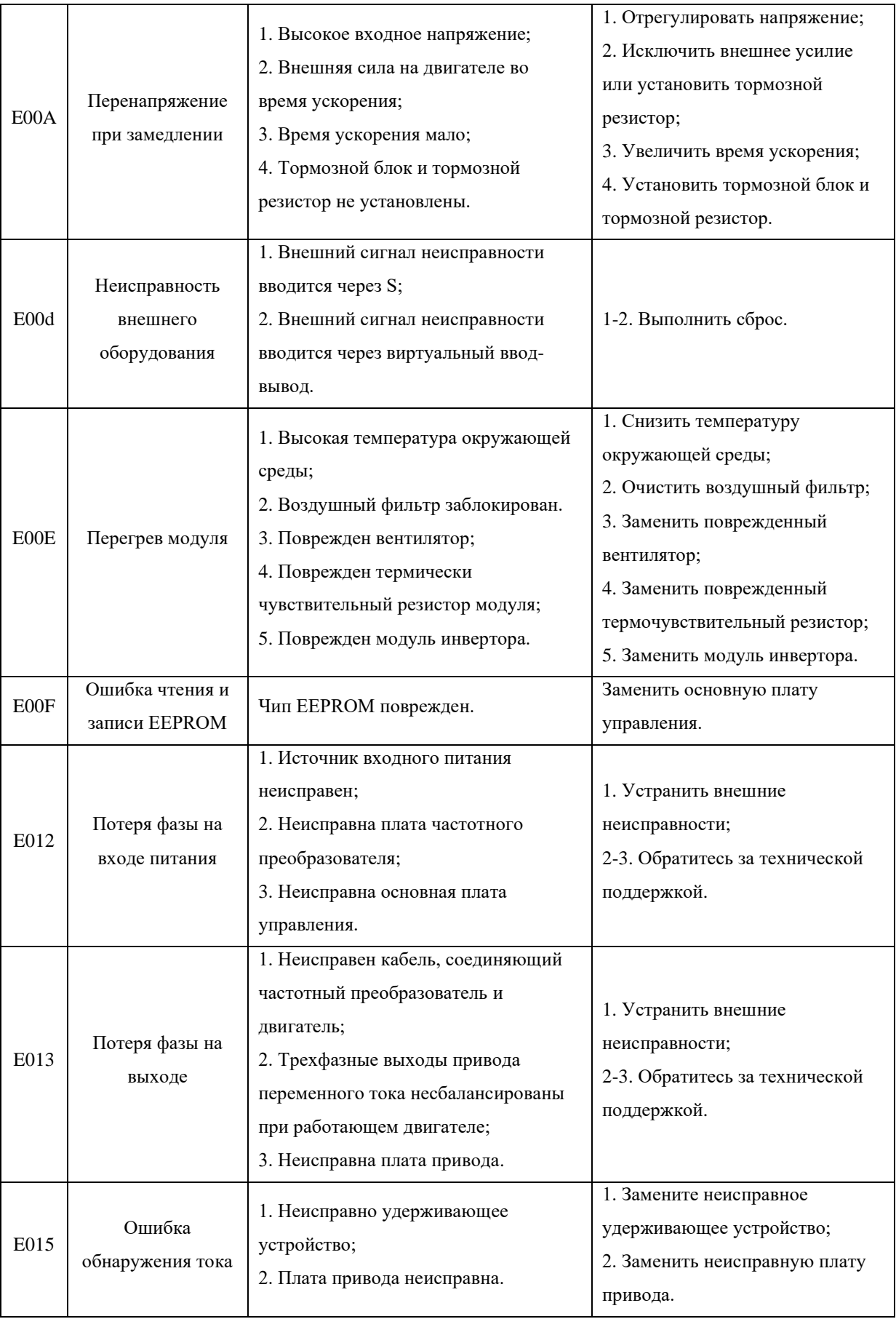

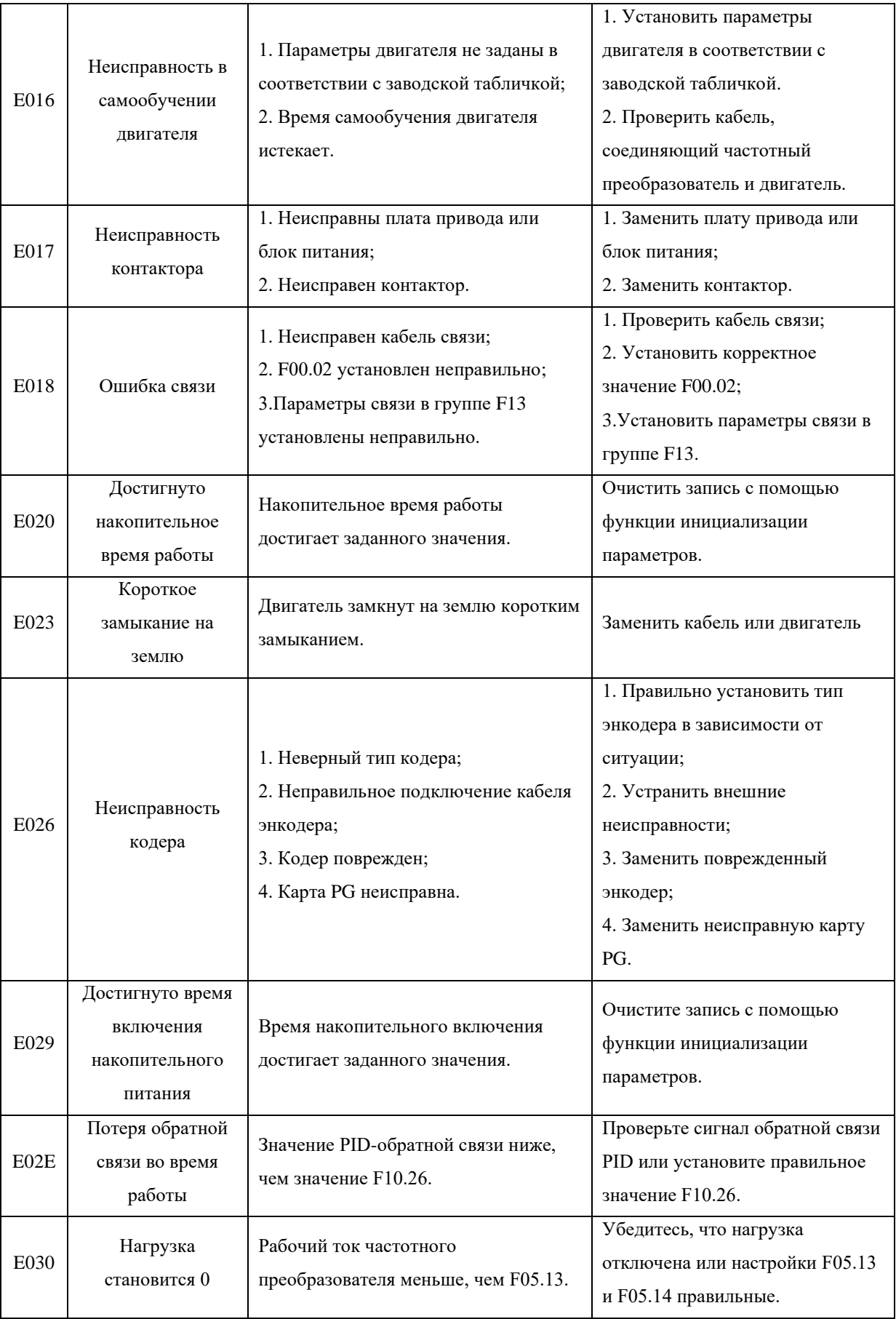

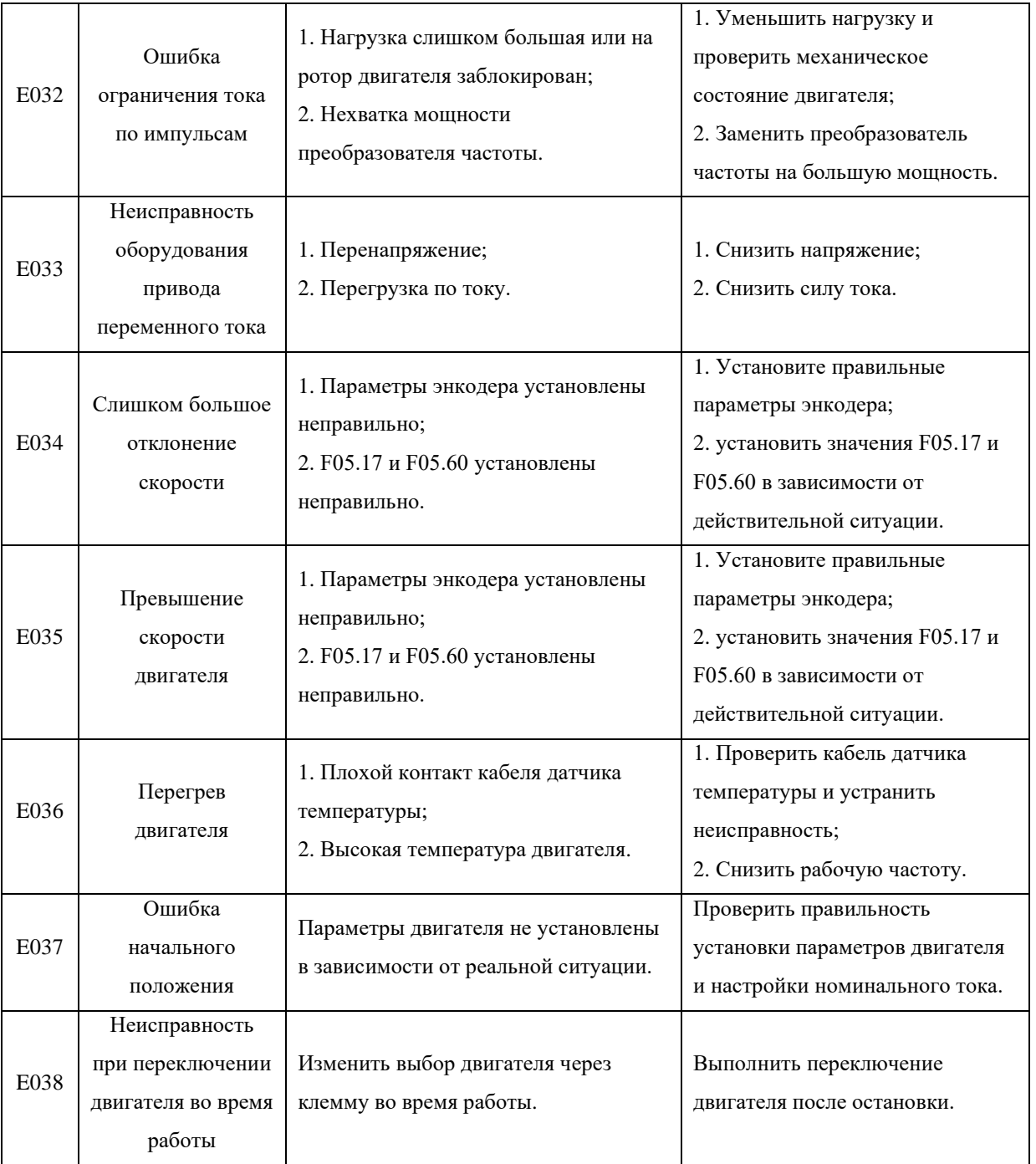

### **6.2 Распространенные неисправности**

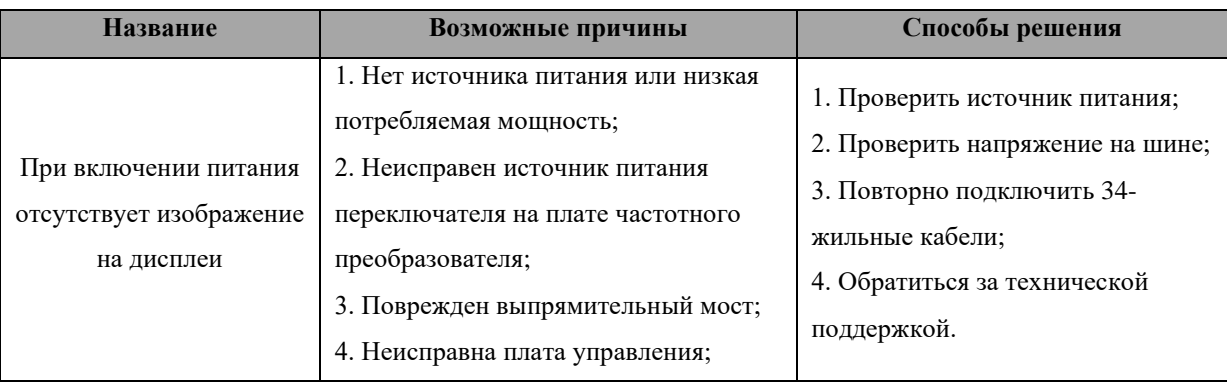

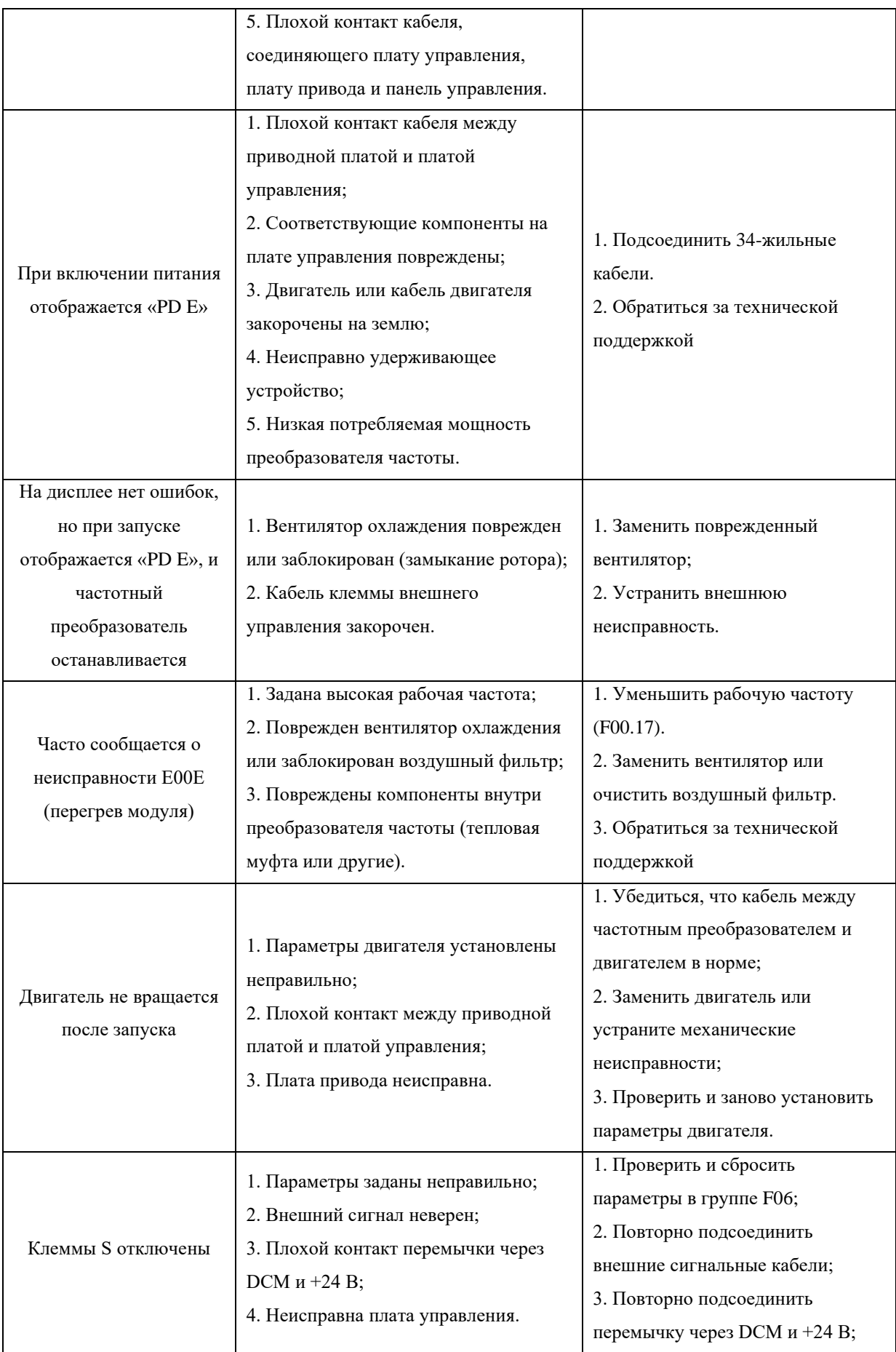

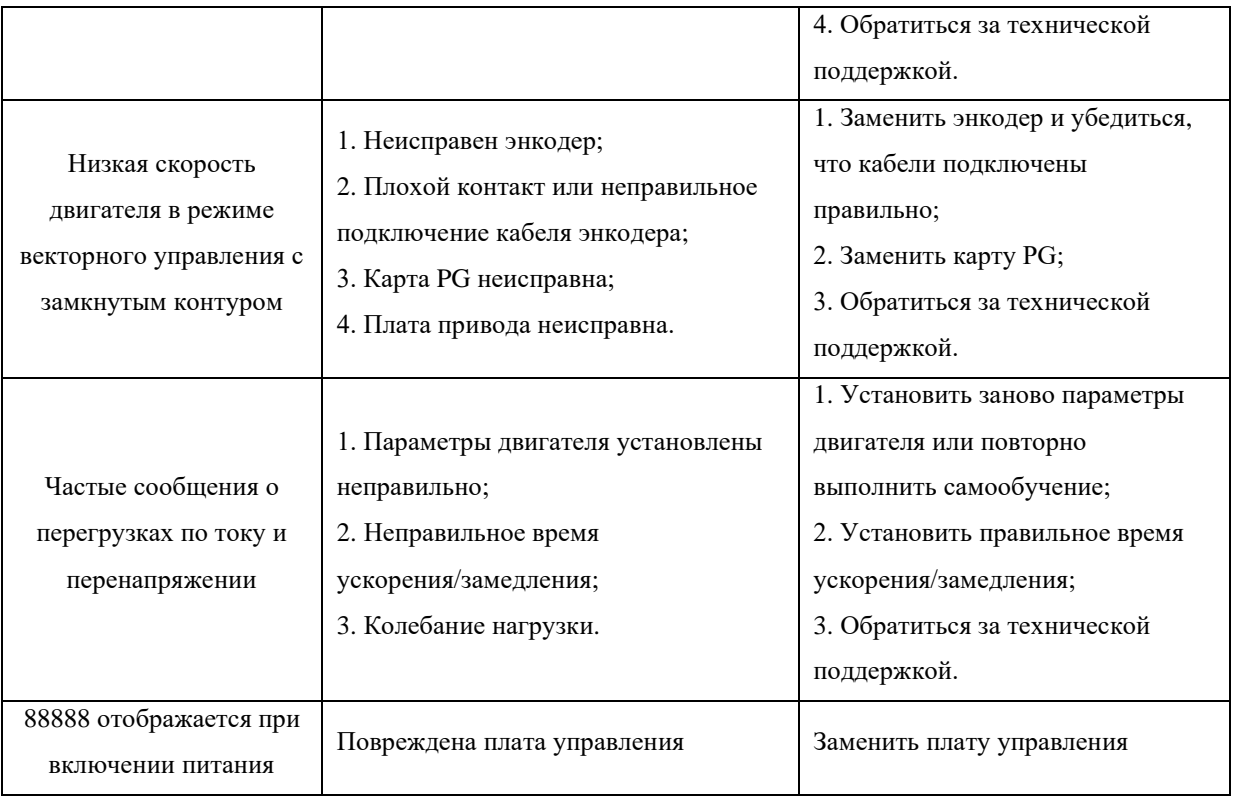

# **ГЛАВА 8. АДРЕСНАЯ ТАБЛИЦА MODBUS**

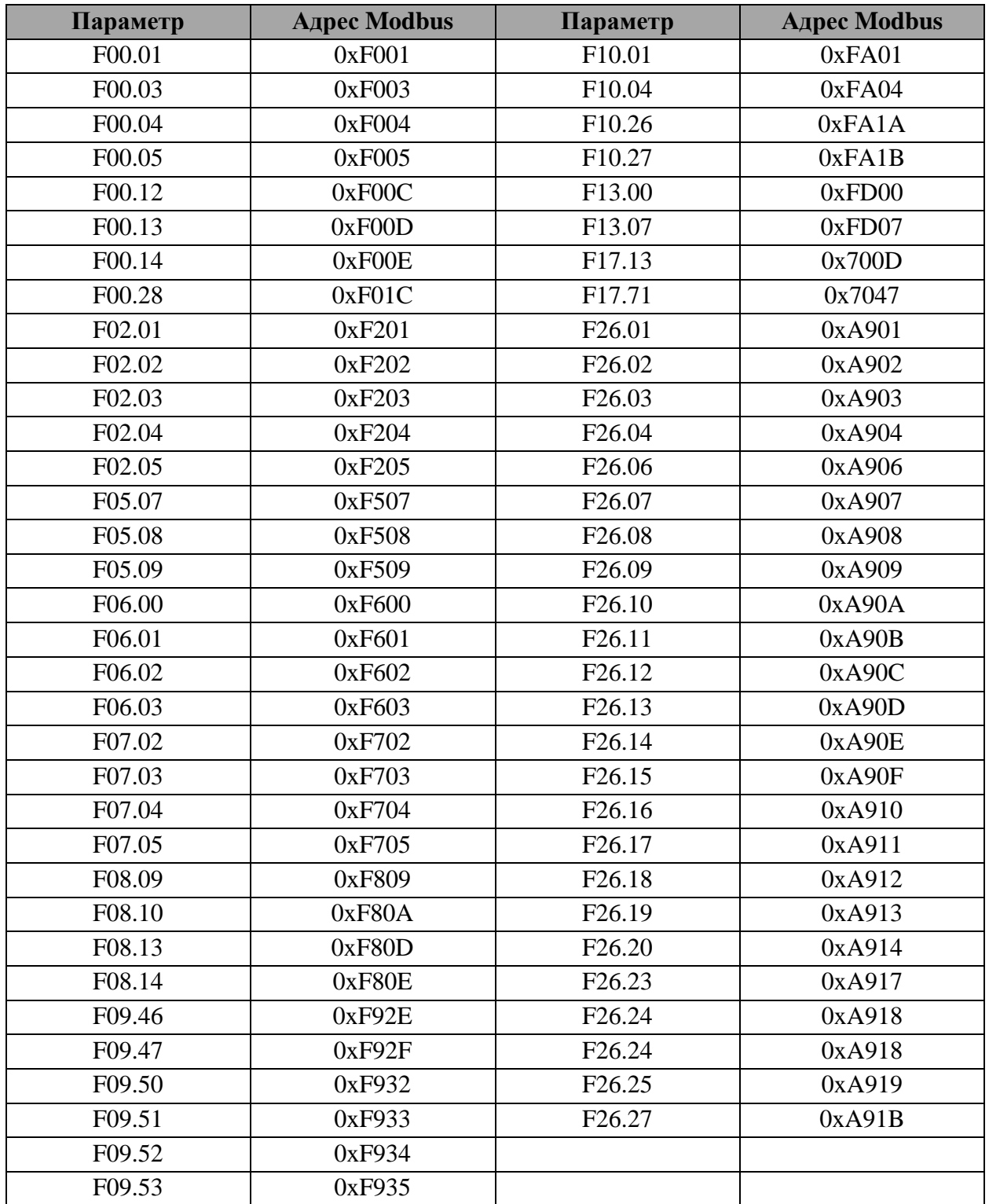

# ПРИЛОЖЕНИЕ 1. ГАРАНТИЙНЫЙ ТАЛОН

## **ГАРАНТИЙНЫЙ ТАЛОН**

Уважаемый покупатель! Благодарим Вас за покупку! Пожалуйста, ознакомьтесь с условиямигарантийного обслуживания и распишитесь в талоне.

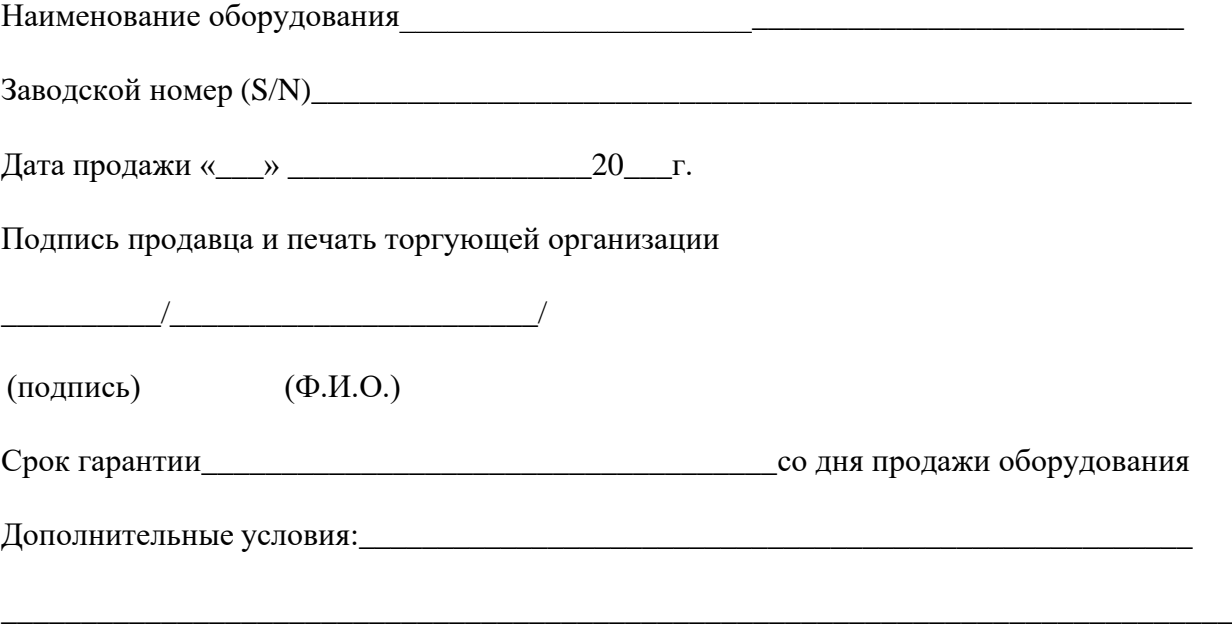

### **ВНИМАНИЕ!**

Гарантийный талон без указания наименования оборудования, заводского номера (S/N), даты продажи, подписи продавца и печати торгующей организации НЕДЕЙСТВИТЕЛЕН!

В случае обнаружения неисправности оборудования, по вине фирмы-изготовителя в период гарантийного срока и после его истечения, необходимо обратиться в специализированный сервисный центр.

Гарантия предусматривает ремонт оборудования или замену дефектных деталей.

#### **Условия гарантии**

Условием бесплатного гарантийного обслуживания оборудования CNP является его бережная эксплуатация, в соответствии с требованиями инструкции, прилагаемой к оборудованию, а также отсутствие механических повреждений и правильное хранение.

Дефекты насосного оборудования, которые проявились в течение гарантийного срока по вине изготовителя, будут устранены по гарантии сервисным центром при соблюдении следующих условий:

- предъявлении неисправного оборудования в сервисный центр в надлежащем виде (чистом, внешне очищенном от смываемых инородных тел) виде. (Сервисный центр оставляет за собой право отказать приеме неисправного оборудования для проведения ремонта в случае предъявления оборудования в ненадлежащем виде);
- предъявлении гарантийного талона, заполненного надлежащим образом: с указанием наименования оборудования, заводского номера (S/N), даты продажи, подписи продавца и четкой печати торгующей организации.

Все транспортные расходы относятся на счет покупателя и не подлежат возмещению.

Диагностика оборудования, по результатам которой не установлен гарантийный случай, является платной услугой и оплачивается Покупателем.

Гарантийное обслуживание не распространяется на периодическое обслуживание, установку, настройку и демонтаж оборудования.

Право на гарантийное обслуживание утрачивается в случае:

- отсутствия или неправильно заполненного гарантийного талона;
- проведение ремонта организациями, не имеющими разрешения производителя;
- если оборудование было разобрано, отремонтировано или испорчено самим покупателем;
- возникновения дефектов изделия вследствие механических повреждений, несоблюдения условий эксплуатации и хранения, стихийных бедствий, попадание внутрь изделия посторонних предметов, неисправности электрической сети, неправильного подключения оборудования к электрической сети;
- прочих причин, находящихся вне контроля продавца и изготовителя.

В случае утери гарантийного талона дубликат не выдается, а Покупатель лишается прав на гарантийное обслуживание.

Покупатель предупрежден о том, что: в соответствии со ст. 502 Гражданского Кодекса РФ и Постановления Правительства Российской Федерации от 19 января 1998 года №55 он не вправе:

- требовать безвозмездного предоставления на период проведения ремонта аналогичного оборудования;
- обменять оборудование надлежащего качества на аналогичный товар у продавца (изготовителя), у которого это оборудование было приобретено, если он не подошел по форме, габаритам, фасону, расцветке, размеру и комплектации.

С момента подписания Покупателем Гарантийного талона считается, что:

- вся необходимая информация о купленном оборудовании и его потребительских свойствах предоставлена Покупателю в полном объеме, в соответствии со ст. 10 Закона «О защите прав потребителей»;
- претензий к внешнему виду не имеется;
- оборудование проверено и получено в полной комплектации;
- с условиями эксплуатации и гарантийного обслуживания Покупатель ознакомлен.

Подпись покупателя:

 $\overline{\phantom{a}}$ 

(подпись) (Ф.И.О.)